# **UNIVERSIDAD DE SAN CARLOS DE GUATEMALA CENTRO UNIVERSITARIO DE EL PROGRESO -CUNPROGRESO-LICENCIATURA EN ADMINISTRACIÓN DE EMPRESAS**

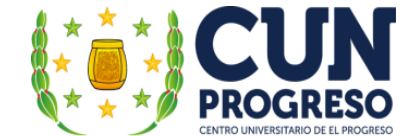

**TESIS**

**"UTILIZACIÓN DEL MODELO MATEMÁTICO DETERMINÍSTICO SIMPLEX PARA MINIMIZAR LOS COSTOS DE PRODUCCIÓN DE UNA PASTELERÍA UBICADA EN EL MUNICIPIO DE SANSARE, DEPARTAMENTO DE EL PROGRESO"**

**GUASTATOYA EL PROGRESO, AGOSTO 2022.**

# **UNIVERSIDAD DE SAN CARLOS DE GUATEMALA CENTRO UNIVERSITARIO DE EL PROGRESO -CUNPROGRESO-LICENCIATURA EN ADMINISTRACIÓN DE EMPRESAS**

# **"UTILIZACIÓN DEL MODELO MATEMÁTICO DETERMINÍSTICO SIMPLEX PARA MINIMIZAR LOS COSTOS DE PRODUCCIÓN DE UNA PASTELERÍA UBICADA EN EL MUNICIPIO DE SANSARE, DEPARTAMENTO DE EL PROGRESO"**

### **TESIS**

**PRESENTADA AL CONSEJO DIRECTIVO DEL CENTRO UNIVERSITARIO DE EL PROGRESO -CUNPROGRESO-**

**POR**

**DELMIN EUNICE CHAMO ROMÁN**

**PREVIO A CONFERÍRSELE EL TÍTULO DE**

**ADMINISTRADORA DE EMPRESAS**

**EN EL GRADO ACADÉMICO DE**

**LICENCIADA**

**GUASTATOYA EL PROGRESO, AGOSTO 2022.**

# **UNIVERSIDAD DE SAN CARLOS DE GUATEMALA CENTRO UNIVERSITARIO DE EL PROGRESO -CUNPROGRESO-MIEMBROS DEL CONSEJO DIRECTIVO**

Director del Centro Universitario de El Progreso Ing. Julio César Martinez Fuentes

Secretario del Consejo Directivo Ing. Luis Antonio Raguay Pirique

Representante de profesores ante Consejo Directivo Lic. Ariel Alejandro Alvarado Ayala

Presentante de profesores ante Consejo Directivo Licda. Gilma Friné Vásquez Ríos

Representante de Profesionales del Centro Universitario de El Progreso Lic. Edgar Adán Morales Falla

Representante Estudiantil ante Consejo Directivo Cristopher Miguel Godinez Ortiz

Representante Estudiantil del Centro Universitario de El Progreso Alan Obdulio Archila Calderón

# **JURADO QUE PRACTICÓ EL EXÁMEN DE TESIS**

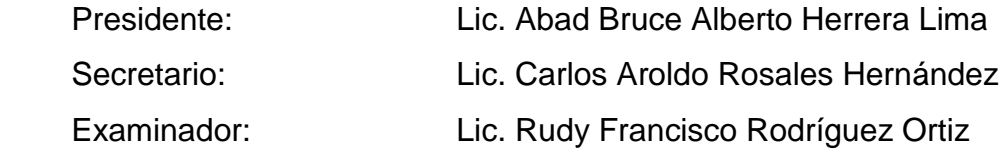

Guatemala, 21 de mayo de 2022

Licenciado **Bruce Herrera Lima** Coordinador de Tesis de la Licenciatura en Administración de Empresas Centro Universitario de El Progreso -CUNPROGRESO-Universidad de San Carlos de Guatemala Su despacho

**Estimado Señor Coordinador:** 

De conformidad con el dictamen emitido, el 6 de noviembre del año dos mil veintiuno en el que se me designa como asesora de tesis de la estudiante DELMIN EUNICE CHAMO ROMÁN, registro académico 201241129 con el tema "UTILIZACIÓN DEL MODELO MATEMÁTICO DETERMINÍSTICO SIMPLEX PARA MINIMIZAR LOS COSTOS DE PRODUCCIÓN DE UNA PASTELERÍA UBICADA EN EL MUNICIPIO DE SANSARE, DEPARTAMENTO EL PROGRESO", me permito informarle que he procedido a revisar el contenido de dicho estudio, encontrando que el mismo cumple con los lineamientos y objetivos planteados en el respectivo plan de investigación.

En virtud de lo anterior y considerando que este trabajo de tesis fue desarrollado de acuerdo con los requisitos reglamentarios del centro universitario de El Progreso, por lo que me permito recomendarlo para que sea discutido en Examen privado de tesis, previo a optar al título de Administradora de Empresas en el grado académico de licenciada. Sin otro particular, me suscribo con las muestras de mi consideración y estima.

Atentamente,

Msc. Flor De María Gómez Xiquín Administradora de Empresas Colegiado No. 19,468

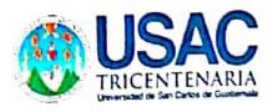

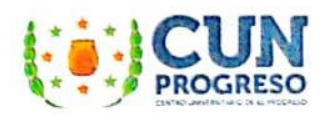

Ref. Orden de Impresión S. A. 004-02/2022

## Centro Universitario de El progreso Universidad de San Carlos de Guatemala

La infrascrita Secretaria Académica del Centro Universitario de El Progreso, autoriza orden de impresión con base en el PUNTO TERCERO, inciso 3.5 del acta 19-2022 de la Sesión Ordinaria celebra por el Consejo Directivo del Centro Universitario de El Progreso, el quince de julio de dos mil veintidós, en la cualACUERDA: Autorizar orden de impresión de tesis del trabajo intitulado "Utilización del modelo matemático determinístico Simplex para minimizar los costos de producción de una pastelería ubicada en el municipio de Sansare, departamento de El Progreso" de la sustentante Delmin Eunice Chamo Román, identificada con el registro académico número 201241129 de la carrera de Licenciatura en Administración de Empresas.

Y para los efectos correspondientes extiendo la presente en una hoja bond, firmaday sellada a los trece días del mes de septiembre del año dos mil veintidós, en el municipio de Guastatoya departamento de El Progreso.

"Id y enseñad a todos "

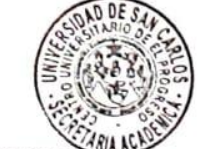

Inga. Agra. Alba Marilia Noj Suruy Secretaria Académica **CUNPROGRESO** 

C. c. Archivo

Barrio El Porvenir, a un costado de Iglesia Evangélica Palabra de Vida, Guastatoya, El Progreso. Teléfono: 7728-7373

### **DEDICATORIA**

- **A Dios:** Fuerza sobrenatural que renueva mis fuerzas en cada momento, desde mi percepción sobre tu existencia te doy gracias por el conocimiento para lograr esta meta.
- **A mis padres:** Carlos Chamo y Berta Román por guiarme en la vida y brindarme la mejor educación. Gracias por darme todo lo necesario, por su apoyo incondicional y ser soporte en mi vida, este triunfo también es de ustedes, los amo.
- **A mis hermanos:** Carlos Humberto, Kelvyn Anthony, Dayrin Azucena, Sandra Mariela y Amelia Nohemy por su cariño y paciencia durante este trayecto, admiro sus talentos y capacidades para lograr grandes cosas no dejen de creer en ustedes.
- **A mis sobrinos:** Daniel, Mishel, Larissa, Solangel, Yisell, Alexis, Anthony y Alessandra gracias por sus muestras de cariño y motivación, los quiero.
- **A mis amigos:** Luiscar: Por tu afecto, comprensión, apoyo incondicional durante mi carrera universitaria y en muchos aspectos de mi vida, gracias por creer en mí, te aprecio y admiro.

Ligia y Lesly: Gracias por su amistad, cariño y apoyo brindado durante muchos años.

## **AGRADECIMIENTO**

**A USAC:** Mi alma mater, mi tricentenaria, por ser parte de ella y abrirme las puertas de su ceno científico.

**A CUNPROGRESO:** Por ser mi casa de estudio y brindarme la oportunidad de desarrollar competencias profesionales para culminar mi carrera universitaria.

- **A mis catedráticos:** Por la formación académica durante mi carrera, su apoyo y amistad.
- **A mi asesora de tesis:** Msc. Flor de María Gómez Xiquín por transmitirme sus conocimientos y experiencias como profesional, por su apoyo y asesoría en la elaboración de tesis.
- **A terna evaluadora:** Por ser parte de este proceso de formación académica.
- **A mi madrina:** Msc. Flor de María Gómez Xiquín por acompañarme en este momento tan especial de mi vida, sus consejos y experiencias compartidas.
- **A:** Roemiro Lima y familia por la confianza y apoyo para realizar mi tesis en su empresa, les deseo mucho éxito.
- **A mis compañeros:** Por cada momento que compartimos, su amistad y aprendizaje de cada uno de ustedes.

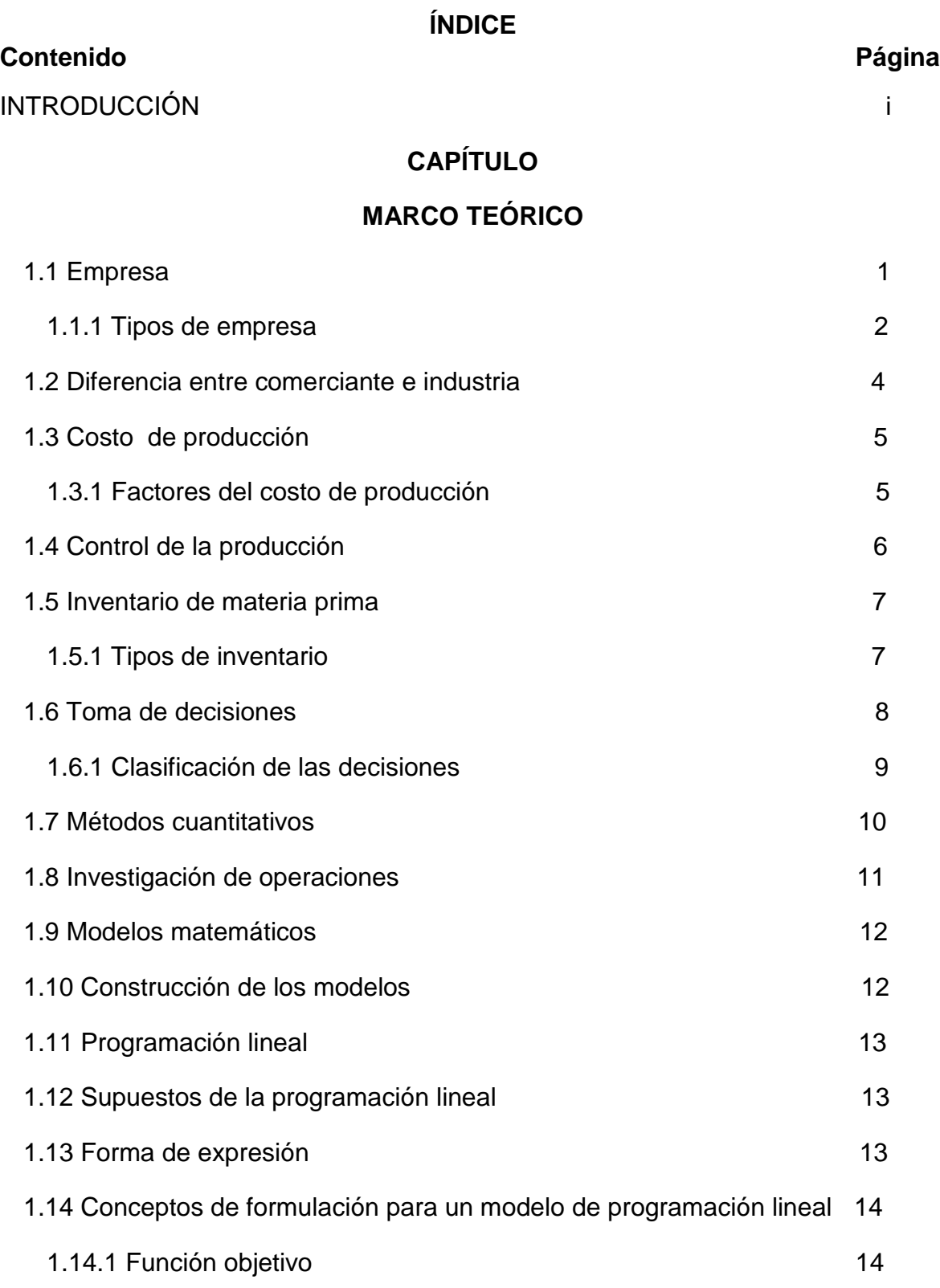

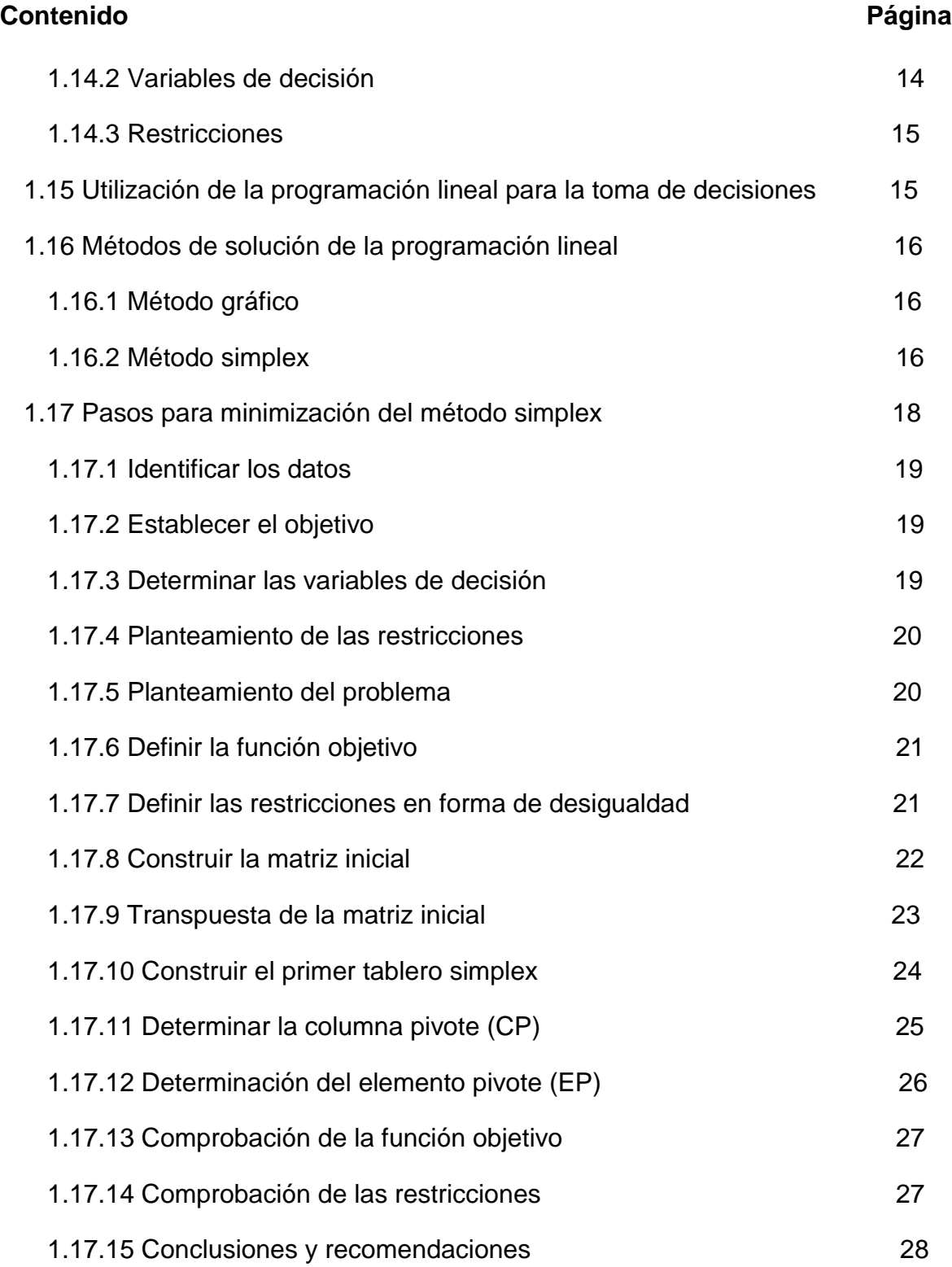

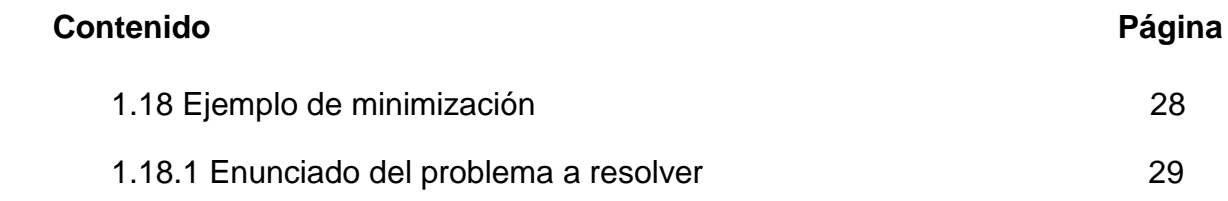

# **[CAPÍTULO II](#page-56-0)**

# **[DIAGNÓSTICO DE LA PRODUCTORA Y COMERCIALIZADORA DE](#page-56-1)  [PASTELES, UBICADA EN SANSARE, DEPARTAMENTO DE EL](#page-56-1) PROGRESO**

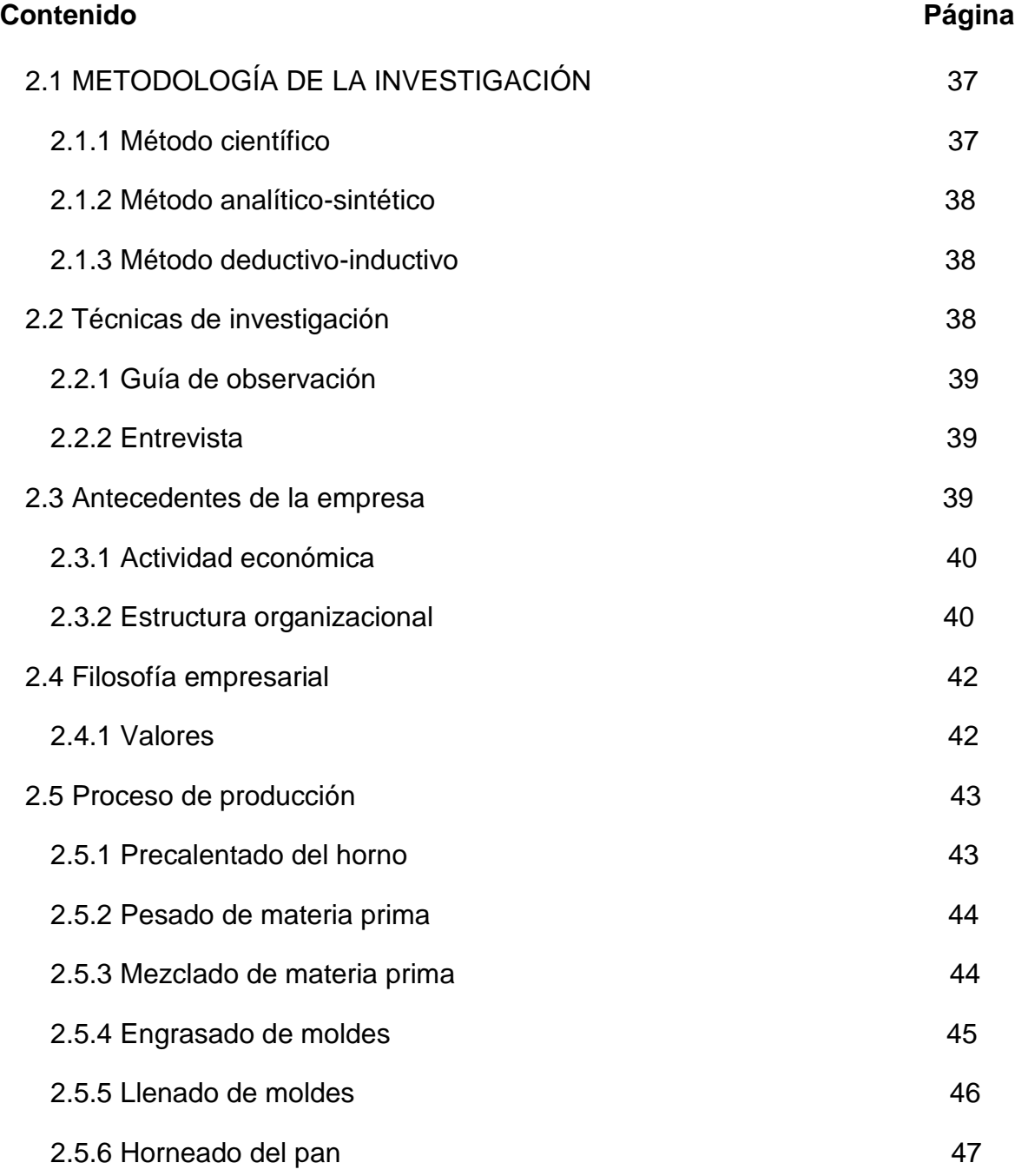

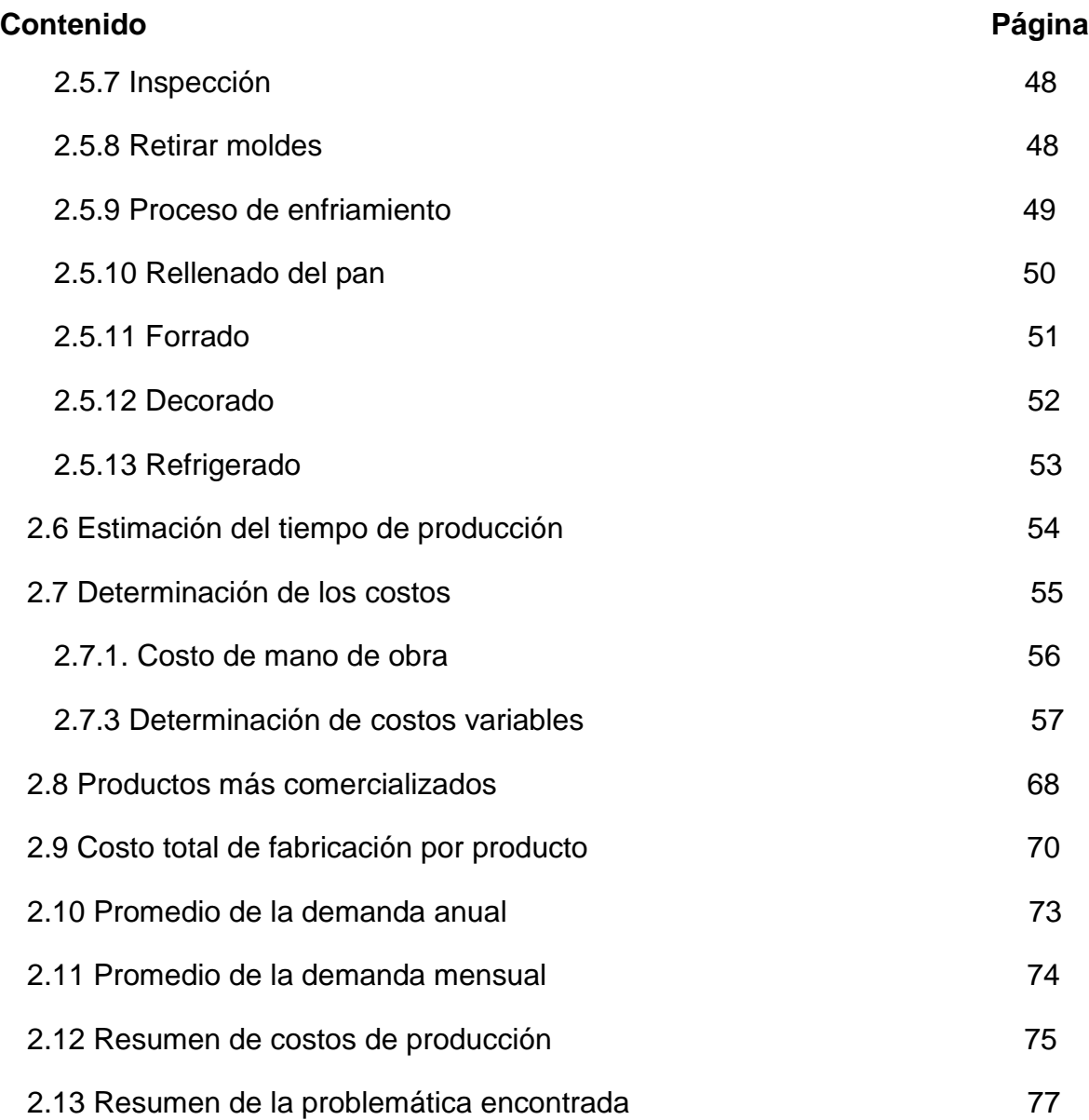

# **[CAPÍTULO III](#page-97-0)**

# **[UTILIZACIÓN DEL MODELO MATEMÁTICO DETERMINÍSTICO SIMPLEX](#page-97-1)  [PARA MINIMIZAR LOS COSTOS DE PRODUCCIÓN DE UNA PASTELERÍA](#page-97-1)  [UBICADA EN EL MUNICIPIO DE SANSARE, DEPARTAMENTO EL](#page-97-1)  [PROGRESO](#page-97-1)**

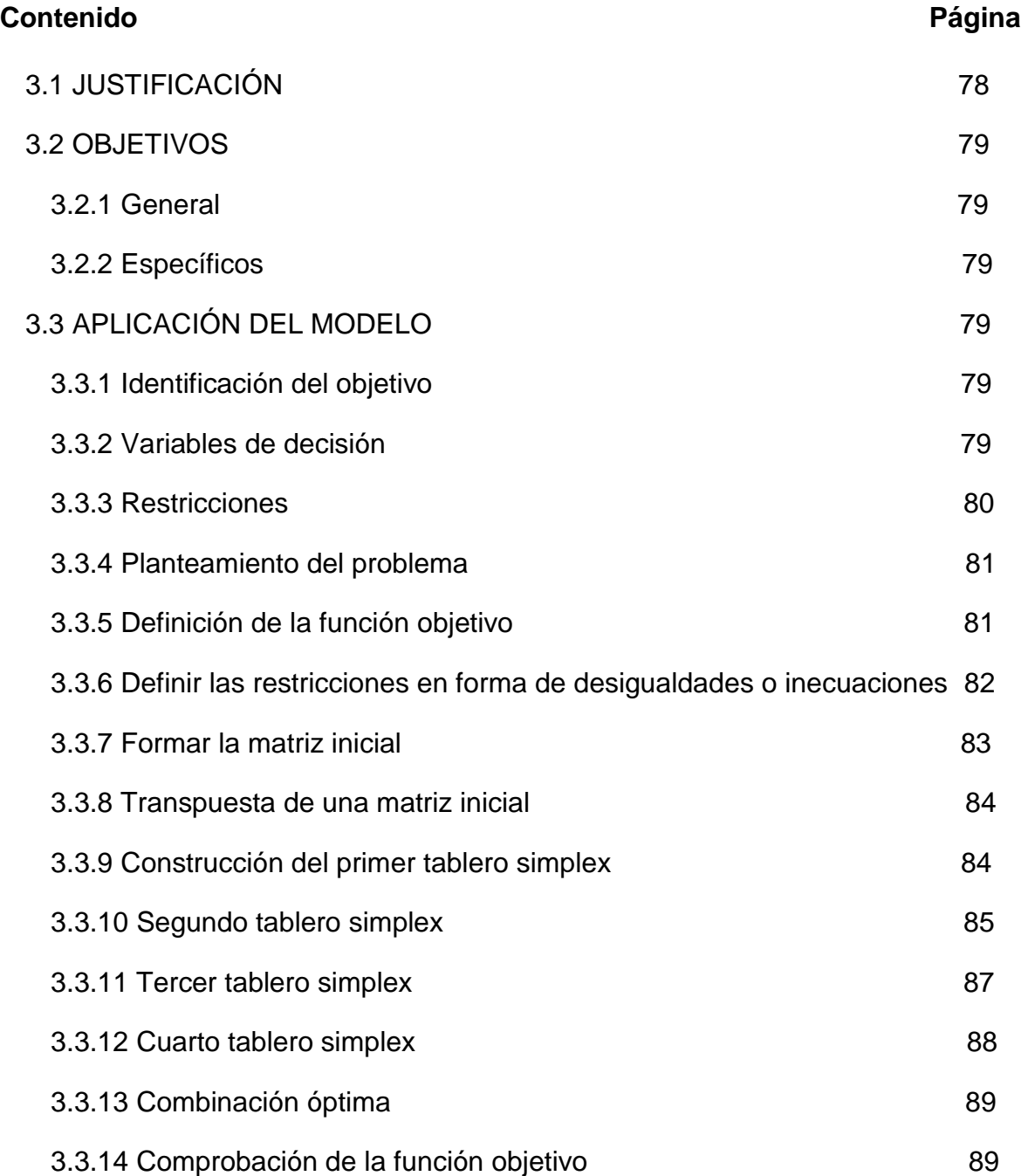

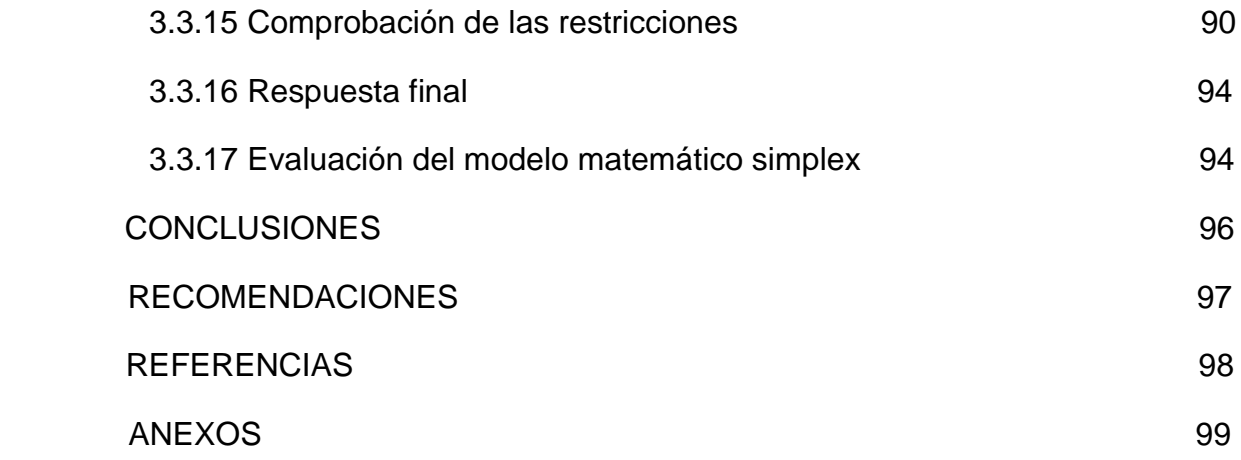

# **ÍNDICE DE CUADROS**

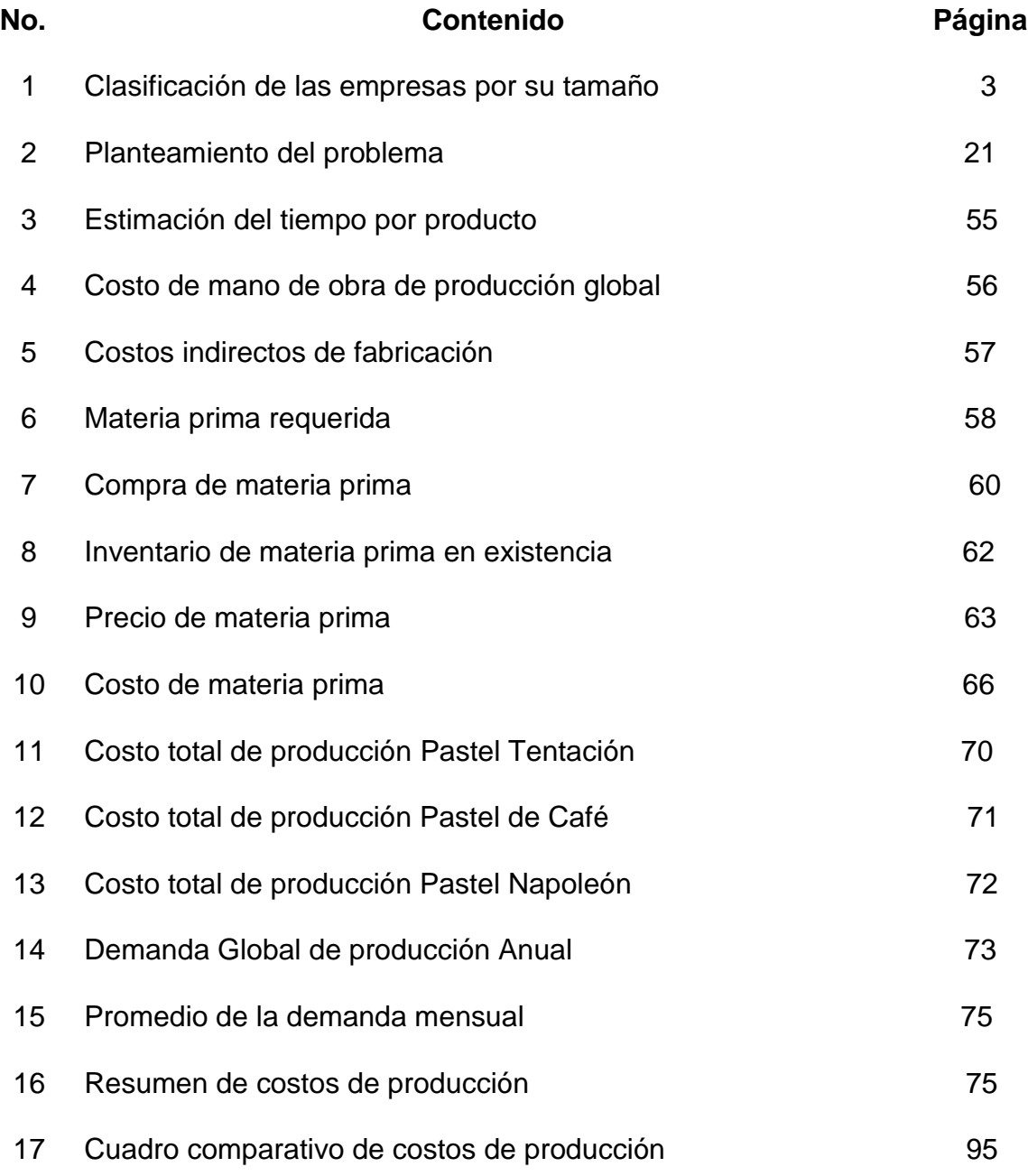

# **ÍNDICE DE FIGURAS**

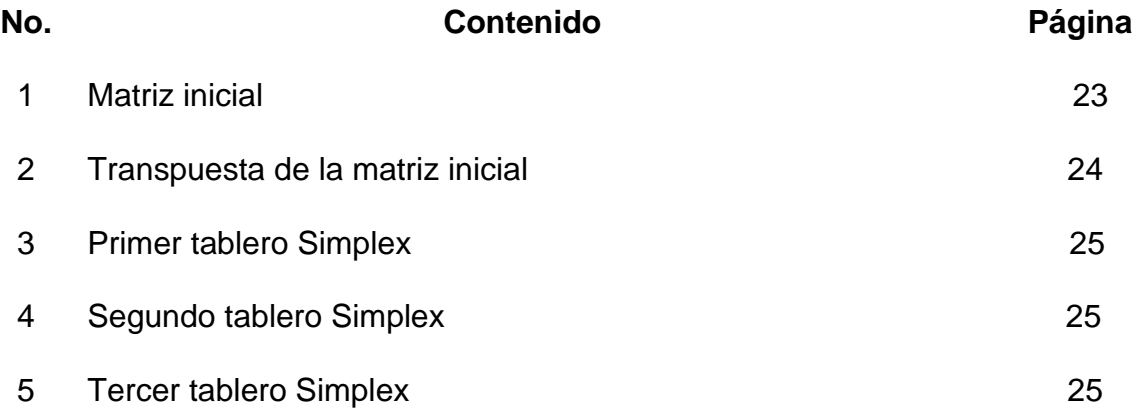

# **ÍNDICE DE GRÁFICAS**

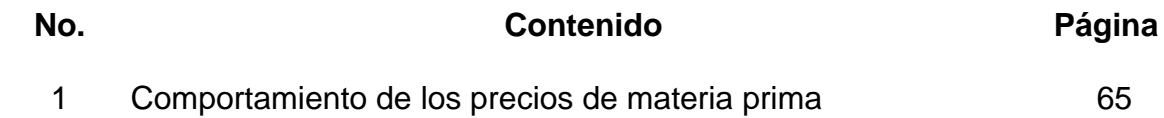

# **ÍNDICE DE ILUSTRACIONES**

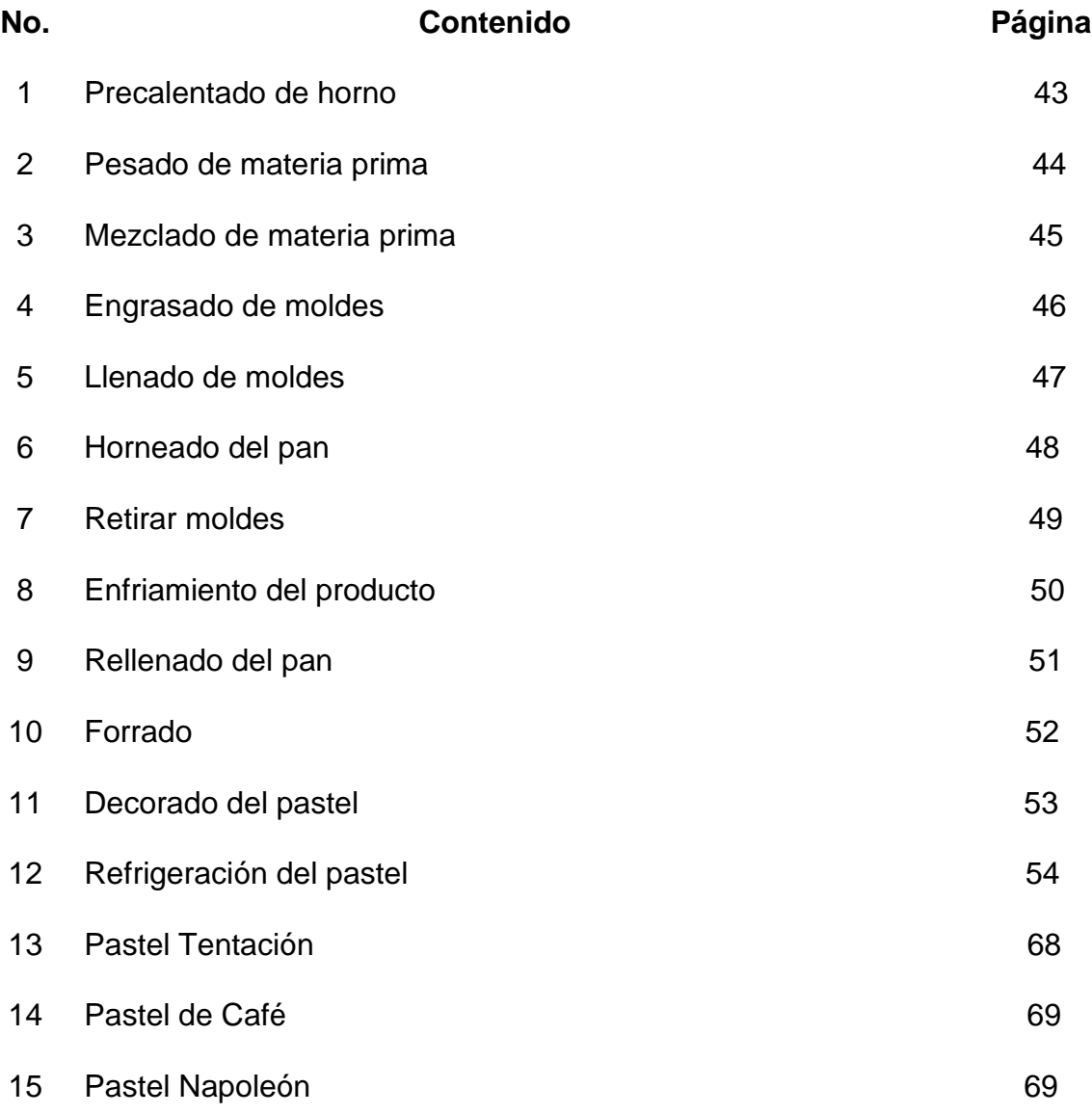

### **INTRODUCCIÓN**

<span id="page-18-0"></span>En la administración empresarial existen diversos factores y situaciones que se hacen difícil de controlar, como lo es el aprovechamiento de los recursos en las empresas, es por esa razón que la organización es un factor muy importante porque asegura el buen funcionamiento y contribuye a mejorar la productividad, aplicando nuevas herramientas que ayudan a obtener excelentes resultados de manera que se puedan alcanzar los objetivos.

Las MIPYMES juegan un papel sustancial en la economía y para la sociedad como fuentes generadoras de ingresos, estas empresas buscan competir en nuevos mercados a nivel nacional, por lo que es necesario que utilicen herramientas y controles que ayuden a optimizar los recursos; por ende obtener una mejora continua.

La presente investigación, titulada **"UTILIZACIÓN DEL MODELO MATEMÁTICO DETERMINÍSTICO SIMPLEX PARA MINIMIZAR LOS COSTOS DE PRODUCCIÓN DE UNA PASTELERÍA UBICADA EN EL MUNICIPIO DE SANSARE, DEPARTAMENTO DE EL PROGRESO"**, tiene como objetivo principal establecer una propuesta de solución factible a través de la utilización del método simplex y utilizar un modelo de minimización para reducir los costos de operación y la unidad de análisis pueda fabricar productos a un menor costo posible. El presente documento consta de 3 capítulos integrados de la siguiente manera:

El capítulo I detalla los términos a utilizar para respaldar la indagación, entre los más relevantes: métodos cuantitativos, investigación de operaciones, los modelos matemáticos y su clasificación, programación lineal, el modelo matemático simplex y pasos para la minimización de un determinado problema.

El capítulo II expone los antecedentes de la empresa, su estructura organizacional y la situación actual con el propósito de evaluar la problemática que afecta a la empresa objeto de estudio y establecer una propuesta de solución factible.

En el capítulo III se proporciona la aplicación del modelo matemático simplex como un aporte propositivo a la problemática planteada para optimizar los recursos de la unidad de análisis.

Finalmente se incluyen las conclusiones como resultado del análisis de la investigación y las recomendaciones, así mismo las referencias consultadas y anexos.

# **CAPÍTULO I**

# **MARCO TEÓRICO**

Se presentan las principales teorías y conceptos en los que se fundamentó la investigación, los cuales ayudaron a tener una mejor comprensión y análisis del estudio.

# <span id="page-20-0"></span>**1.1 Empresa**

Es una unidad económica-social, que se integra por elementos humanos, materiales y financieros que tiene el objetivo de obtener utilidades a través del comercio de productos y servicios (Chiavenato, 2007) afirma. "Empresa es la actividad humana que busca reunir e integrar recursos humanos, financieros, materiales, tecnológicos y de mercadotecnia; con la finalidad de lograr objetivos de lucro, mediante la producción y comercialización de bienes y servicios" (p. 10). Una empresa se integra por una gran variedad de recursos, uno de ellos es el capital humano que se encarga de dirigirla e impulsarla hacia el éxito.

Los recursos deben integrarse, de tal manera que se produzcan bienes o servicios para obtener un beneficio. La empresa combina los factores de producción: capital, trabajo y naturaleza para obtener un producto o servicio que satisfaga las necesidades de los consumidores. Es importante resaltar, que una empresa se desarrolla dentro de la sociedad, es por eso que no debe ser ajena a ella.

En relación con lo anterior, las empresas industriales, comerciales, de servicios u otra rama en la que se desarrollen quieren obtener beneficios, lo cual significa que una de sus prioridades es generar utilidades, es por eso que contribuyen a la sociedad mediante la satisfacción de las necesidades y la generación de empleo.

## <span id="page-21-0"></span>**1.1.1 Tipos de empresa**

Clasificar las empresas según su naturaleza conduce a una mejor interpretación, utilizando para el efecto dos factores de producción como lo son capital y fuerza de trabajo. Se puede optar por varios razonamientos para clasificar las organizaciones los criterios más utilizados son:

# **1.1.1.1 Sector de actividad**

Este tipo de empresas de acuerdo con su actividad económica se clasifican en:

- $\triangleright$  Empresas del sector primario: Son aquellas industrias que reciben materias primas directamente de la naturaleza y transfieren los productos al consumidor o a otras industrias sin ninguna transformación.
- Empresas del sector secundario: Son las que procesan y transforman la materia prima en producto.
- Empresas del sector terciario: Las empresas que pertenecen a este sector económico están relacionadas a ofrecer servicios, las actividades que realizan requieren de capacidad humana para trabajos físicos o intelectuales, así también comercializan un producto que ha sido procesado, conservado y envasado.

# **1.1.1.2 Tamaño**

Existen diferentes criterios para determinar el tamaño de una empresa, en Guatemala el Ministerio de Economía a través del Acuerdo Gubernativo 2011-2015 de fecha 21 de septiembre de 2015 en el cual regula a las MIPYMES a través de las variables: número de empleados y las ventas anuales expresadas en salarios mínimos de actividades no agrícolas, como se detalla en el siguiente cuadro.

### **Cuadro 1**

### **Clasificación de las empresas por su tamaño**

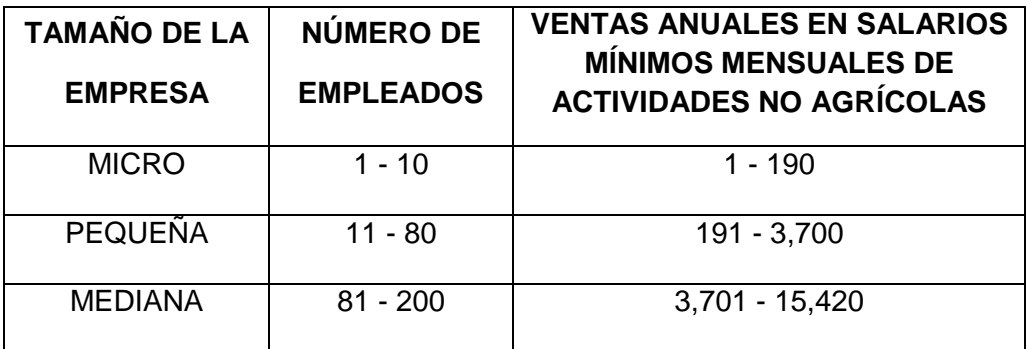

**Fuente:** Tomado del Acuerdo Gubernativo 2011-2015. OCSE MIPYME Guatemala (2015-2017).

Los datos presentados en el cuadro anterior muestra el número de empleados para cada clasificación y las ventas anuales en salarios, las que superan los parámetros reflejados en el cuadro se consideran grandes empresas. Se presenta la siguiente clasificación de las empresas según su tamaño:

- **Microempresas:** Son todas aquellas que aún realizan prácticas artesanales, la implementación de maquinaria y los equipos industriales son escasos. Además, los asuntos relacionados con la administración, las ventas y todo lo referente a las finanzas son atendidos personalmente por el propietario de la empresa.
- **Pequeñas empresas:** Este tipo de empresas cuentan con ciertos límites ocupacionales y financieros, poseen un número reducido de empleados, no predominan en la industria en la que se desarrollan.
- **Empresas medianas:** Son entidades que manejan un número mayor de empleados con relación a los tipos de empresas mencionadas, por lo general tienen sindicatos, poseen áreas definidas y procedimientos industrializados.

La información sobre las MIPYMES suele ser escasa, por lo que medir el desempeño de este sector se ha hecho muy complicado; sin embargo para el Ministerio de Economía -MINECO- en Guatemala las micros, pequeñas y medianas empresas constituyen un sector de importancia especial, generando empleos, ofreciendo una diversidad de productos y servicios a la sociedad para incrementar el desarrollo económico (Economía, 2007).

Cabe resaltar que las MIPYMES tienen un rol importante en la aportación a la economía del sector en que se desarrollan mediante la creación de fuentes de empleo para las personas, reactivan la economía y abastecen aquellos nichos de mercado que las grandes empresas no cubren.

#### <span id="page-23-0"></span>**1.2 Diferencia entre comerciante e industria**

Es necesario distinguir la diferencia entre comerciante e industrial, debido a sus variadas operaciones en los aspectos contables; desde luego ambas tienen la finalidad de obtención de lucro o ganancias.

- **El comerciante**: Adquiere las mercaderías en cierto estado y en las mismas condiciones venderlas, su utilidad está en la diferencia de precios de compra y venta.
- **El industrial**: Obtiene los elementos para producir las mercaderías, es decir combina los elementos de capital y trabajo para obtener un bien que satisfaga ciertas necesidades. Después de obtenerlo lo pone en el mercado y luego se convierte en un comerciante obteniendo un lucro o ganancia al venderlo. (Dumrauf, 2013)

En consecuencia, la producción de un bien o servicio lleva consigo los costos de operación que involucra realizar un proyecto en una empresa; es por esa razón que se explica en qué consisten esos costos y cuáles son los factores que intervienen.

### <span id="page-24-0"></span>**1.3 Costo de producción**

Cualquier empresa que participe en el mercado con fin de lucro no está exenta de los costos que implica producir un bien o servicio. "son aquellos costos que se aplican con el propósito de transformar de forma o de fondo la materia prima en productos terminados o semielaborados utilizando fuerza de trabajo, maquinaria, equipos y otros" (Vallejo, 2017, p. 20).

El costo de producción sirve para valorizar los productos vendidos y las existencias que quedan en el almacén o en proceso de transformación, las empresas realizan una estimación monetaria de todo el coste que se hace para la elaboración de un producto o servicio. Estos abarcan todo lo referente a los elementos del costo de producción: mano de obra, costos de los materiales, así también los gastos indirectos que de alguna manera se utilizaron para la fabricación de un bien o servicio.

#### <span id="page-24-1"></span>**1.3.1 Factores del costo de producción**

Son los componentes que suministran la medición del ingreso o la fijación del precio del producto, el costo de producción está formado por tres elementos básicos:

- **Materia prima:** Insumos esenciales sometidos a procesos de transformación de productos, representan un factor importante del costo de elaboración y son el elemento básico del producto. Sin las materias primas no habría elemento que transformar y combinar mediante diversos procesos, los materiales son utilizados principalmente en las empresas industriales.
- **Mano de obra:** Es el esfuerzo humano para transformar las materias primas y representa un costo en el proceso de producción. Teniendo en cuenta que si se incorporan empleados que desarrollan una serie de actividades y tareas con ayuda de instrumentos para producir se debe pagar un sueldo, su

correcta administración y control influirá de forma significativa en el costo final del producto.

 **Gastos de fabricación o producción:** Es el conjunto de costes indirectos relacionados en la fabricación de un producto que se conocen de forma global. Para planificar el costo de los bienes a producir, es necesario que todos los costos de fabricación se asignen a la producción. (Vallejo, 2017)

Los tres factores de producción inciden en la toma de decisiones porque se convierten en una herramienta indispensable para evaluar la organización como un todo, permiten obtener una estimación de los costos que inciden para la elaboración de un producto, establecer los precios y luego venderlos.

# <span id="page-25-0"></span>**1.4 Control de la producción**

La principal función de cualquier empresa sea micro, pequeña, mediana, de manufactura, de servicios o comercial, es la generación de lucro. A fin de que las organizaciones sean eficientes los empresarios deben aplicar algunos principios de planificación para la fabricación de productos o servicios y de esa manera controlar la producción.

Cada empresa tiene establecida la forma, las herramientas y los medios para llevar el control y la planificación de la producción, algunas utilizan tecnologías, software y expertos en el área para mantener un registro de su inventario; por otra parte, existen muchas MIPYMES que utilizan procesos y controles de forma empírica o tradicional.

En cierta medida a estas empresas les resulta más complicado implementar métodos de planificación y control, sin embargo buscan los medios para planificar e inventariar las materias primas, los insumos y los productos que comercializan. La administración de inventarios es uno de los principales retos que enfrenta las

MIPYMES en cuestión de planificación y control, esencialmente en las empresas de manufactura.

# <span id="page-26-0"></span>**1.5 Inventario de materia prima**

Según (Chapman, 2006) "El inventario puede considerarse como una capacidad almacenada antes de la demanda real de sus productos, que puede ser de bienes físicos, materiales o insumos que son transformados en un proceso de producción y se convierten en un producto en proceso o terminado" (p.102).

De acuerdo con el autor, el inventario de materia prima es una acumulación de insumos, provisiones y componentes que serán transformados o procesados para elaborar productos, se aplica una serie de controles para monitorear los niveles de inventario que se debe mantener de acuerdo a la demanda de productos.

El inventario de materias primas es sumamente importante en las empresas productoras debido a que en él se concentra todos los materiales o insumos que servirán para fabricar los productos, una mala planificación y control del inventario influye en los costos altos de producción, mermas, retrasos en la elaboración de los productos y pérdida de utilidades.

# <span id="page-26-1"></span>**1.5.1 Tipos de inventario**

Los inventarios de acuerdo a las características físicas de los objetos a contar, pueden ser los siguientes:

 **Inventario de materia prima o insumos:** Es en el cual se contabiliza los materiales que no han sido modificados por el proceso productivo de las empresas.

- **Inventario de materia semielaborada o productos en proceso**: Constituyen todos los materiales que han sido transformados por el proceso productivo de la empresa, pero aún no son aptos para la venta.
- **Inventario de productos terminados**: En este tipo de inventario se contabilizan todos los productos que van a ser comercializados.
- **Inventario en tránsito:** Se utiliza con el fin de sostener las operaciones para abastecer los canales que conectan a la empresa con sus proveedores y sus clientes respectivamente, el material debe de moverse de un lugar a otro.
- **Inventario de materiales para soporte de las operaciones, o piezas y repuestos:** Son los productos que aunque no forman parte directamente del proceso de producción, no serán colocados a la venta únicamente hacen posible las operaciones estos pueden ser maquinaria, repuestos, artículos de oficina.
- **Inventario en consignación:** Son los artículos que se entregan para ser vendidos o consumidos en el proceso de manufactura pero la propiedad la conserva el proveedor. (FIAEP, 2014)

### <span id="page-27-0"></span>**1.6 Toma de decisiones**

(Render B., 2012) "Es aquella actividad que se basa en la lógica, considera todos los datos y las alternativas posibles, aplica el enfoque cuantitativo que se vaya a describir con el fin de resolver los problemas de la organización" (p. 70).

Las empresas toman decisiones en relación al crecimiento de la empresa, expansión en el mercado, negociación con los proveedores, administración, control de inventarios, etc. Para tomar cualquier decisión el empresario se apoya en diferentes herramientas administrativas que faciliten elegir una alternativa. Por lo general los seres humanos ejecutan acciones motivadas por una decisión derivada de la razón.

# <span id="page-28-0"></span>**1.6.1 Clasificación de las decisiones**

Las decisiones se pueden clasificar tomando en cuenta varios criterios como la periodicidad y circunstancias con la que se presentan estas decisiones, se dividen en:

# **1.6.1.1 Decisiones programadas**

"Se aplica a problemas estructurados o rutinarios, este tipo de decisión se utiliza para un trabajo repetitivo se relaciona sobre todo con criterios prestablecidos, de hecho es la toma de decisión por precedencia" (Koontz, 2012, p. 161)

Las decisiones programadas son quellas que se toman con frecuencia y tomarlas se convierte en una rutina porque se tiene un método de solución establecido. Se utilizan para abordar problemas recurrentes, sean estos complejos o simples y se toman de acuerdo con las políticas, procedimientos o reglas escritas o no escritas con el objetivo de facilitar la toma de decisión sin necesidad de diseñar ninguna solución sino que se rige por ella.

## **1.6.1.2 Decisiones no programadas**

Son decisiones que se toman en una empresa ante problemas que se presentan con poca frecuencia o que necesitan un modo específico de solución.

> Se emplean en situaciones no estructuradas, nuevas y mal definidas de naturaleza no recurrente. Las deciones programadas abordan problemas poco frecuentes y que necesitan de un modelo o proceso específico de solución, en este tipo de toma de decisón es necesario seguir un modelo de solución óptimo. (Koontz, 2012, p. 162)

Las decisiones no programadas también denomidas no estructuradas, se caracterizan por la frecuencia en que se presentan, no existe una política que lo cubra y requieren una atención especial y minuciosa.

### **1.6.1.3 Decisiones en condiciones de certidumbre, incertidumbre y riesgo**

Casi todas las decisiones se toman en un ambiente de certidumbre; las situaciones, ambientes o contextos en los que se toman se pueden clasificar según el control de las variables que intervienen en el problema.

- a) **Decisión con certidumbre**: las personas están razonablemente seguras de lo que ocurrirá cuando tomen la decisión; así mismo la información está disponible y se considera confiable, además se conocen las relaciones de causa y efecto.
- b) **Decisiones con incertidumbre:** Es cuando se toma una decisión y solo se tiene una escasa base de datos, pueden ser poco confiables y existe la insegurirad sobre si la situación puede cambiar o no, además no pueden evaluar las interacciones de sus diferentes variables.
- c) **Decisiones en situaciones con riesgo:** En esta toma de decisión puede existir información pero no completa; para mejorar esas situaciones las personas utilizan modelos matemáticos y de esa manera decidir de forma inteligente, porque se puede conocer el grado y la naturaleza del riesgo que se está corriendo al elegir una alternativa. (Koontz, 2012).

#### <span id="page-29-0"></span>**1.7 Métodos cuantitativos**

En la actualidad las empresas enfrentan problemas de todo tipo, algunas veces no solo se encuentra en riesgo la estabilidad sino también su participación en el mercado, por lo que deben tomar acciones programadas precedidas de una decisión, es ahí donde radica que un problema se puede abordar por medio del análisis cuantitativo.

(Render B., 2012)"Métodos cuantitativos es un método de investigación que utiliza herramientas de análisis matemático y estadístico para describir, explicar y preceder fenómenos mediante datos numéricos."(pág. 2)

Con base al autor, los métodos cuantitativos son el conjunto de estrategias de obtención y procesamiento de información que emplean magnitudes de datos numéricos para llevar a cabo una investigación cuantitativa representada mediante distintos modelos matemáticos.

Los tomadores de decisiones utilizan modelos acorde a las variables que desean estudiar con el objetivo de hacer predicciones, o crear escenarios sobre un problema. Sin embargo, no todos los modelos matemáticos para investigaciones cuantitativas son aplicados para resolver cualquier problema, dependerá del contexto donde se origina el problema y se desea tomar una decisión acertada.

### <span id="page-30-0"></span>**1.8 Investigación de operaciones**

"Hace uso de los modelos matemáticos, soluciones factibles, optimización y cálculos para optimizar los recursos a través de sus dos formas de maximización y minimización. La investigación de operaciones está diseñada para contribuir a resolver problemas complejos con la finalidad de mejorar el funcionamiento de la organización, no se cuenta con una técnica única para resolver todos los modelos que pueden surgir en la práctica, el tipo y el modelo matemático determina la naturaleza del modelo de solución" (Taha, 2012). Partiendo de esta afirmación se puede decir que la investigación de operaciones es una disciplina que consiste en apoyar el proceso de toma de decisiones.

En este contexto, las empresas utilizan el modelo que más se ajuste a la problemática con el objetivo de alcanzar soluciones óptimas, en comparación a aquellas decisiones que se pueden tomar haciendo uso de la intuición o experiencia del administrador. Por tanto, es una herramienta analítica que sirve para tener una visión de la realidad y tomar las mejores decisiones.

#### <span id="page-31-0"></span>**1.9 Modelos matemáticos**

En la opinión de (Winston, 2005). "Estos son representaciones matemáticas de situaciones reales que se pueden usar para tomar mejores decisiones, o bien, simplemente para entender mejor la situación real" (p. 2). Un modelo matemático está constituido por ecuaciones y desigualdades establecidas en forma de variables, que representan la esencia del problema que se dea solucionar.

De acuerdo con el autor, un modelo matemático debe ser menos complejo que el problema real, es una aproximación abstracta de la realidad que permite evaluar eficientemente las alternativas de solución. La utilización de un modelo matemático facilita la construcción de esenarios, calificarlos, evaluarlos y tomar decisiones acertadas; se caracterizan por su gran capacidad de predicción y de modificación.

### <span id="page-31-1"></span>**1.10 Construcción de los modelos**

El uso de modelos matemáticos en las empresas para solucionar problemas se ha vuelto de suma importancia, no solo por la solución óptima que se obtiene sino porque su esencia radica en que puede ser representado por términos precisos.

> (Taha, 2012) "La construcción de un modelo es la esencia del proceso científico en la toma de decisiones. Un modelo describe la naturaleza de un problema o de las relaciones por abstracción de las variables relevantes de la situación en el mundo real y las expresa en una forma simplificada para que el tomador de decisiones pueda estudiar las relaciones básicas en forma aislada" (p.10)

La construcción de un modelo se compone de varios pasos, primero se construye definiendo el problema que conduce a las variables de decisión, identificar el objetivo de manera clara y medible, el cual debe ser planteado de forma matemática y las restricciones o limitaciones del problema.

## <span id="page-32-0"></span>**1.11 Programación lineal**

"Es un método de solución de problemas desarrollado para los gerentes al tomar decisiones en el competitivo entorno de negocios. El objetivo es la maximización o minimización de alguna cantidad haciendo uso de dos variables cuantitativas de decisión que están sujetas a restricciones". (Anderson D., 2011)

La programación líneal involucra la planeación de las actividades para obtener un resultado óptimo; este debe ser el que mejor alcance la meta especificada, de acuerdo con el modelo matemático entre todas las alternativas factibles analiza los recursos de producción para maximizar las utilidades y minimizar los costos de producción de una empresa.

## <span id="page-32-1"></span>**1.12 Supuestos de la programación lineal**

Para realizar un modelo de programación lineal es indispensable identificar los conceptos matemáticos que ayudarán a la solución óptima del problema. Las propiedades matemáticas de un modelo implica que se debe considerar ciertos supuestos acerca de las actividades y datos del problema, los cuales son:

## <span id="page-32-2"></span>**1.13 Forma de expresión**

(Taha, 2012) Indica que estos modelos se expresan matemáticamente de la siguiente forma: cuando es lineal la función que se desea maximizar o minimizar (X, Y) tiene la siguiente forma de expresión en la cual a y b son constantes.

## **Max Z= ax+bx+cx o Min Z = ax+bx+cx**

## <span id="page-33-0"></span>**1.14 Conceptos de formulación para un modelo de programación lineal**

Antes de desarrollar el modelo de programación lineal es indispensable identificar los conceptos matemáticos que ayudarán a la solución del problema. A continuación se exponen los siguientes:

## <span id="page-33-1"></span>**1.14.1 Función objetivo**

Es lo que se desea alcanzar con la aplicación del modelo matemático a través de las variables de decisión como limitantes, pueden ser maximización y minimización para lo cual se utiliza "Z".

> "La Función Objetivo es la expresión que especifica la cantidad que se maximiza o minimiza en un modelo de programación lineal, si se maximiza serán ganancias o utilidades, si por lo contrario, se minimiza será costo y tiempo. El objetivo de un problema de decisión expresado en una forma matemática en términos de datos se debe establecer con claridad. La programación lineal trata sobre la planeación de las actividades para obtener un resultado óptimo a través del incremento o reducción de la función objetivo con relación a un conjunto de desigualdades lineales llamadas restricciones correspondientes a la disponibilidad de recursos y especificaciones técnicas." (Render B., 2012, p. 250)

## <span id="page-33-2"></span>**1.14.2 Variables de decisión**

Para (Anderson D., 2011) las variables de decisión "Son los insumos controlables en el problema de decisión y se asignan con características distintivas que se establecen para diferenciar un elemento de otro" (p. 238).

Como afirma el autor las variables de decisión son controlables sobre sus valores asignados y darle solución al problema de un modelo de programación lineal. Son de mucha utilidad y para representarlas se utiliza la expresión "Xn" son el primer

paso esencial en el desarrollo del modelo, una vez hecha la tarea de construir la función objetivo.

## <span id="page-34-0"></span>**1.14.3 Restricciones**

Todos los problemas de programación lineal tienen también una segunda propiedad, las limitaciones o restricciones, para (Winston, 2005) "Son aquellas que limitan el grado en que se puede perseguir el objetivo, se consideran ecuaciones o desigualdades que descartan ciertas combinaciones de variables de decisión como soluciones factibles."

Las restricciones son parte de la formulación de un planteamiento del problema sea este de minimización o maximización y se refieren a todo aquello que restringe la libertad de los valores que pueden tomar las variables de decisión, estas pueden ser por su capacidad, disponibilidad o proporción, de tal manera que las variables de decisión se encuentren condicionadas por una serie de restricciones. Es importante en la gestión de procesos identificar cuál es el elemento que funciona como restricción, esto permitirá conocer los alcances del problema.

## <span id="page-34-1"></span>**1.15 Utilización de la programación lineal para la toma de decisiones**

La programación lineal, como elemento fundamental de la investigación de operaciones específicamente en métodos cuantitativos para los negocios, es aplicable a cualquier empresa para solucionar problemas de optimización de recursos y de esa manera tomar mejores decisiones en las diferentes áreas de la organización como: producción, finanzas, transporte, manufactura e inventarios.

La toma de decisión respecto a la programación lineal se basa en encontrar soluciones a través de métodos matemáticos que proporcionen soluciones factibles, eficientes y rápidas.

## <span id="page-35-0"></span>**1.16 Métodos de solución de la programación lineal**

Dentro de los métodos más utilizados en la búsqueda de soluciones acertadas son: método gráfico, simplex, asignación, transporte y otros. Todos proporcionan una solución factible que ayudan a los tomadores de decisiones en las empresas a elegir la que más convenga, para comprender a que se refieren los métodos de la programación lineal se explica cada uno.

# <span id="page-35-1"></span>**1.16.1 Método gráfico**

Este método es aplicable a problemas de Programación Lineal, únicamente intervienen dos variables o tres en el caso de gráficas tridimensionales y se obtiene geométricamente la solución del problema.

"El método gráfico, representa gráficamente una solución óptima asociando una variable a cada eje de las coordenadas cartesianas, mediante el trazo de rectas horizontales, verticales y diagonales, con las cuales se puede determinar el área de solución" (Puente R., 2018, p. 23).

Para el administrador de operaciones, es importante conocer los diferentes métodos de solución a aplicar en la programación lineal y consiste en la representación geométrica de las restricciones para formar un área factible y trazar la función objetivo a través de líneas.

## <span id="page-35-2"></span>**1.16.2 Método simplex**

Este método permite trabajar con varias restricciones o limitaciones, convierte las desigualdades a igualdades mediante la incorporación de variables de holgura, cuando se trata de maximizar utilidades u optimizar recursos.

> De acuerdo con lo que indica (Puente R., 2018) "es el método más conocido de la programación lineal, el cual constituye un procedimiento
algebraico que resuelve cualquier iterativo que permite encontrar la mejor solución a la función objetivo. Llega a la resolución óptima por medio de pasos secuenciales, utiliza conceptos de algebra matricial y a través de un indicador muestra el punto en el cual se logra una solución óptima.

El Método Simplex se utiliza para resolver problemas de programación lineal; la cualidad básica de este método es que la última solución produce una respuesta final recomendable al problema planteado; dando como resultado una maximización o minimización de la función objetivo.

#### **1.16.2.1 Maximización**

La maximización es un modelo analítico de solución de problemas de programación lineal que se utiliza para obtener combinación óptima de las variables de decisión, con el fin de resolver modelos más complejos que los del método gráfico y a través de este maximizar la función objetivo para el rendimiento o incremento de utilidades.

> "Es un procedimiento algebraico en donde las variables de decisión y las restricciones proporcionan una óptima solución para maximizar la función objetivo. Para una maximización en el método simplex, se debe utilizar esencialmente el signo menor o igual qué, expresado en forma matemática como "≤", indica que las restricciones deben ser menores o iguales a los requerimientos establecidos, el signo menor o igual se establece de forma homogénea para todos los requerimientos y cumplir con la función de maximizar las utilidades, ganancias, rendimiento o eficiencia de la empresa" (Taha H., 2012)

El método simplex es un método secuencial de optimización, para aplicarlo se debe realizar una serie de pasos y se concluye cuando no es posible seguir mejorando la solución.

#### **1.16.2.2 Minimización**

Es un procedimiento que se utiliza para llegar a una combinación óptima en la disminución de costos de producción, es una herramienta matemática básica en la toma de decisiones pero requiere entender cada uno de sus pasos y aplicarlos correctamente, de esa manera obtener una solución factible. Aplicar un modelo matemático para minimizar costos dependerá de las necesidades de cada empresa.

> Como manifiesta (Taha H., 2012) la minimización es el proceso matemático del método simplex que donde los factores, variables de decisión y restricciones dan como resultado una solución al problema planteado para minimizar la función objetivo. En este método se debe utilizar como signo primordial mayor o igual qué, el cual se representa matemáticamente como "≥", el signo debe ser homogéneo para todos los requerimientos y dar una solución al planteamiento del problema, las restricciones deben ser mayores o iguales a los requerimientos establecidos para cumplir la función objetivo.

Al encontrar una solución de la función objetivo a través de una minimización dará como resultado el control de los costos aplicando correctamente el método, se mejorará las necesidades de cada organización y se tomarán decisiones más acertadas.

#### **1.17 Pasos para minimización del método simplex**

Este método se utiliza cuando existen variables negativas para la empresa como: desperdicios de materia prima, tiempo, costos elevados y errores que se deben minimizar. Posteriormente se presenta teóricamente la secuencia para dar solución a un modelo matemático simplex de minimización.

#### **1.17.1 Identificar los datos**

Los datos se obtienen de la información de la empresa, estos son útiles para definir el problema y determinar el método adecuado para determinar la solución.

#### **1.17.2 Establecer el objetivo**

El método simplex se basa en la función objetivo, el cual se sujeta a determinadas restricciones, al establecer el objetivo se presentan dos opciones: obtener el valor óptimo mayor (maximizar) u obtener el menor valor óptimo (minimizar) se utiliza "Z". La función objetivo representada en forma matemática es la siguiente:

**FO: Max o Min Z = X1 + X2 + Xn…** 

"El objetivo general de un problema de decisión se expresa en forma matemática en término de datos y de las variables de decisión pueden ser maximización o minimización." (Taha H.,2012)

#### **1.17.3 Determinar las variables de decisión**

Son los elementos desconocidos de un método simplex se determinan en una maximización y una minimización, son incógnitas que deben ser determinadas a partir del modelo. Para las variables de decisión se utiliza la expresión "Xn".

En la opinión de (Taha, 2012) "Una variable de decisión es una cantidad cuyo valor se puede controlar y es necesario determinarla para solucionar un problema de decisión." Las variables de decisión permiten ser controladas a través de sus valores, son de mucha importancia en los pasos para aplicar un modelo matemático simplex y darle solución al problema.

#### **1.17.4 Planteamiento de las restricciones**

El planteamiento consiste en establecer cuáles son los insumos, materias primas o materiales, no existe una cantidad exacta de las restricciones que pueden utilizarse, eso va a depender de la solución que se quiere establecer. (Render B., 2012) Agrega. "Las restricciones o limitaciones son las que restringen el grado en que se persigue el objetivo."

Las restricciones del modelo matemático son las limitaciones o condiciones con las que se encuentra el tomador de decisiones a la hora de obtener ese mínimo costo que pretende conseguir.

#### **1.17.5 Planteamiento del problema**

El siguiente paso consiste en identificar y describir de forma clara las deficiencias que la empresa presenta de la situación actual, se plantea el problema de forma concisa en busca de una solución óptima.

"Es el proceso de traducir una descripción verbal de un problema en un modelo matemático de la programación lineal consiste en una función objetivo que será minimizada, sujeta a ciertas restricciones en forma de desigualdades." (Anderson D., 2011).

Es la estructuración de la información de las restricciones, las variables, la disponibilidad, forma del signo y los costos. El planteamiento del problema tiene como objetivo de representar los datos ordenados y sirve para establecer la función objetivo en forma matemática. La solución de programas lineales mediante el método simplex requiere de cálculos, variables y/o restricciones a través de la combinación de estos se pueda obtener un mínimo en la función de interés. En el siguiente cuadro se muestra el planteamiento del problema representado matemáticamente.

20

#### **Cuadro 2**

#### **Planteamiento del problema**

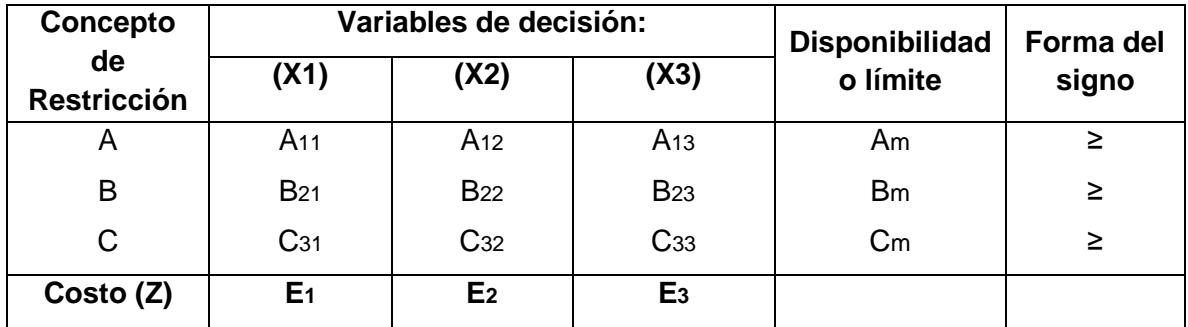

**Fuente**: Elaboración propia con base a Taha H., 2012

Donde:

- **FO** = Siglas de función objetivo
- **Z** = Objetivo a alcanzar
- $X = \text{Variables}$  de decisión

#### **1.17.6 Definir la función objetivo**

La función objetivo es una relación matemática entre las variables de decisión y los parámetros, es una medición de la efectividad de la función de las variables del problema que se pretende solucionar, la forma de plantearlo es así:

Función Objetivo: **Minimizar Z** = E1X<sup>1</sup> + E2X<sup>2</sup> + E3X3+……..EnXn

#### **1.17.7 Definir las restricciones en forma de desigualdad**

Son las limitaciones que se deben cumplir en los pasos de la solución de un problema de programación lineal, es decir que se formulan dentro del planteamiento, en su caso pueden ser mayores o iguales que (≥) o menores o guales que (≤) según sea el caso. Las restricciones o requerimientos son cantidades expresadas en números y para su funcionamiento deben cumplirse con ciertas variables, para todos los requerimientos el signo debe ser homogéneo, si se quiere

maximizar utilidades, ganancias o lucro se utiliza el signo (≤) y para minimizar costos es el signo (≥). El siguiente ejemplo representa una restricción en forma matemática:

#### **Ejemplo: X1 + X2+ X3 ≤ C1**

Existen casos en donde el signo de las restricciones no es homogéneo entonces se procede a multiplicar toda la restricción por (-1) siguiendo el ejemplo anterior: X1 +X2+ X3 ≤ -C1. Realizando este procedimiento da como resultado una restricción negativa, con signo cambiado al original, algo muy importante es que al momento de comprobar los resultados es necesario tomar la restricción matemática en su forma original". (Winston, 2005)

Para darle solución a un modelo matemático simplex se debe realizar la secuencia de pasos, estos consisten en establecer las restricciones en forma de desigualdades, es decir se establece la relación entre dos expresiones matemáticas que no son iguales utilizando los símbolos mayor o igual que y menor o igual que, de esta forma: ≤ o ≥ a continuación se ejemplifica los signos en las restricciones para una mejor interpretación.

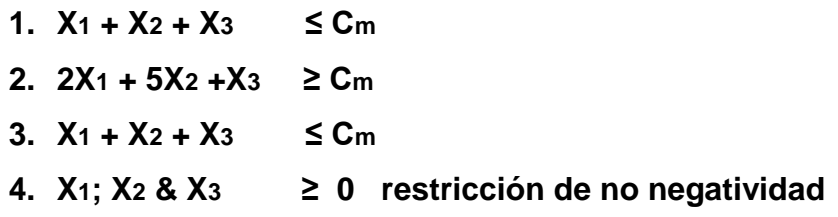

#### **1.17.8 Construir la matriz inicial**

El paso siguiente para ejecutar un modelo matemático simplex de minimización es construir la matriz inicial, esta se integra con los coeficientes y las constantes de las desigualdades y en el último renglón se agregan los factores de la función objetivo, en la figura consecutiva se ilustra la forma correcta de construir una matriz inicial:

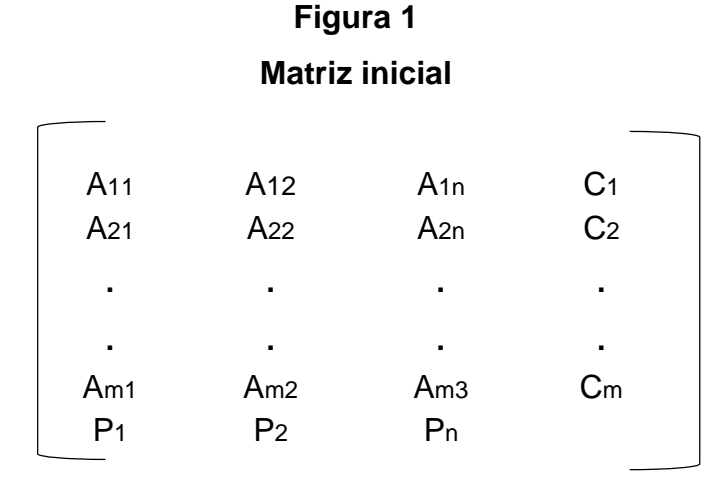

**Fuente**: Tomado de, Taha H. 2012

Como se muestra en la figura 1 un modelo de programación lineal simplex de minimización representa la base de la interpretación económica del modelo y del análisis, con el propósito de tomar mejores decisiones sobre las opciones de variación y las cuantificaciones del proyecto. La matriz inicial es una herramienta muy útil para realizar cálculos de la tabla simplex.

#### **1.17.9 Transpuesta de la matriz inicial**

La transpuesta de una matriz se compone de los coeficientes de la matriz inicial, los datos se transponen de acuerdo con la posición que ocupan y las filas se convierten en columnas y las columnas en filas. La figura 2 indica la forma en que se debe hacer.

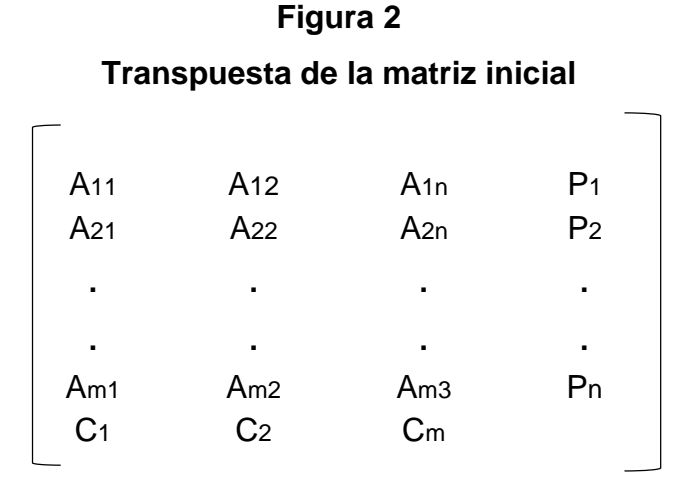

**Fuente**: Tomado de, Taha H. 2012

Una matriz transpuesta es aquella que surge como resultado de realizar un cambio de columna por fila y la fila por columna con base en la matriz original, la cual consiste en reescribir una matriz poniendo las filas donde estaban las columna y viceversa. El producto de una matriz por su inversa es igual a la matriz identidad.

#### **1.17.10 Construir el primer tablero simplex**

Una vez construida la matriz inicial y realizar la transpuesta, se construye el primer tablero simplex, para eso se necesita tomar como base los coeficientes de la matriz transpuesta para la primera parte del tablero, luego se agrega una matriz identidad para obtener los resultados que se desean minimizar. En la figura 3 se presenta la construcción de un tablero simplex para una minimización.

# **Figura 3**

#### **Primer tablero simplex**

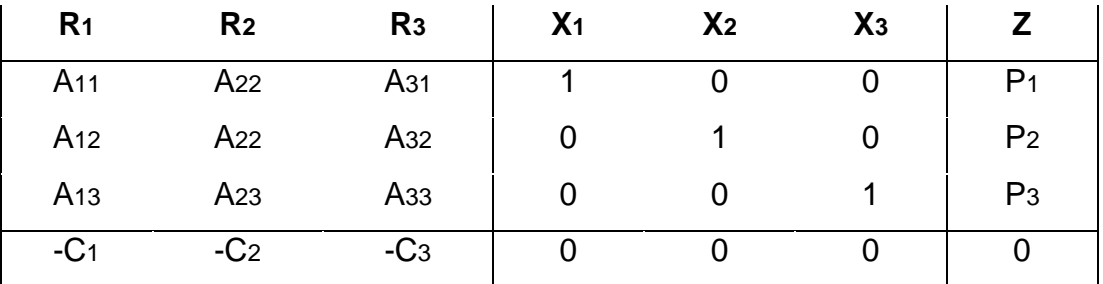

**Fuente**: Tomado de, Taha H. 2012

En la figura anterior se observa la matriz transpuesta integrada en un tablero o tabla, así también la matriz identidad y la función objetivo representada por "Z".

#### **1.17.11 Determinar la columna pivote (CP)**

El siguiente paso en la resolución de un modelo simplex para minimizar "Z" se establece la columna pivote, se toma la última columna del tablero que representa la función objetivo, luego el menor valor de la fila como se indica en la figura 4.

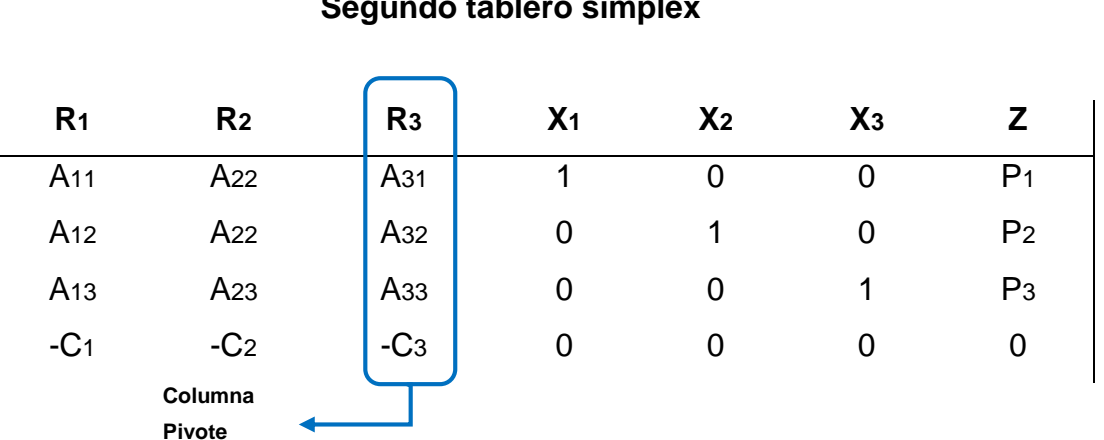

## **Figura 4 Segundo tablero simplex**

**Fuente**: Tomado de, Taha H. 2021

#### **1.17.12 Determinación del elemento pivote (EP)**

Para encontrar el elemento pivote se divide cada uno de los valores de la columna de Z, entre los valores correspondientes de la columna pivote, tomando en cuenta que no se pueden tomar los valores negativos y valores cero, del producto de la división se toma el menor cociente positivo, de existir empate se toma cualquiera. A continuación se muestra el procedimiento a seguir.

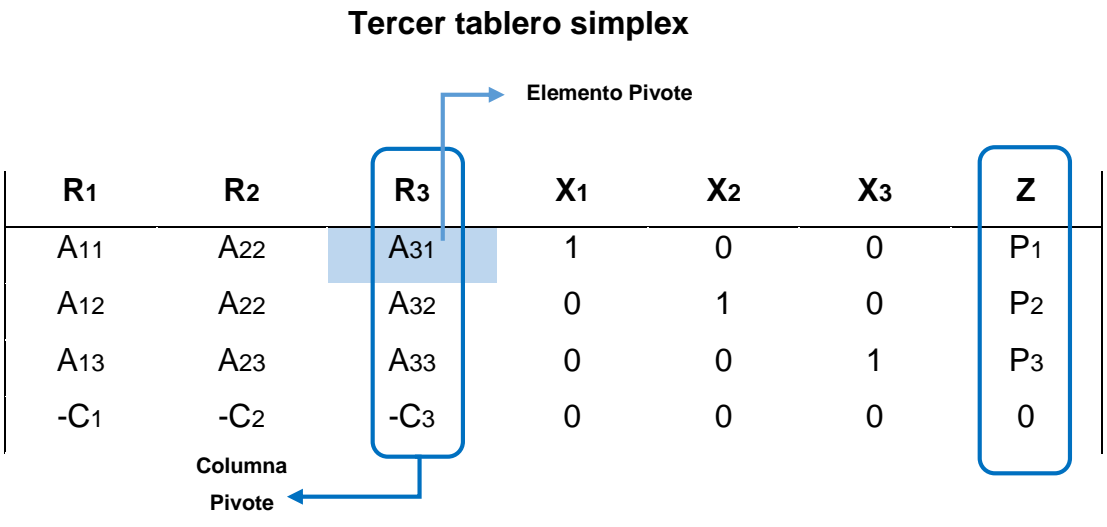

# **Figura 5**

**Fuent**e: Tomado de, Taha H. 2021

#### **Determinación del elemento pivote**

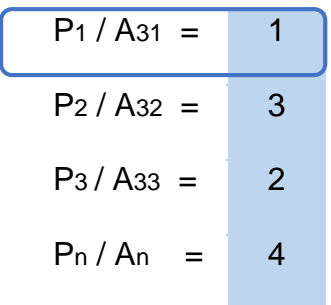

El menor cociente positivo = Elemento pivote

Los números son ejemplos de posibles respuestas

Para ir desarrollando los demás tableros, se debe repetir cada uno de los pasos que se explicaron anteriormente hasta encontrar la solución óptima, la cual será identificada cuando todos los valores de la última fila del tablero sean ceros o positivos. Luego se procede al siguiente paso.

#### **1.17.13 Comprobación de la función objetivo**

En este paso se sustituyen las variables de decisión por los valores de Xn de la función óptima, es así como se realiza la comprobación de la función objetivo.

FO: Min Z = Función Objetivo: Minimizar Z FO: Min  $Z = P_1X_1 + P_2X_2 + P_3X_3 + \dots P_nX_n$ FO: Min  $Z = P_1 (Y_1) + P_2 (Y_5) + P_3 (Y_4) + \ldots P_n (Y_n)$ FO: Min  $Z = Z$ 

#### **1.17.14 Comprobación de las restricciones**

La comprobación de las restricciones es muy importante porque sirve para verificar si se cumple o no con las condiciones, el proceso de comprobar las desigualdades o restricciones radica en sustituir las variables de decisión por los valores de la solución óptima de la siguiente manera:

- 1)  $X_1 + X_2 + x_3 \le Cm$
- 2)  $Y_1 + Y_5 + Y_4 \leq C_m$  $C_m \leq C_m$
- 3)  $2X_1 + 3X_2 + 5X_3 \le C_m$
- 4)  $2Y_1 + 3Y_5 + 5Y_4 \leq C_m$  $C_m \leq C_m$
- 5)  $X_1$  + 2 $X_2$  + 2 $X_3$  ≤ Cm
- 6)  $Y_1 + 2Y_5 + 2Y_4 \leq C_m$  $C_m \leq C_m$
- 7)  $X_1$ ;  $X_2$  &  $X_3$  ≥ 0
- 8) Y1; Y5 & Y4 ≥ 0

#### **1.17.15 Conclusiones y recomendaciones**

Último paso del modelo matemático de minimización, en el que se proporciona la respuesta al problema establecido, es decir que se obtienen valores numéricos para las variables de decisión. Los cálculos del paso anterior permitirán visualizar si se debe realizar modificaciones para lograr cambios significativos en la empresa en estudio.

Los resultados del modelo matemático simplex será de utilidad al administrador para tomar mejores decisiones relacionadas con la experiencia y el conocimiento que tenga del funcionamiento de la empresa le facilitará planear, organizar, dirigir y controlar de forma eficiente las actividades empresariales hacia una mejora continua.

Para una mejor compresión de los pasos explicados anteriormente, se proporciona un ejemplo del método simplex de minimización resuelto paso a paso de la siguiente manera:

#### **1.18 Ejemplo de minimización**

En el presente ejemplo se muestran los pasos secuenciales por medio de los cuales se llega a una combinación de las variables de decisión para obtener un mínimo en la función objetivo. A continuación se ejemplifica cual es el proceso a seguir en la resolución de un método simplex utilizando datos hipotéticos con fines ilustrativos.

#### **1.18.1 Enunciado del problema a resolver**

Una institución financiera tramita créditos para agricultores, ganaderos y comerciantes, las solicitudes son: investigadas, analizadas y autorizadas. Cada solicitud de un agricultor necesita de 5 horas en investigación, 3 horas en análisis y 3 horas en autorización. La solicitud de un ganadero requiere de 10, 6 y 4 horas respectivamente, mientras que la de un comerciante 20, 9 y 8 horas en su orden. Las disponibilidades mínimas en horas son: 1,750 para investigación, 900 para análisis y 750 para autorización.

Los costos por solicitud son Q.40.00 para agricultores, Q.50.00 para ganaderos y Q.60.00 para comerciantes. En la página 30 se detalla en el planteamiento del problema la combinación óptima de la atención a las solicitudes para alcanzar el objetivo.

#### **Paso 1 Determinar el objetivo**

Minimizar los costos de las solicitudes para créditos.

#### **Paso 2 Determinar las variables de decisión**

- 1. Créditos para agricultores (X1)
- 2. Créditos para ganaderos (X2)
- 3. Créditos para comerciantes (X3)

#### **Paso 3 Determinar restricciones**

- 1. Investigadas
- 2. Analizadas
- 3. Autorizadas

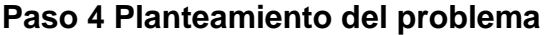

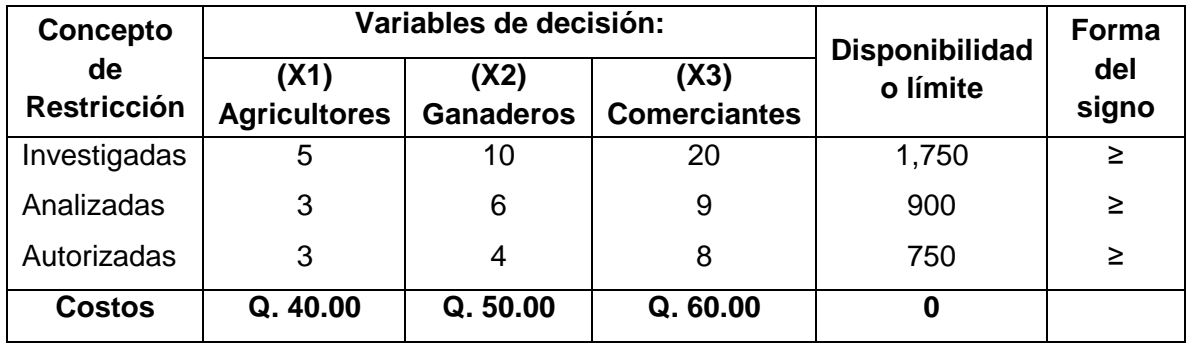

Los costos que detalla el planteamiento del problema se tomaron del enunciado del problema, en donde se indica que los costos de las solicitudes de créditos para agricultores, ganaderos y comerciantes.

#### **Paso 5 Definir la función objetivo (FO) en forma matemática**

FO: Minimizar  $Z = 40X_1 + 50X_2 + 60X_3$ 

#### **Paso 6 Definir las restricciones en desigualdades**

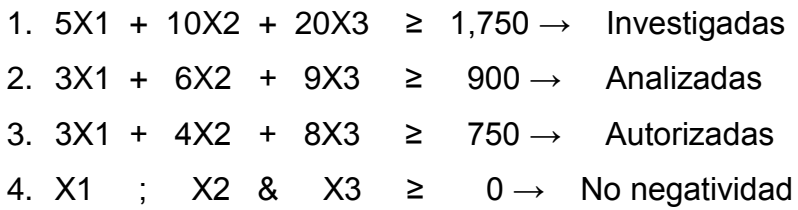

#### **Paso 7 Construir la matriz inicial**

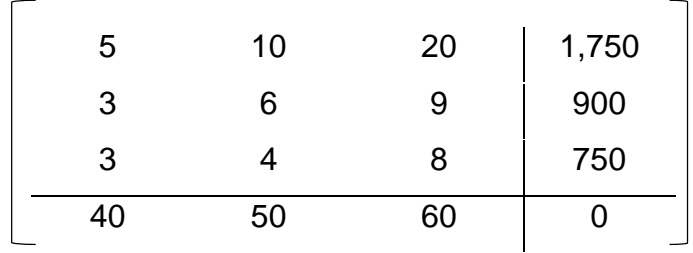

### **Paso 8 Construir la matriz transpuesta**

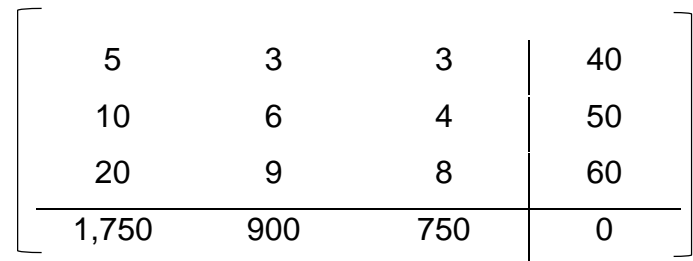

#### **Paso 9 Construir el primer tablero simplex**

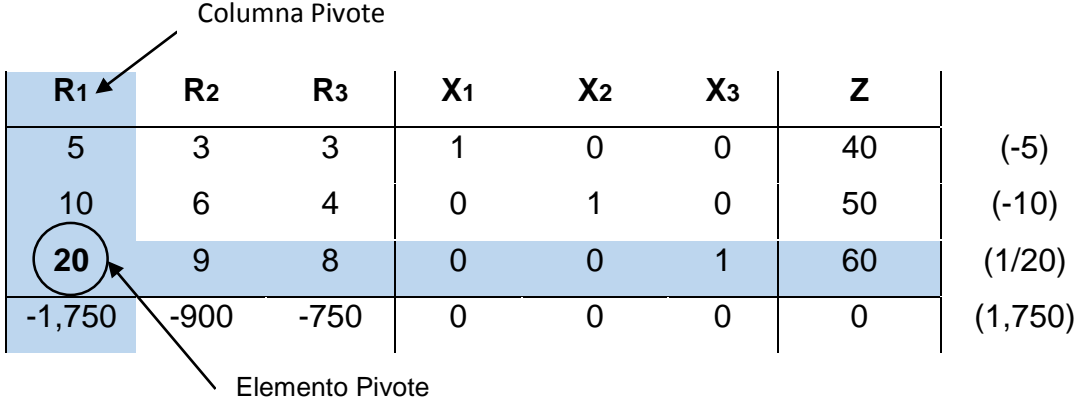

#### **Elemento pivote (EP)**

Fila  $1 \t 40 / 5 = 8$ Fila 2  $50/10 = 5$ Fila 3 60 / 20 = **3 Fila Pivote**

Por lo anterior se establece que el elemento pivote es el valor 3.

### **Cálculos para convertir en ceros los valores del primer tablero simplex**

#### **FILA PIVOTE FILA 4**

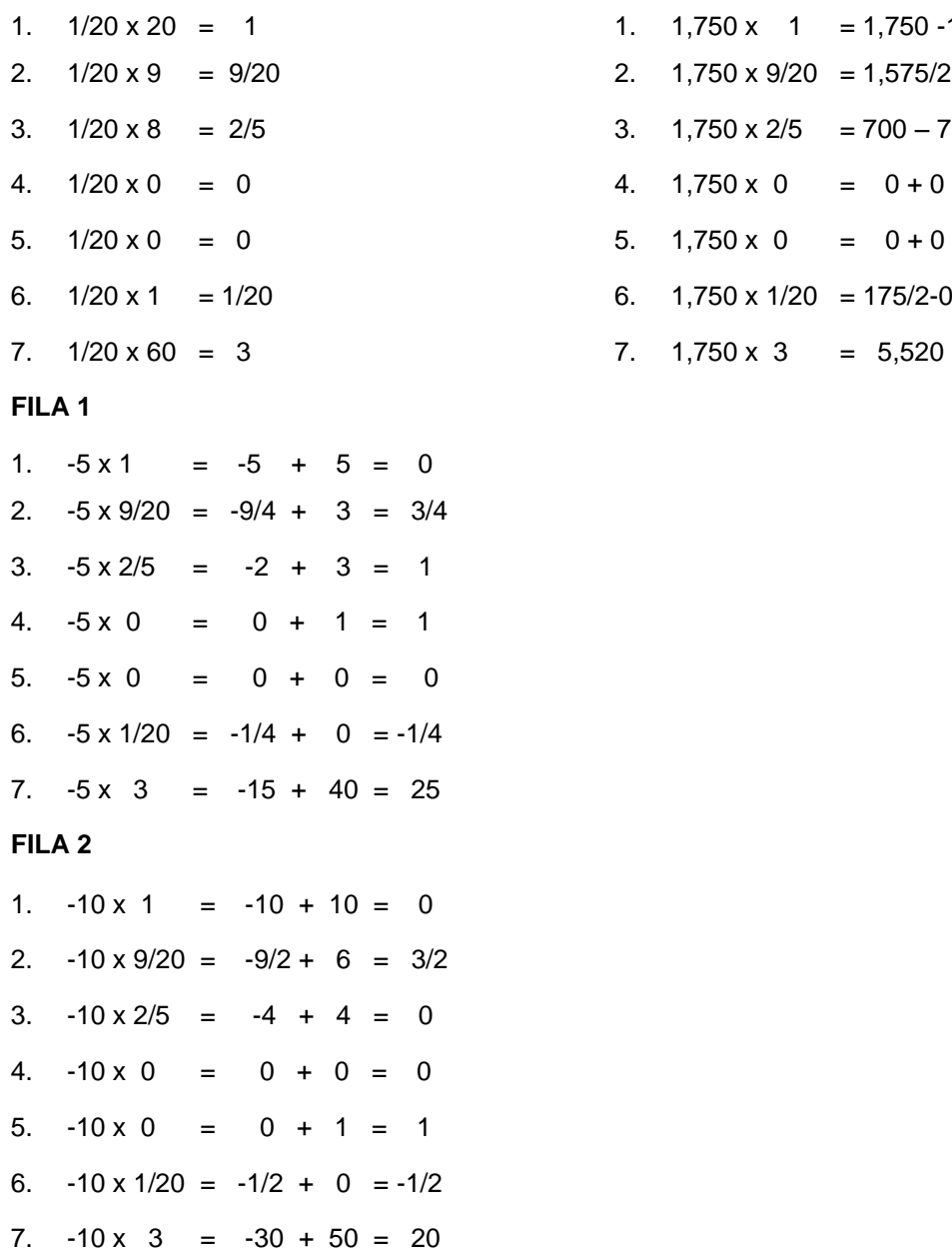

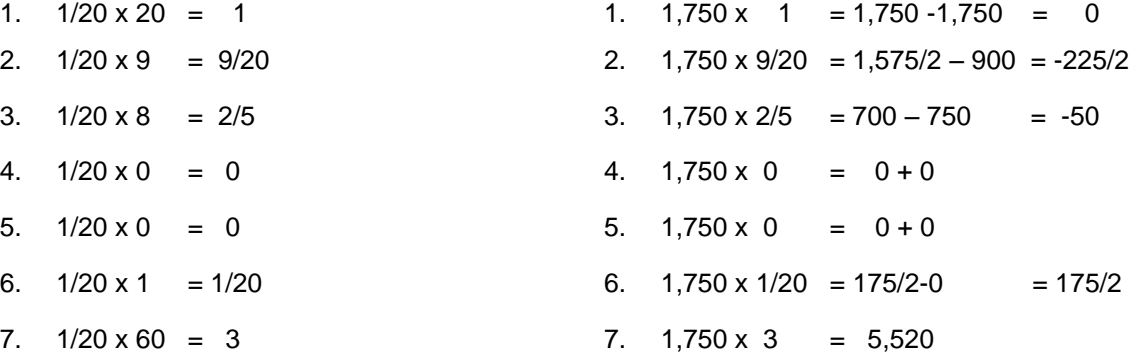

32

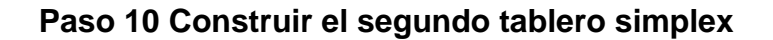

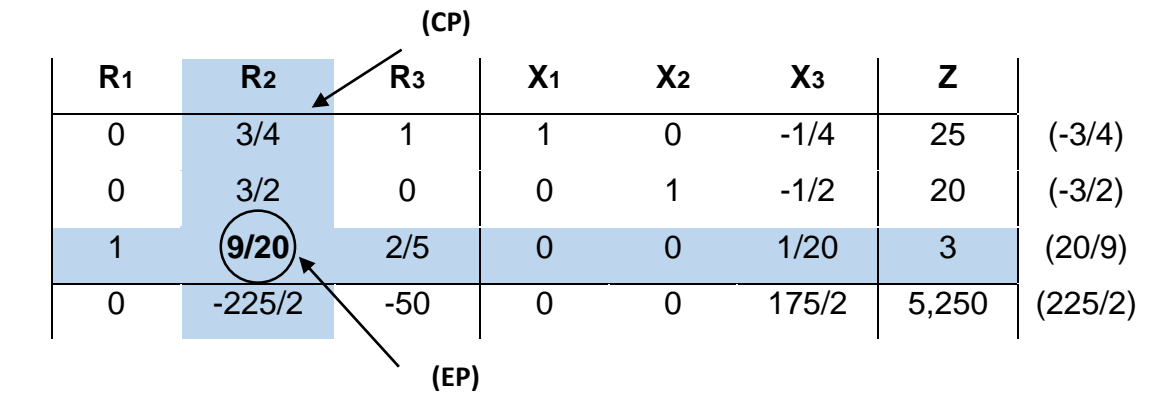

#### **Elemento pivote**

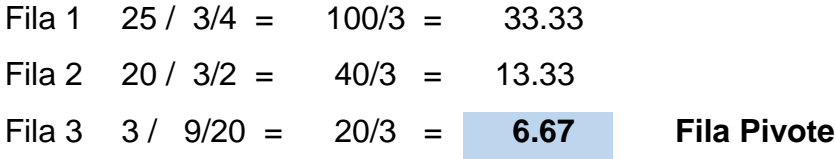

El elemento pivote se determinó en la fila 3, en donde se obtuvo el menos cociente, este dato se utilizará para construir el tercer tablero simples, a continuación se muestran el procedimiento que se utilizó para determinar cada fila del tablero, siguiendo los pasos de los tableros anteriores.

### **Cálculos para convertir en ceros los valores del primer tablero simplex**

#### **FILA PIVOTE FILA 4**

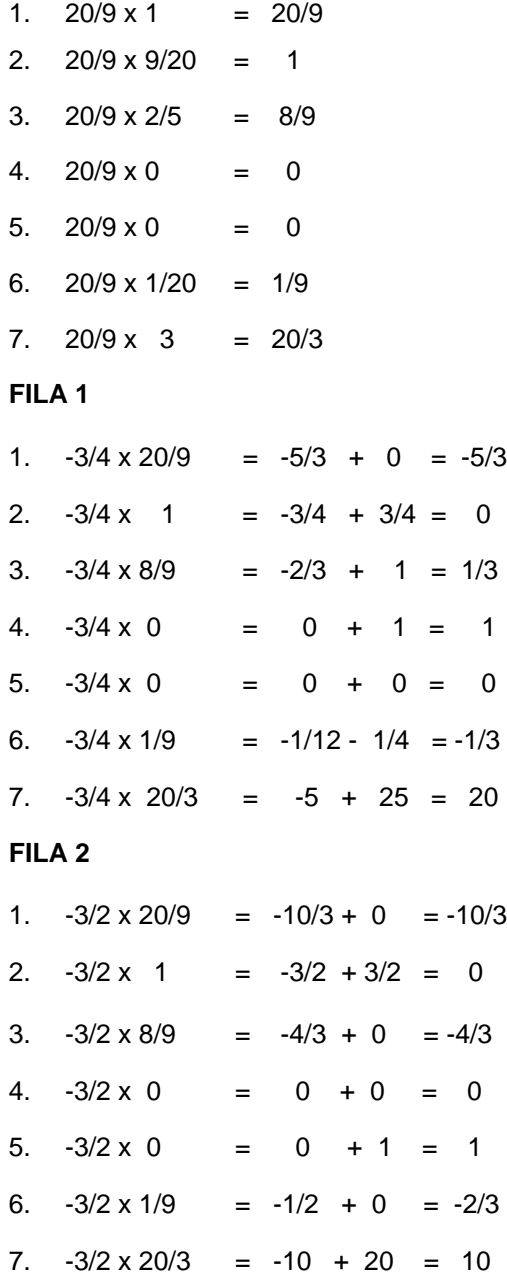

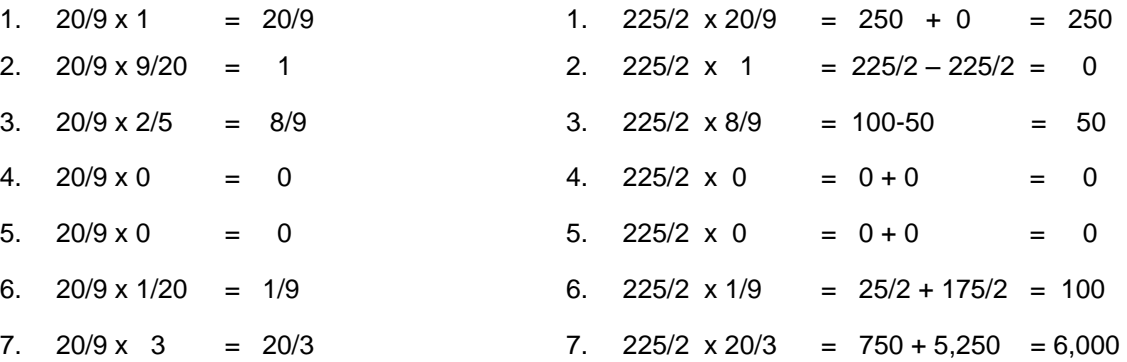

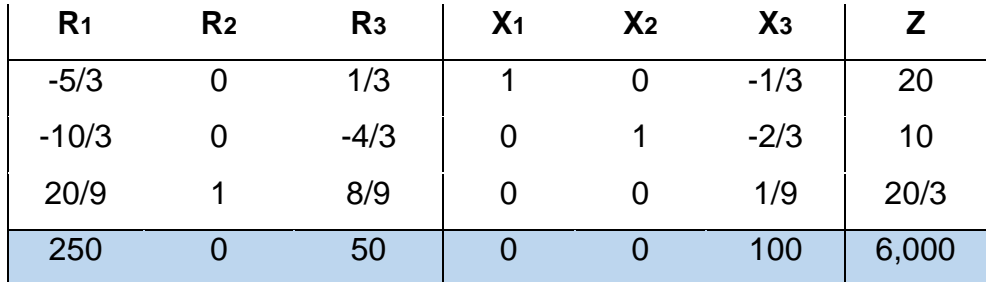

#### **Paso 11 Construir el tercer tablero simplex**

Todos los elementos del último renglón son positivos, este es el tablero que le da solución óptima al problema.

#### **Paso 12 Darle valores a las variables de decisión "Xn" y "Z"**

 $X1 = 0$   $X2 = 0$   $X3 = 100$   $Z = 6,000$ Los valores de las variables de decisión se tomaron del tercer tablero, en el último renglón se observa que la matriz identidad dió como resultado la cantidad de solicitudes para créditos que se deben tramitar para disminuir los costos en la institución financiera.

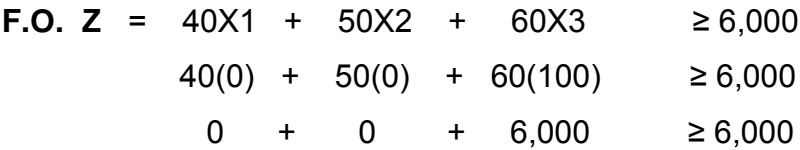

#### **Paso 13 Comprobación de las desigualdades**

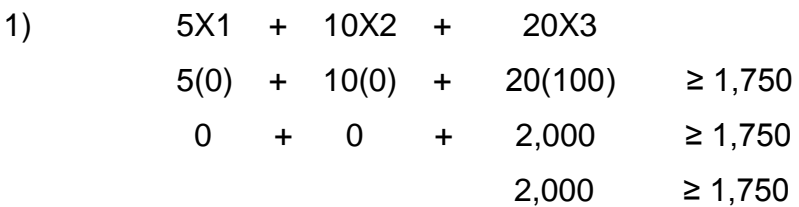

**Si cumple con las condiciones restrictivas.**

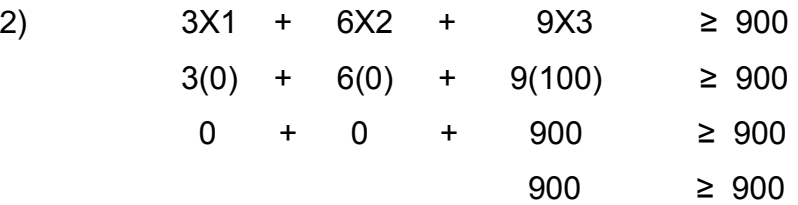

#### **Si cumple con las condiciones restrictivas**

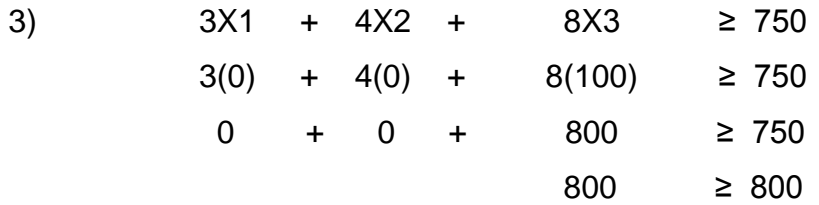

#### **Si cumple con las condiciones restrictivas**

#### **Paso 14 Conclusión**

Para minimizar los costos en la institución financiera con respecto a la atención de las solicitudes para créditos, se deben tramitar 100 créditos para comerciantes, ningún crédito para agricultores y ninguno para ganaderos de esta manera se determina la combinación óptima de las solicitudes para alcanzar el objetivo y se disminuyan los costos a Q.6,000.00.

#### **Nota**

El método simplex se puede resolver a través de varias herramientas utilizando software y a mano, cualquiera que se utilice se obtendrá el mismo resultado. Excel contiene varios complementos que ayudan a la resolución de distintos tipos de problemas, uno de ellos es Solver que permite realizar cálculos para alcanzar un resultado y se obtiene objetivos optimizados para modelos lineales y no lineales.

#### **CAPÍTULO II**

# **DIAGNÓSTICO DE LA PRODUCTORA Y COMERCIALIZADORA DE PASTELES, UBICADA EN SANSARE, DEPARTAMENTO DE EL PROGRESO**

En el presente capítulo se describe la situación actual, antecedentes históricos, la filosofía empresarial y datos que se utilizaron para el desarrollo del modelo matemático simplex. Así también, la metodología aplicada en el trabajo de campo durante la investigación, entre los cuales se puede mencionar la entrevista, esta fue realiza a los colaboradores y al propietario de la unidad de análisis, así como también una guía de observación.

#### **2.1 METODOLOGÍA DE LA INVESTIGACIÓN**

El presente estudio se realizó a través de la utilización de métodos, técnicas e instrumentos que permitieron obtener información sobre el área administrativa, operativa, financiera y ventas de la empresa, con el fin de conocer todos los procesos que fundamentan dicha indagación. A continuación se explica la forma en que se aplicó cada uno de los métodos en sus fases.

#### **2.1.1 Método científico**

A través de este método se recolectó datos de fuentes primarias, como lo son los propietarios y empleados de la empresa, se utilizó una entrevista y una guía de observación con el propósito de recabar información fidedigna sobre la situación actual de la pastelería. Las tres fases que se aplicaron del método científico son:

 **Indagadora:** Se aplicó a través de la recolección de información de fuentes primarias y secundarias, mismas que sirvieron para elaborar el plan de trabajo. El cual consistió en investigar, indagar y recolectar información por medio de entrevistas a los empleados y al propietario, observación directa en la planta de producción y otras fuentes de información.

- **Demostrativa:** En esta fase se comprueban las variables presentadas en las hipótesis de la investigación, con el propósito de confrontar la veracidad de las suposiciones del problema encontrado durante el trabajo de campo en la unidad de análisis.
- **Expositiva:** Esta última fase del método científico se ejecutará al finalizar la indagación, el cual consiste en la entrega de un documento físico que explique toda la investigación y contenga un aporte para la solución de la problemática.

#### **2.1.2 Método analítico-sintético**

Se aplicó el método analítico para sustentar la teoría científica de la investigación a través del marco teórico consultando referencias de autores y otras fuentes de información útiles para darle soporte a la indagación.

#### **2.1.3 Método deductivo-inductivo**

Fue utilizado para determinar el problema en la empresa objeto de estudio; así también en la formulación de resultados orientados a los objetivos que ayudaron a enfocarse en el tema principal y reducir esfuerzos innecesarios que desviaran la información hacia otro contexto.

#### **2.2 Técnicas de investigación**

Para realizar la recopilación de datos e información en la unidad de análisis, se utilizaron las siguientes técnicas de investigación:

#### **2.2.1 Guía de observación**

Se realizó un recorrido en el área de producción de la unidad de análisis para verificar la manipulación de las materias primas en el proceso de fabricación de los pasteles y determinar lo que genera de los costos levados de producción.

#### **2.2.2 Entrevista**

A través de una guía de entrevista dirigida al propietario de la pastelería se consultó las causas del incremento de los costos de producción, así como aspectos generales y específicos de la empresa con el objetivo de conocer la situación actual.

#### **2.3 Antecedentes de la empresa**

Está constituida como una pequeña empresa, inició sus operaciones en 1997 comercializando pasteles de fresas con crema, chocolate y selva negra, el área de producción no estaba totalmente equipada contaba únicamente con una batidora industrial, un horno y escasos utensilios de repostería. El proceso de elaboración y comercialización de los productos siempre ha estado a cargo del propietario con el apoyo de su esposa, de igual manera la administración del negocio.

Tres años después la empresa incrementó la participación en el mercado de repostería, los clientes aumentaron al igual que las ventas de sus productos, el primer local que inauguró la pastelería fue en el municipio de Sansare, luego a los 17 años abrió el segundo local en el departamento de Jalapa y por último en el municipio de Sanarate.

Hoy en día la empresa cuenta con 24 años de comercializar sus productos, en su trayectoria han equipado el área de producción con máquinas industriales y modernas logrando eficiencia en el proceso productivo de elaboración de pasteles.

Actualmente la empresa cuenta con más de 19 recetas de pasteles y está innovando nuevos productos de repostería para incursionarlos en el mercado.

Uno de los pilares fundamentales de la empresa es el trabajo en equipo en las diferentes áreas de la pastelería, los empleados se consideran uno de los recursos más importantes de la empresa.

#### **2.3.1 Actividad económica**

Se dedica a la producción y comercialización de pasteles para toda ocasión, la empresa se enfoca en ofrecer productos frescos y de calidad para satisfacer a los clientes.

#### **2.3.2 Estructura organizacional**

La unidad de análisis no cuenta con una estructura organizacional en físico; sin embargo el propietario y los empleados conocen las funciones, responsabilidades, protocolos y procesos de la empresa. La organización tiene establecidas las siguientes áreas en donde se realizan diferentes actividades.

#### **2.3.2.1 Área administrativa**

En esta área se organiza, planifica y se dirige el proceso de producción, así también se coordina y asigna a cada empleado actividades acorde a sus conocimientos en repostería. Se verifica que cada uno realice bien el trabajo asignado. Por otra parte, el propietario interviene en la mejora continua de los productos y posteriormente busca estrategias de ventas en cada temporada del año en donde la demanda incrementa o disminuye.

#### **2.3.2.2 Área de producción**

Es el área que tiene como función principal diseño y creación de las recetas de los productos, así también realizar el proceso de elaboración de pasteles. Dicha área está equipada con máquinas industriales y utensilios de repostería manipulados por los empleados, estos sirven para la transformación de las materias primas en productos finales. El personal que labora en el área de producción es inspeccionado por el propietario con el fin de obtener productos de calidad.

#### **2.3.2.3 Área de almacenamiento**

Toda empresa productora debe contar con un área de almacenaje en donde las materias primas estén resguardadas en perfectas condiciones y posteriormente utilizarlas. La unidad en estudio tiene destinada un área pequeña para almacenaje de los insumos, no cuenta con una persona que controle el tránsito de las materias primas.

#### **2.3.2.4 Área financiera**

Área que se encarga de analizar la situación financiera de la unidad de análisis, así como llevar el control de las finanzas en la comercialización de los productos. El propietario de la organización es quién controla la solvencia financiera de la pastelería.

#### **2.3.2.5 Área de ventas**

La organización en estudio tiene actualmente establecidos tres puntos de ventas, cada uno es atendido por personal capacitado en atención al cliente, según el diagnóstico los puntos de venta se localizan en el departamento de Jalapa, municipio de Sansare y Sanarate.

#### **2.4 Filosofía empresarial**

Está integrada por misión, visión y valores. Son elementos muy importantes dentro de una organización, sin embargo la pastelería no cuenta con misión y visión que identifique a la unidad de análisis, por tal motivo se proporcionó un diseño que se encuentra en anexos como apoyo a la empresa en estudio.

#### **2.4.1 Valores**

Como se mencionó anteriormente los valores son parte de la filosofía empresarial, según el trabajo de campo realizado se determinó que en la pastelería se practican los siguientes valores:

- **Responsabilidad:** Cada empleado cumple con sus tareas asignadas en las diferentes áreas, en las contrataciones del personal se tiene el cuidado de integrar personas responsables y capaces de desempeñar las actividades.
- **Honestidad:** Este valor se practica en la organización con una conducta correcta y confiable en el desempeño laboral.
- **Confidencialidad:** El personal que labora en la pastelería conoce el proceso productivo y por ende los ingredientes de cada receta de los productos; por tal razón, los empleados efectúan la confidencialidad y conocen los límites de divulgación de la información.
- **Compañerismo:** La unidad de análisis fomenta en los empleados el valor de compañerismo, todos trabajan en equipo y conocen sus responsabilidades, se apoyan para realizar el trabajo en conjunto.

#### **2.5 Proceso de producción**

En el área de producción se tiene implementado un conjunto de actividades ordenadas para la elaboración de pasteles, el cual se explica a continuación:

#### **2.5.1 Precalentamiento del horno**

Es el primer paso que se realiza previo a iniciar la fabricación de los productos, el área de producción cuenta con 3 hornos industriales que tienen la capacidad para hornear 12 pasteles en cada uno y obtener un lote de 36 pasteles.

> **Ilustración 1 Precalentamiento del horno Proceso de producción de la pastelería Municipio de Sansare, departamento de El Progreso**

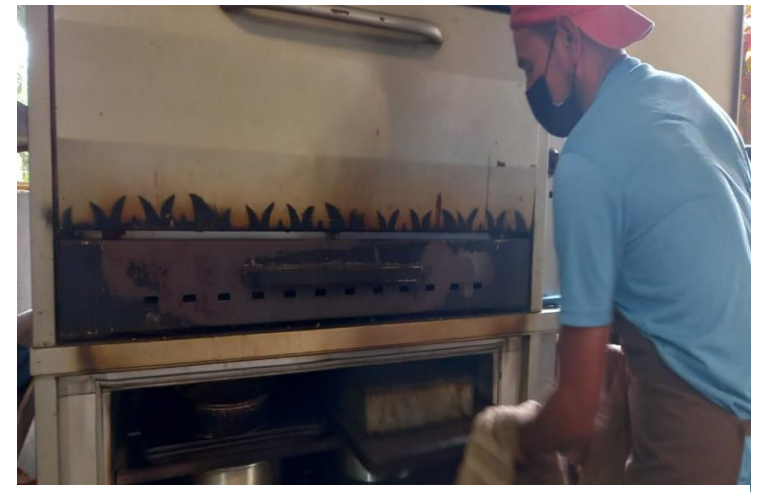

**Fuente**: Trabajo de campo, enero 2022.

En la ilustración se observa uno de los empleados realizando el proceso de precalentamiento de los hornos, este paso demora un tiempo de 20 minutos consecutivamente para hornear el pan. En muy importante que la temperatura de los hornos se distribuya correctamente y evitar que el pan quede crudo.

#### **2.5.2 Pesado de materia prima**

Las materias primas que se utilizan para elaborar un pastel deben ser pesadas de acuerdo a las cantidades exactas de cada receta. Las unidades de medida que se usan para pesar los ingredientes son: onza, libra, cucharada, vaso, litro y unidad.

> **Ilustración 2 Pesado de materia prima Proceso de producción de la pastelería Municipio de Sansare, departamento de El Progreso**

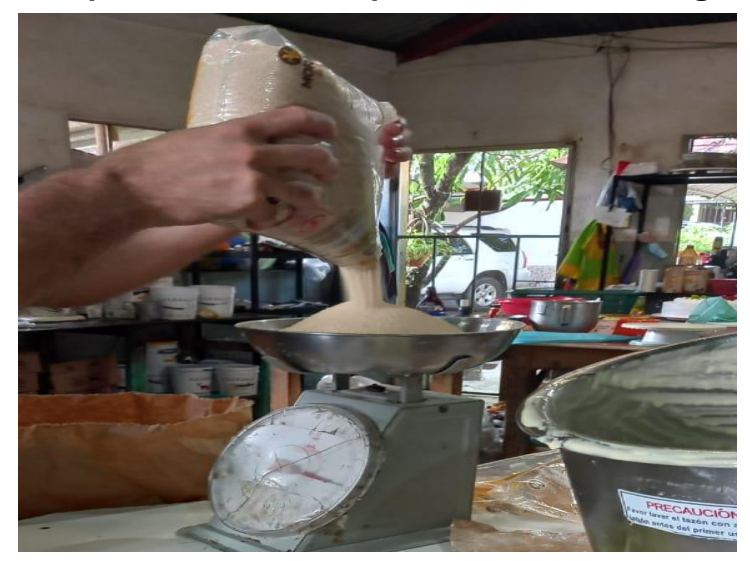

**Fuente**: Trabajo de campo, enero 2022.

El proceso de pesado de materia prima se muestra en la ilustración 2, la unidad de medida para hacer la mezcla varía de acuerdo a la demanda de productos en los puntos de venta.

#### **2.5.3 Mezclar las materias primas**

Los ingredientes son mezclados en dos batidoras industriales tamaño mediano hasta que la mezcla tenga consistencia y una pequeña para batir la crema que servirá para el forrado del pastel.

**Mezclar materias primas**

**Proceso de producción de la pastelería Municipio de Sansare, departamento de El Progreso**

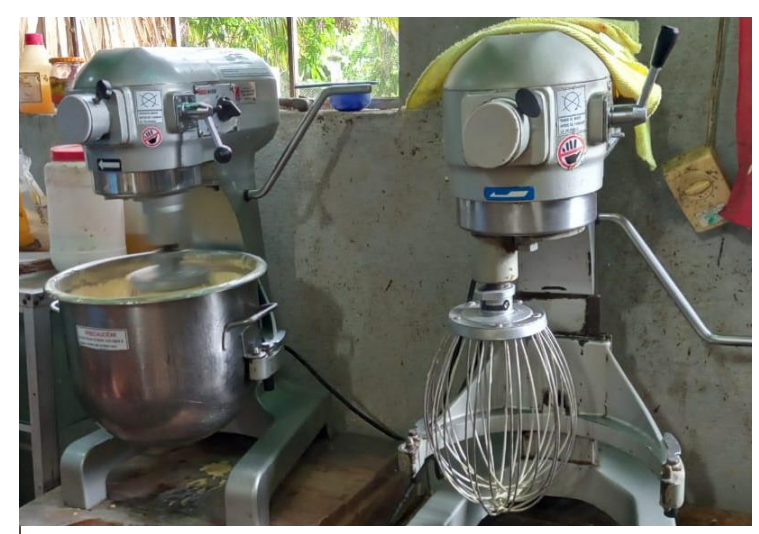

**Fuente**: Trabajo de campo, enero 2022.

En la ilustración 3 se observa las dos batidoras industriales con las que cuenta el área de producción para mezclar las materias primas, cada recipiente tiene capacidad para una mezcla de 12 pasteles tamaño estándar.

#### **2.5.4 Engrasar moldes**

Durante el proceso de producción se engrasan los moldes que se utilizan para hornear el pan, se realiza este paso para evitar que el pan se pegue al molde y al momento de retirarlo despegue fácilmente.

Los moldes se engrasan con manteca vegetal y se sellan con harina, esto se hace antes de colocar la mezcla tal y como se muestra en la ilustración 4.

#### **Engrasar moldes**

**Proceso de producción de la pastelería** 

**Municipio de Sansare, departamento de El Progreso**

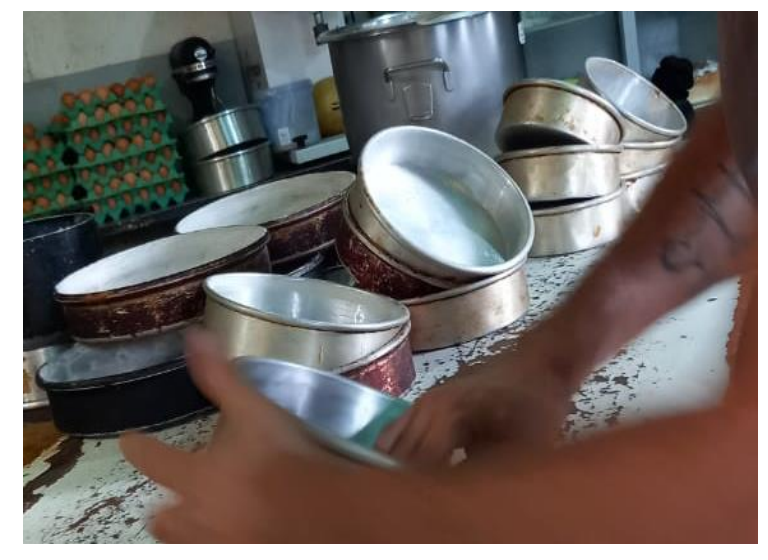

**Fuente**: Trabajo de campo, enero 2022.

#### **2.5.5 Llenar los moldes**

Proceso en el cual se coloca la mezcla del pan en cada molde, estos se llenan de tal manera que al momento de hornear no se derrame la mezcla. El empleado que está a cargo de realizar este proceso debe colocar la misma cantidad de la mezcla para que todos los productos semielaborados sean semejantes. Sin embargo, algunos moldes no son llenados con la cantidad de mezcla que se requiere y se desperdicia al momento de hornear, posteriormente se presenta una ilustración para ejemplificar dicho proceso.

#### **Llenar los moldes**

#### **Proceso productivo de la pastelería**

**Municipio de Sansare, departamento de El Progreso**

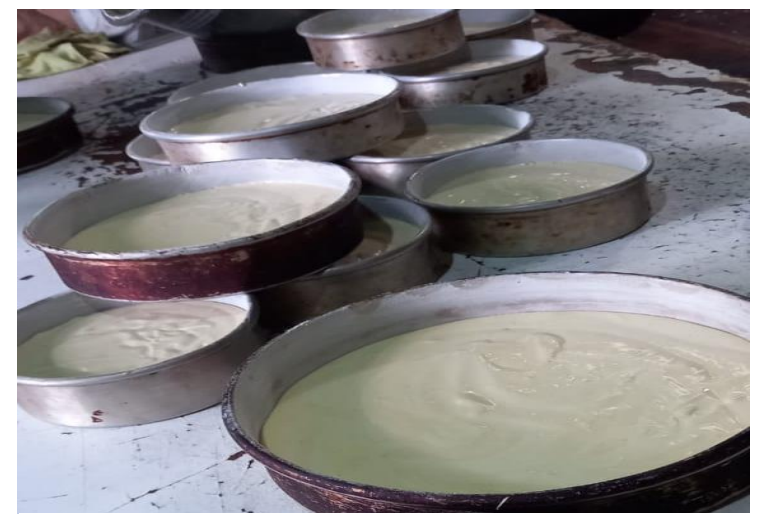

**Fuente**: Trabajo de campo, enero 2022.

#### **2.5.6 Hornear el pan**

Se procede a colocar los moldes dentro de los hornos que se calentaron al inicio del proceso, para que el pan llegue al punto óptimo de cocimiento se debe hornear por 30 minutos. Durante el horneado se giran los moldes colocando la parte de enfrente del pan hacia atrás y obtener un producto bien cocido, como se visualiza en la consecutiva ilustración.

#### **Hornear el pan**

**Proceso de producción de la pastelería**

**Municipio de Sansare, departamento de El Progreso**

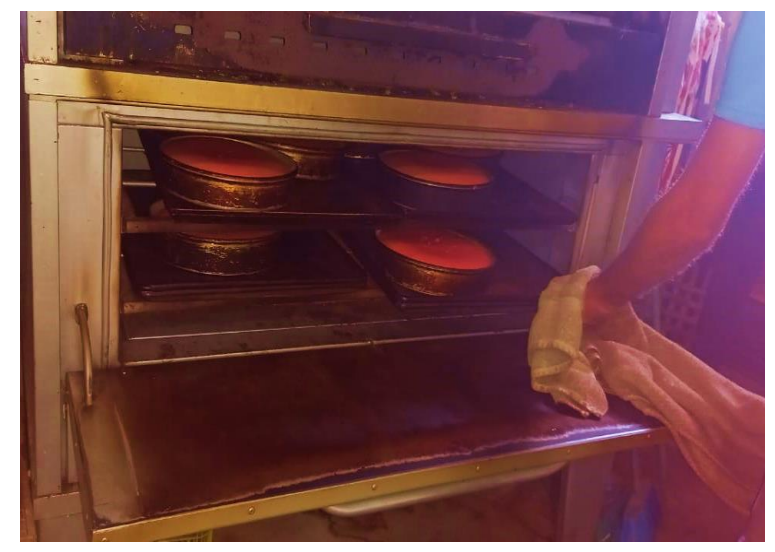

**Fuente:** Trabajo de campo, enero 2022.

#### **2.5.7 Inspeccionar proceso**

La inspección del proceso de horneado se realiza cuando lleva la mitad del tiempo que se tiene previsto para hornear para verificar que los hornos están funcionando correctamente y el pan se está cocinando adecuadamente.

#### **2.5.8 Retirar moldes del horno**

Una vez se cumple el tiempo de horneado se procede a retirar los moldes de cada horno, luego se quita el pan de los recipientes y se deja enfriar. En la siguiente ilustración se presenta dicho proceso.

**Retirar moldes del horno Proceso de producción de la pastelería Municipio de Sansare, departamento de El Progreso**

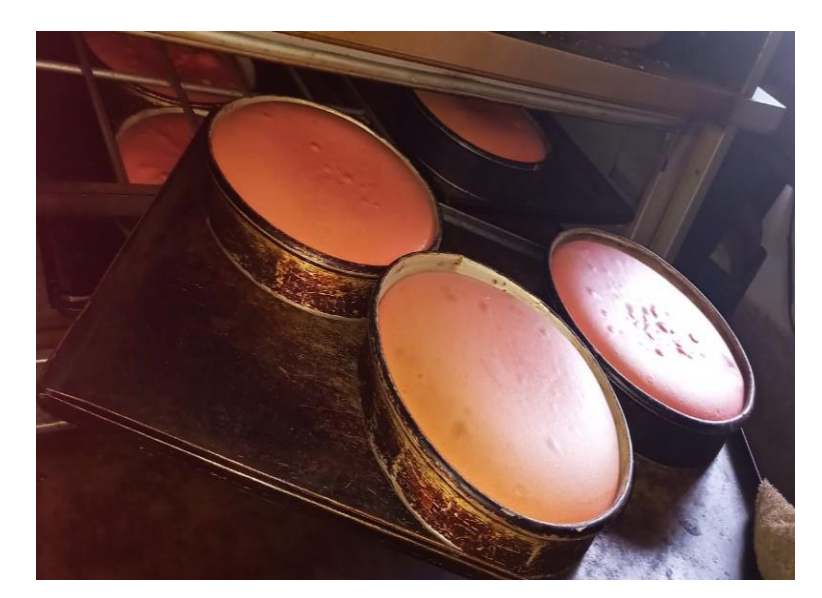

**Fuente:** Trabajo de campo, enero 2022.

#### **2.5.9 Enfriamiento del producto**

En la ilustración 7 se observa el proceso de enfriamiento del pan, el cual dura aproximadamente 10 minutos. Este proceso se realiza en un ambiente fresco, seco y limpio; así mismo es necesario colocar los productos semielaborados en superficies ventiladas hasta que se enfríen naturalmente y cumpla con las condiciones para ser rellenados.

**Enfriamiento del producto Proceso de producción de la pastelería Municipio de Sansare, departamento de El Progreso**

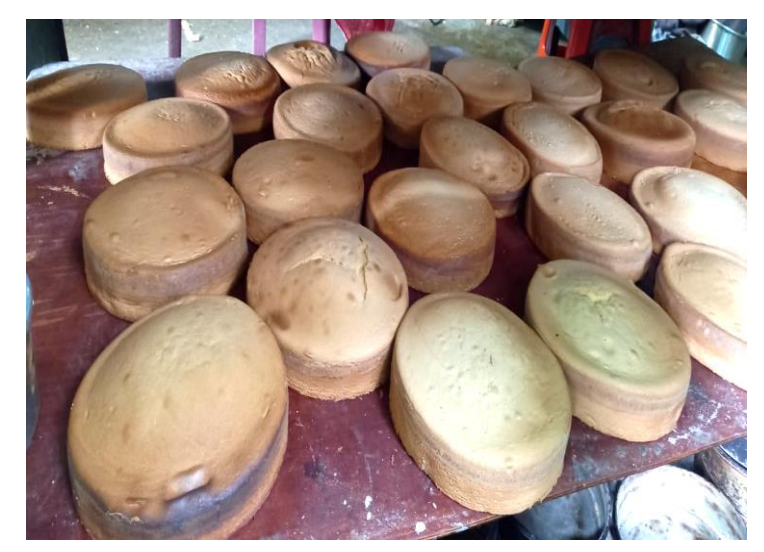

**Fuente**: Trabajo de campo, enero 2022.

#### **2.5.10 Rellenar el pan**

Este proceso consiste en partir varias rebanadas del pan y colocar entre las capas relleno de mermelada de acuerdo a la receta de cada pastel, los pedazos de pan se remojan con almíbar de canela o manjar de bávara para obtener un pastel húmedo, jugoso y con buen sabor.

A continuación se muestra una ilustración en donde se observa la forma en que se extraen las rebanas de pan y se coloca el relleno, los cortes del pan deben ser uniformes para que al momento de forrar el pastel se vea simétrico.

#### **Rellenar el pan**

**Proceso de producción de la pastelería Municipio de Sansare, departamento de El Progreso**

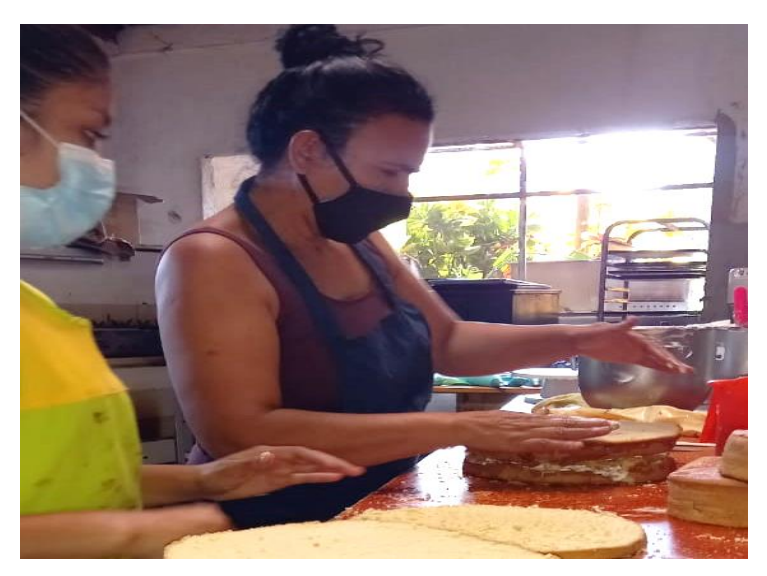

**Fuente**: Trabajo de campo, enero 2022.

#### **2.5.11 Forrar el pastel**

Después de haber rellenado y remojado el pan con almíbar de canela, se forra con crema para postres hasta cubrir todo el pan como se observa en la ilustración 10. El proceso de forrado se hace girando la base del pastel a medida que se va colocando la crema hasta cubrir completamente el pan, dura un tiempo de 1 minuto por pastel.

Esta fase del proceso de producción requiere de utensilios adecuados para que el producto quede personalizado y con buena presentación, forrar un pastel es una técnica básica de repostería que requiere de práctica para un buen acadado con bordes definidos agradables a la vista del consumidor.

#### **Forrar el pastel**

**Proceso de producción de la pastelería Municipio de Sansare, departamento de El Progreso**

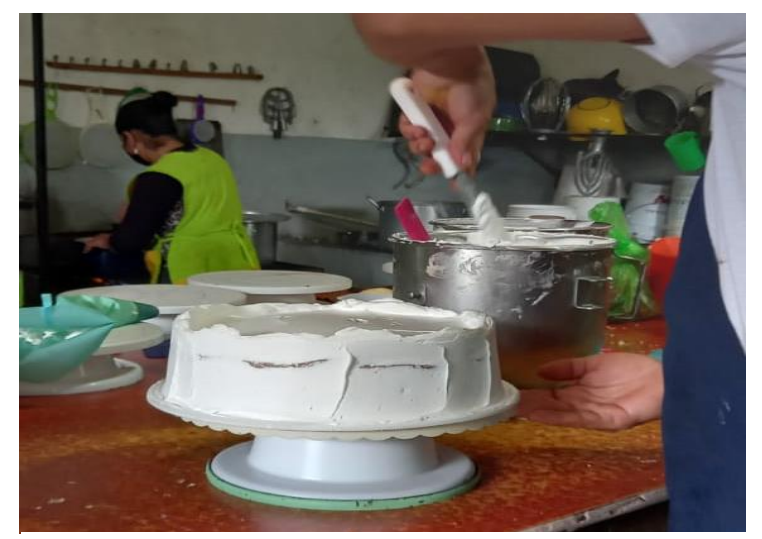

**Fuente**: Trabajo de campo, enero 2022.

#### **2.5.12 Decoración del pastel**

Es uno de los pasos importantes del proceso productivo, debido a que es una de las artes de repostería en el cual se emplea el glaseado, coberturas, merengues y otros elementos decorativos como frutas, chocolate, mermeladas y más.

La decoración es la carta de presentación de cada tipo de pastel, por tanto debe ser creativa, estética y llamativa a la vista de los clientes. Cada pastel que comercializa la repostería tiene una decoración exclusiva y los tiempos establecidos dependen de cada variedad.
#### **Ilustración 11**

#### **Decoración del pastel**

**Proceso de producción de la pastelería Municipio de Sansare, departamento de El Progreso**

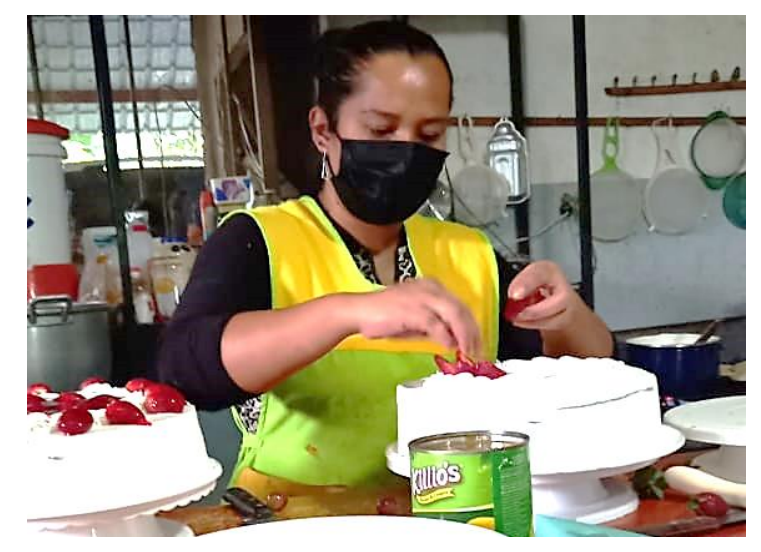

**Fuente**: Trabajo de campo, enero 2022.

#### **2.5.13 Refrigeración del producto**

Etapa final del proceso productivo, una vez se haya elaborado el pastel se debe colocar en refrigeración por 30 minutos hasta que tome consistencia y posteriormente salga a la venta.

El proceso de refrigeración consiste en conservar los productos a bajas temperaturas por un tiempo definido, con el propósito que las frutas e insumos que forman parte de la decoración se mantengan frescos, se conserve el sabor en cada variedad de pastel y ofrecer a la cartera de clientes productos de calidad. En la siguiente ilustración se observa el proceso de refrigeración de los productos para evitar su descomposición

#### **Ilustración 12**

**Refrigeración de pasteles**

**Proceso de producción de la pastelería**

**Municipio de Sansare, departamento de El Progreso**

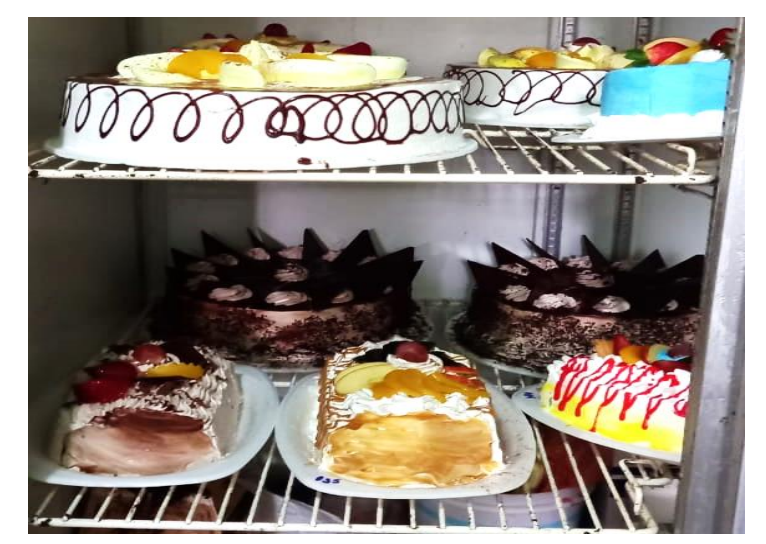

**Fuente**: Trabajo de campo, enero 2022.

Con la ilustración anterior finaliza el proceso de producción el cual consiste en 13 pasos para obtener un producto terminado, el proceso de fabricación se presenta de forma resumido en un diagrama de en donde se indica el tiempo que demora cada actividad, el cual se dispone en anexos.

#### **2.6 Estimación del tiempo de producción**

En el cuadro 03 se puntualiza los tiempos en minutos que se requiere para la elaboración de cada pastel, se observa que en la mayoría de las fases se requiere de los mismos tiempos para la producción; sin embargo, en el decorado de cada variedad de pastel existe una mínima variación debido a que la decoración del Pastel Tentación es minuciosa y requiere más tiempo que los otros dos productos.

El área de producción emplea en total 308 minutos para la fabricación de los tres pasteles en estudio, las fases con mayor tiempo son: precalentado con 20 minutos,

horneado 30 minutos y refrigeración con 30 minutos. Para ampliar la información en la sección de anexos se detalla un diagrama de procesos con la estimación de tiempos para un lote de 36 pasteles.

### **Cuadro 3 Estimación del tiempo por producto Empresa productora**

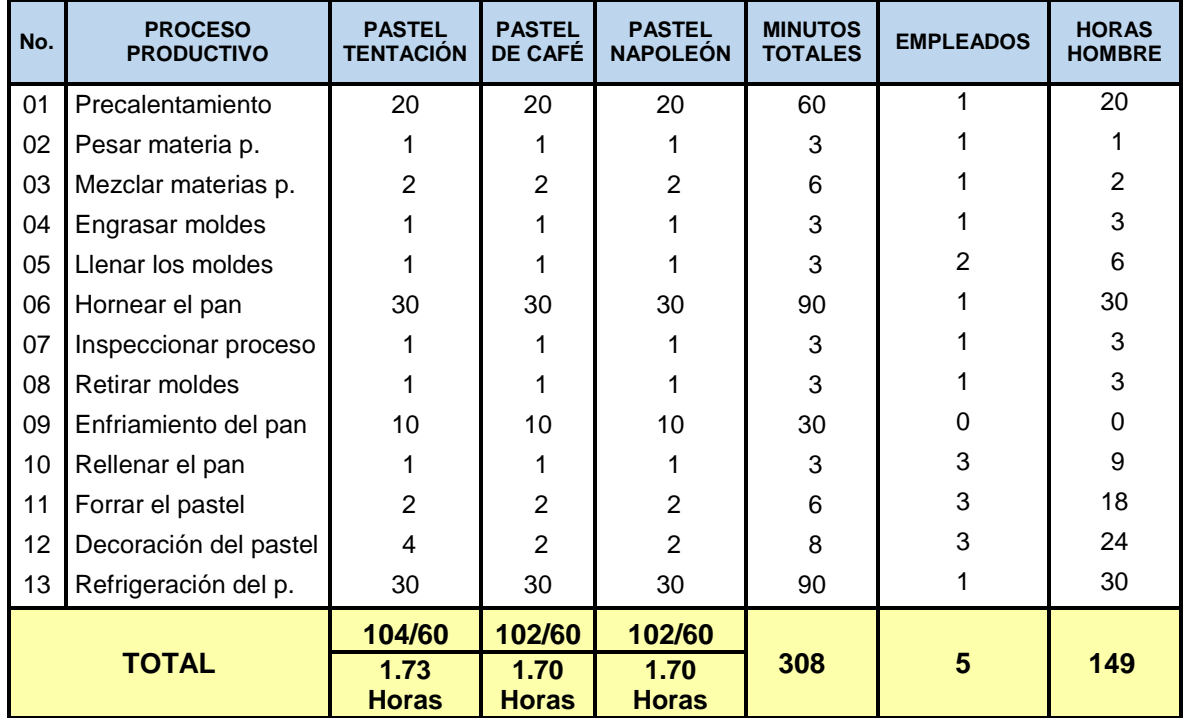

**Enero 2021** 

**Fuente**: Elaboración propia, con base a información proporcionada por la unidad de análisis, enero 2022

#### **2.7 Determinación de los costos**

A través del trabajo de campo realizado, se obtuvo información sobre los costos fijos y variables que implica el proceso productivo, a continuación se explica cada uno:

#### **2.7.1. Costo de mano de obra**

En el siguiente cuadro se desglosa las diferentes áreas con las que cuenta la empresa productora y el número de empleados:

# **Cuadro 4**

#### **Costo de mano de obra de producción global**

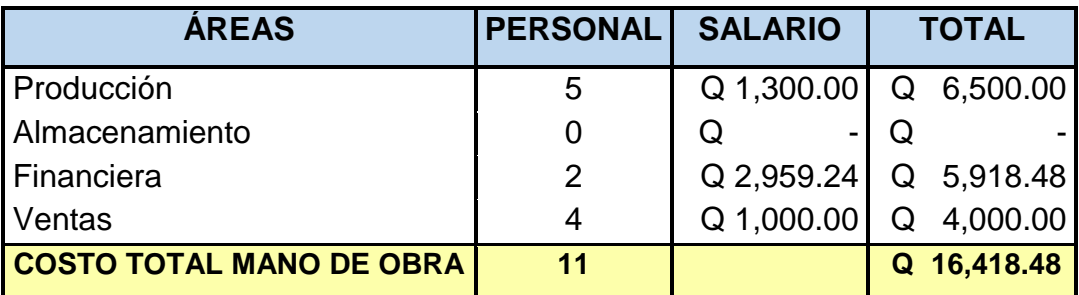

#### **Empresa productora Mes de enero 2022**

**Fuente**: Elaboración propia, con base a información proporcionada por la unidad de análisis, enero 2022.

En el cuadro 4 se muestra el costo de mano de obra de las áreas de la unidad de análisis, el total de colaboradores contratados actualmente son 11 personas y el costo total de mano de obra mensual asciende a Q.16,418.48 en el área de almacenamiento no hay ningún empleado asignado para llevar el control del inventario de materia prima, los empleados del área de producción son quienes adquieren los materiales del almacén para el proceso de fabricación.

Con base a la información proporcionada por el propietario, el salario que devengan los empleados del área de producción es de acuerdo a las horas y días laborados en el mes, los 5 empleados que detalla el cuadro anterior trabajan 5 horas diarias y 3 días a la semana, por esa razón los empleados no perciben el salario mínimo. Para efectos de estudio se asignó el salario mínimo a los empleados del área financiera.

#### **2.7.2 Costos indirectos de fabricación**

Según datos proporcionados por la empresa objeto de estudio se presentan los costos indirectos de fabricación, los cuales se pueden apreciar en el siguiente cuadro.

### **Cuadro 5 Costos indirectos de fabricación Empresa productora**

### **No. CONCEPTO TOTAL** 1 Costo de transporte  $\vert$  Q 2,400.00 2 | Material de empaque | Q 3,500.00 3 Alquiler de local Q 6,600.00 4 Energía eléctrica | Q 3,200.00 5 Gas propano Q 2,880.00 6 Gastos varios **Q 375.00 TOTAL DE GASTOS Q 18,955.00**

#### **Mes de enero 2022**

**Fuente**: Elaboración propia, con base a información proporcionada por la unidad de análisis, enero 2022.

Con base al trabajo de campo ejecutado, se determinó que el costo indirecto de fabricación más alto es alquiler de local debido a que son tres sucursales. El costo total de producción global asciende a Q.18,955.00 mensual, esta cifra está sujeta a variaciones debido a que hay meses en el año que incrementa la demanda debido a las celebraciones o conmemoraciones. Los gastos varios representan los productos de limpieza que la empresa compra mensualmente.

#### **2.7.3 Determinación de costos variables**

Son costos que varían en función a la producción que se desarrolla en la empresa, es decir de acuerdo a la cantidad de productos que se fabrica en el proceso de producción.

#### **2.7.3.1 Materia prima**

La organización utiliza diferentes materias primas para la elaboración de pasteles, las cuales son necesarias para obtener un producto terminado, siendo éstas:

#### **Cuadro 6**

#### **Materia prima requerida**

#### **Empresa productora**

#### **Enero 2022**

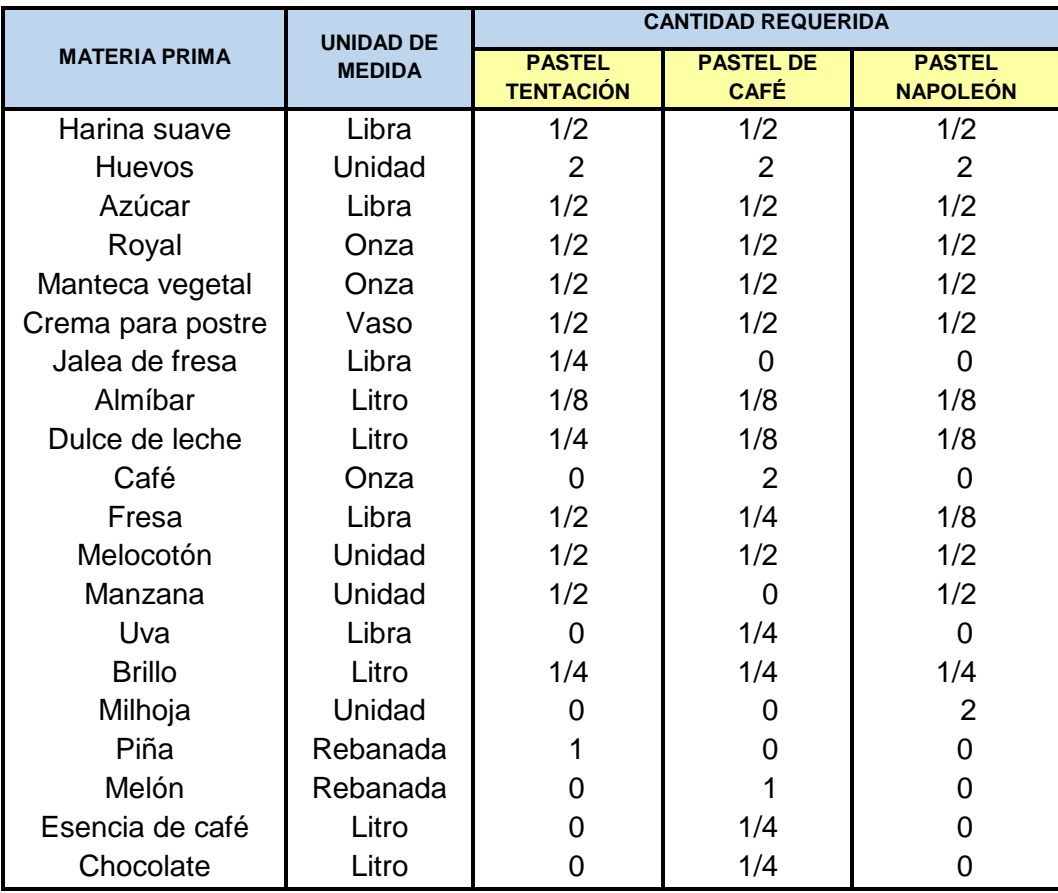

**Fuente**: Elaboración propia con base a información proporcionada por la unidad de análisis, enero 2022

#### **2.7.3.2 Compra de materia prima**

El cuadro 7 detalla la compra mensual de los materiales para la producción, según información obtenida en la entrevista se utilizan veinte insumos para la fabricación, en anexos se encuentra un cuadro donde se puede verificar la compra global de materia prima para la producción mensual de las tres variedades de pasteles.

Los datos que se muestran en el siguiente cuadro están proyectados a un año con el objeto de obtener una estimación del comportamiento de las cantidades de insumos en el futuro a partir de la información que se obtuvo en el trabajo de campo.

#### **Compra de materia prima**

### **Periodo de julio a diciembre 2021 y enero a junio 2022**

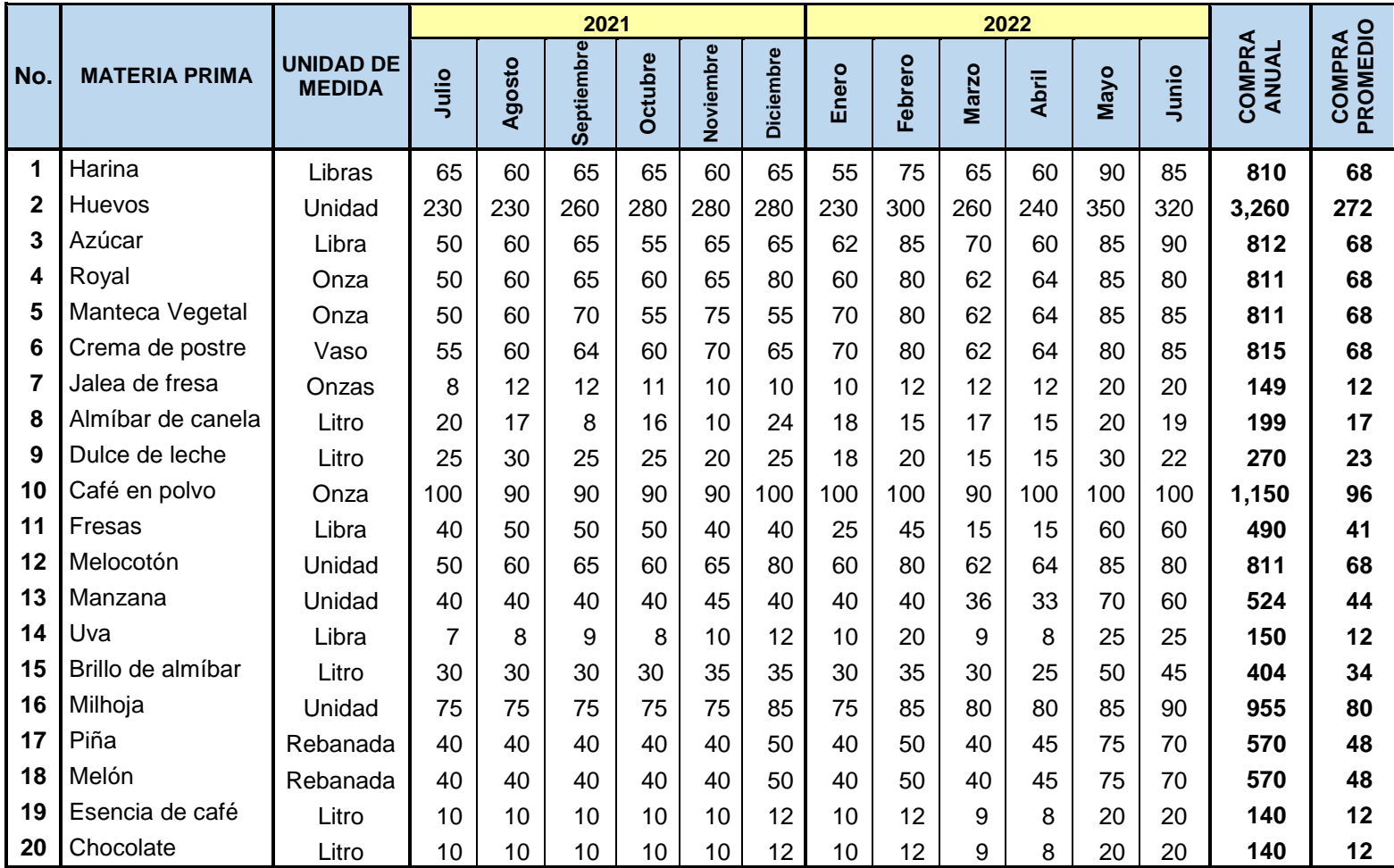

**Fuente**: Elaboración propia, con base a información proporcionada por la unidad de análisis, enero 2022.

Para efectos de estudio se tomó únicamente la materia prima que se utiliza para la elaboración de los tres productos en análisis con relación a la demanda mensual de pasteles, así como también se determinó la compra anual que consistió en sumar las cantidades que se compran mensualmente, la compra promedio se calculó dividiendo la compra anual entre los doce meses del año.

En el cuadro anterior se realizó una proyección anual sobre la compra de materia prima, dicha proyección servirá para establecer la disponibilidad en el modelo matemático simplex sobre la compra promedio de materiales que la unidad de análisis adquiere para la producción.

#### **2.7.3.3 Inventario de materia prima en existencia**

La empresa mantiene un inventario de materia prima para la producción de pasteles las cuales se compran mensualmente, en el cuadro 8 se proyecta los insumos en existencia al mes de enero 2022 que transitan por el almacén durante un mes para la fabricación de los 3 productos objeto de estudio.

La unidad de análisis no contaba con un registro del inventario de insumos para la producción, para conocer las unidades en existencia de los materiales se procedió a realizar un conteo durante el trabajo de campo y de esa manera obtener el inventario de materiales, el cual se ejemplifica en el siguiente cuadro.

61

#### **Inventario de materia prima en existencia**

#### **Empresa productora**

#### **Mes de enero 2022**

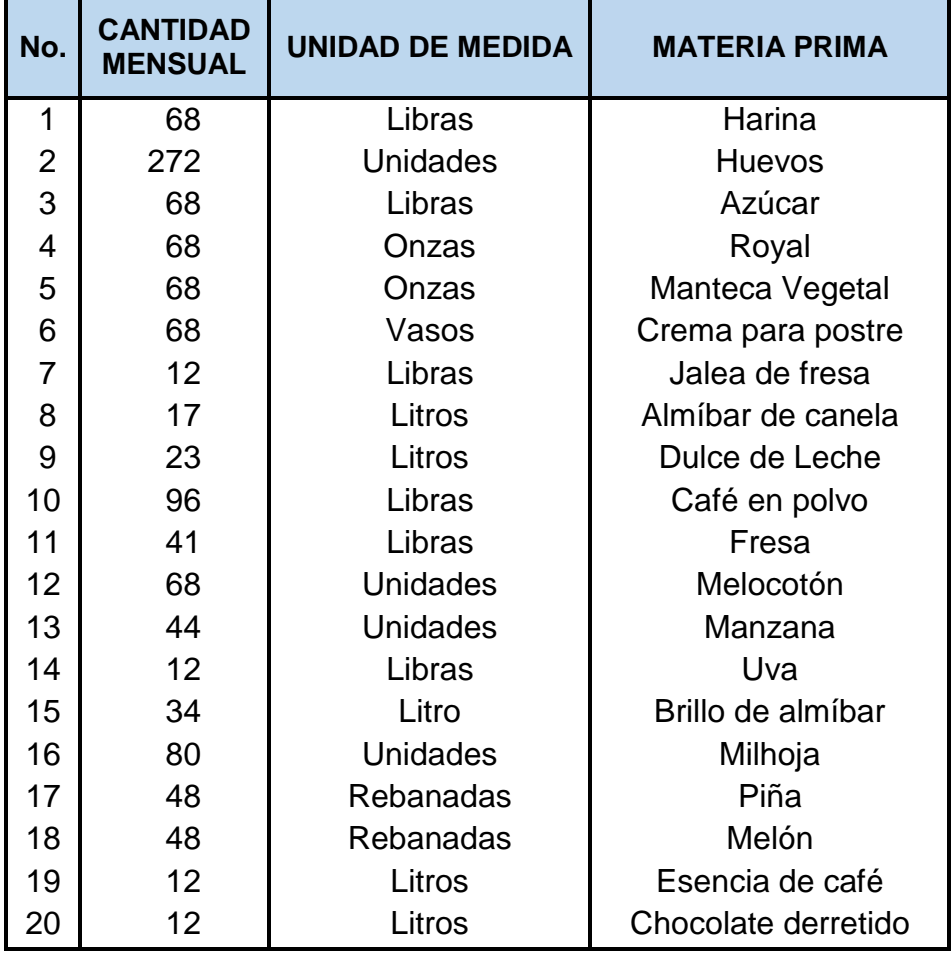

**Fuente**: Elaboración propia, con base a información proporcionada por la unidad de análisis, enero 2022.

Según el cuadro 8 la comercializadora tiene en el almacén veinte materias primas, cabe resaltar que el inventario varía según la demanda de pasteles respecto a las festividades en cada municipio donde se localizan los puntos de venta.

#### **2.7.3.4 Precios de materia prima**

El cuadro 9 que se presenta consecutivamente, muestra los precios mensuales y la unidad de medida que se utiliza para la elaboración de los tres productos en análisis.

#### **Cuadro 9**

#### **Precios de la materia prima**

#### **Empresa productora**

#### **Periodo de julio a diciembre 2021**

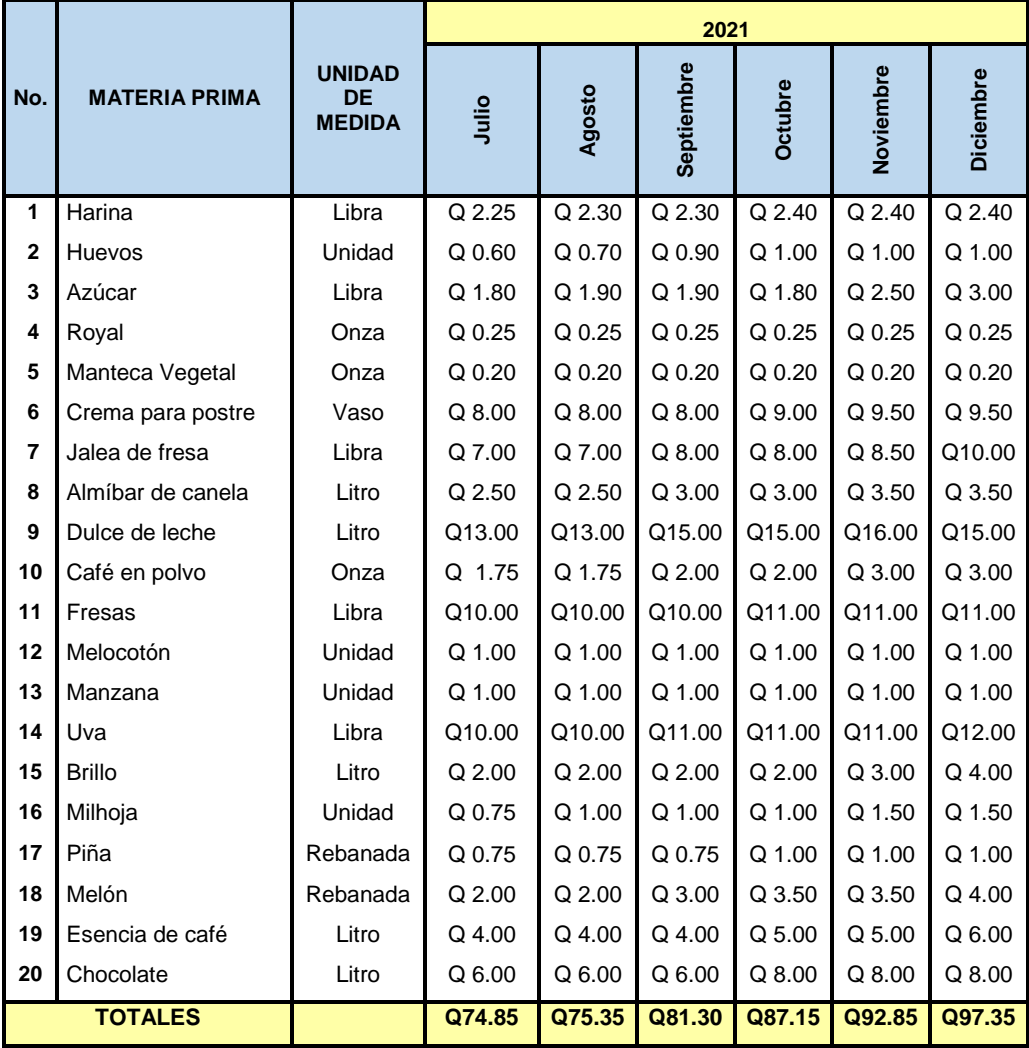

**Fuente**: Elaboración propia, con base a información proporcionada por la unidad de análisis, enero 2022. Cuadro 9 (1/2)

#### **Precios de materia prima**

#### **Empresa productora**

#### **Periodo de enero a junio 2022**

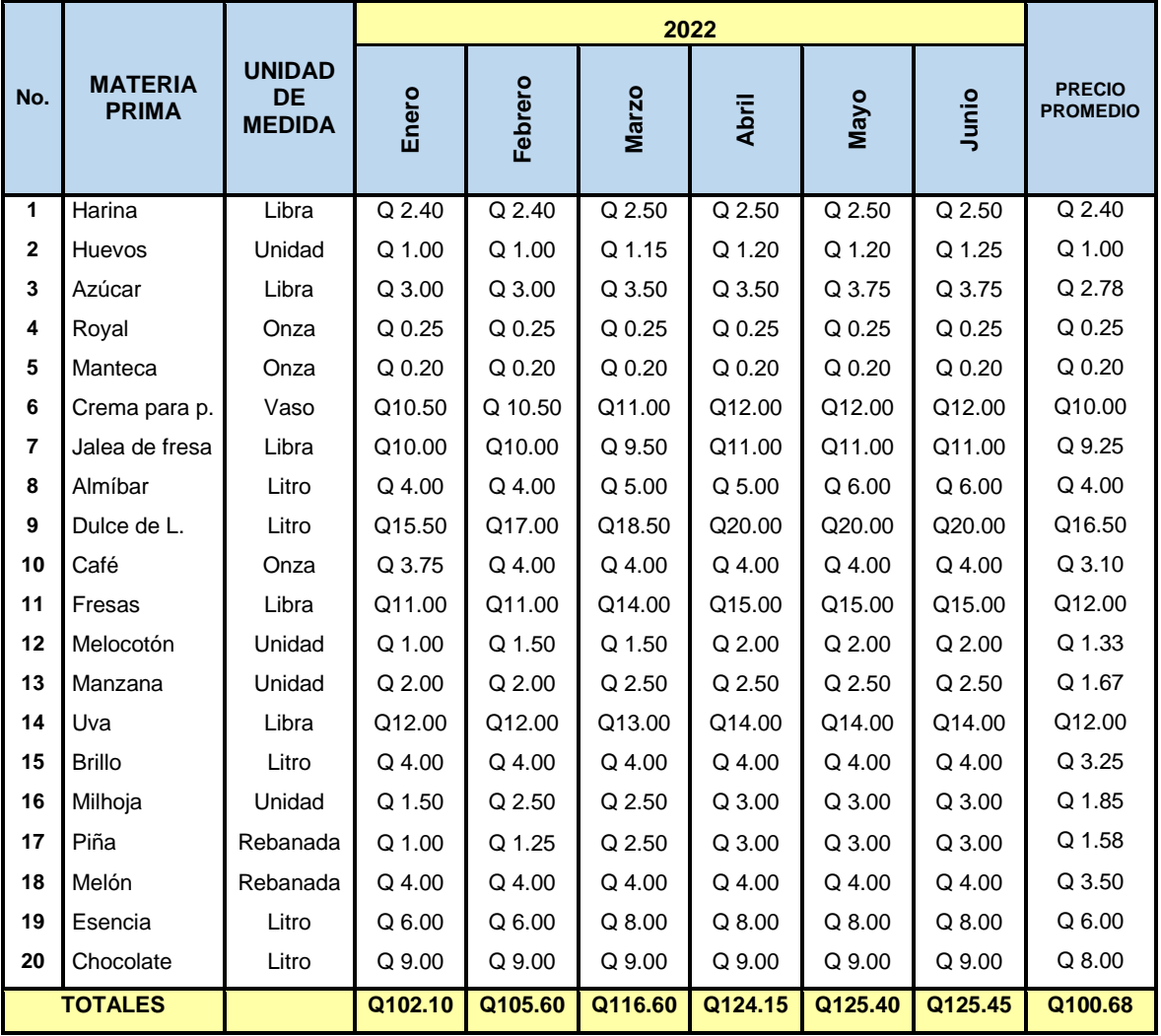

**Fuent**e: Elaboración propia, con base a información proporcionada por la unidad de análisis, enero 2022. Cuadro 9 (2/2)

La información que se presenta en el cuadro 9 son los precios de cada materia prima, mismas que han tenido variación durante el año, algunos costos se han mantenido y otros han incrementado debido al alza de precios de combustible en los meses de enero a junio 2022.

La sumatoria de precios de materia prima asciende a Q.100.68 mensuales únicamente de los tres productos en análisis, estos datos no representan el costo global de producción, para efectos de análisis se proyecta únicamente los precios por insumo.

En la siguiente gráfica se muestra el comportamiento de los precios de la materia prima durante el periodo analizado en la investigación.

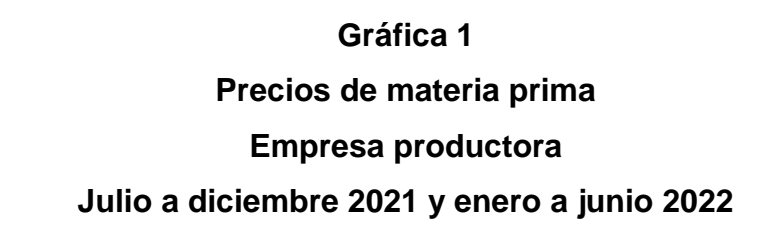

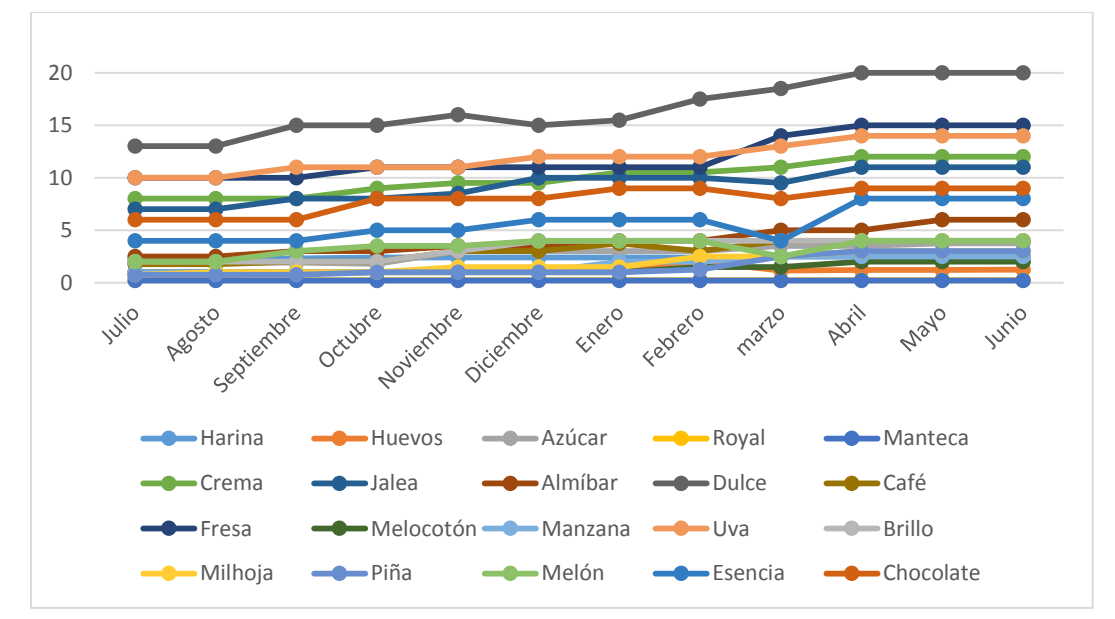

**Fuente**: Elaboración propia con base a información proporcionada por la empresa, enero 2022

#### **2.7.3.5 Costo de materia prima**

La materia prima que se utiliza para la elaboración de los productos más comercializados se desglosa de la siguiente manera:

#### **Costo de materia prima**

#### **Empresa productora**

#### **Enero 2022**

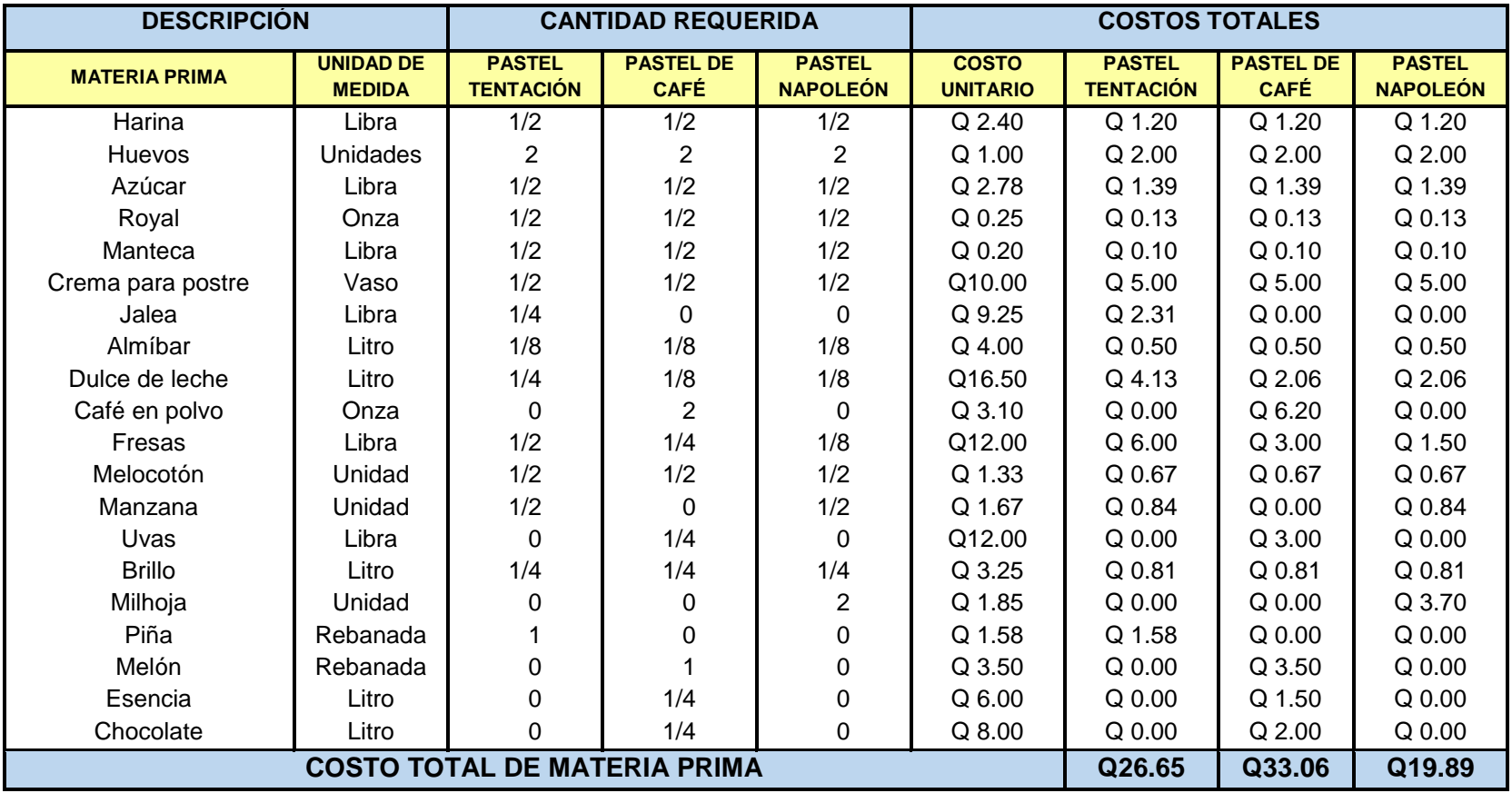

**Fuente**: Elaboración propia con base a información proporcionada por la unidad de análisis, enero 2022

En el cuadro 10 se presenta la determinación de los costos totales de materia prima de los pasteles: Tentación, de Café y Napoleón. El procedimiento que se utilizó para obtener los costos de cada pastel es el siguiente: primero se tomó los precios promedio del cuadro 9 2/2 y se multiplicó por cada cantidad requerida de las variedades de productos, dando como resultado los costos totales de materia prima.

Seguidamente se procedió a sumar los costos totales de cada producto y obtener los siguientes precios: Pastel Tentación Q.26.65, Pastel de Café Q.33.06 y Pastel Napoleón Q.19.89 los costos que se muestran en el cuadro anterior son únicamente de la materia prima que se utiliza para la fabricación de las tres variedades que se analizaron.

Con relación a las variedades de pasteles que se estudiaron en la investigación, se obtuvieron las ilustraciones recabadas durante el proceso de producción, en donde se pudo constatar el desempeño laboral de los empleados en cada fase de fabricación de los productos.

De las materias primas que se utilizan para elaborar los productos la mayoría son perecederas, durante el trabajo de campo se observó que en el proceso de producción se desperdician algunas materias primas lo que representa un incremento en los costos de producción a la unidad de análisis.

67

#### **2.8 Productos más comercializados**

Se presentan las ilustraciones de los tres productos terminados, se muestran tres variedades de que se comercializan con el los nombres de: Pastel Tentación, Pastel de Café y Pasteles Napoleón.

Los productos se seleccionaron con base a la demanda mensual de los 19 productos vendidos mensualmente, cabe resaltar que en promedio se comercializan en total 104 pasteles de las variedades descritas, para que se puedan apreciar se muestran a continuación.

## **Ilustración 13 Pastel Tentación Empresa productora**

#### **Municipio de Sansare, departamento de El Progreso**

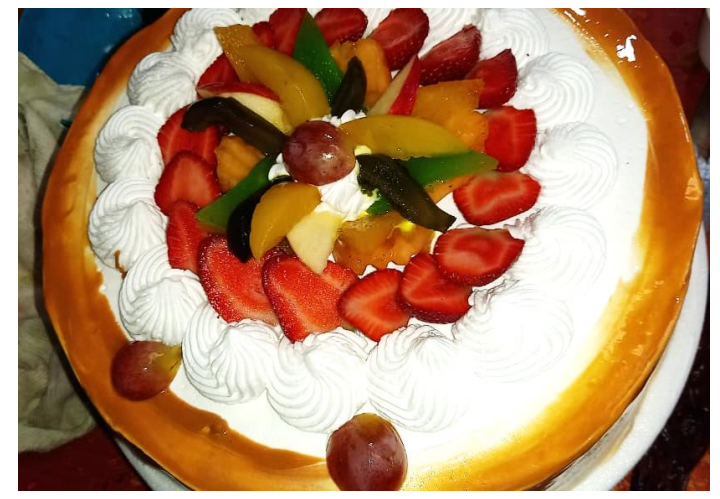

**Fuente**: elaboración propia, enero 2022

#### **Ilustración 14**

#### **Pastel de Café**

#### **Empresa productora**

**Municipio de Sansare, departamento de El Progreso**

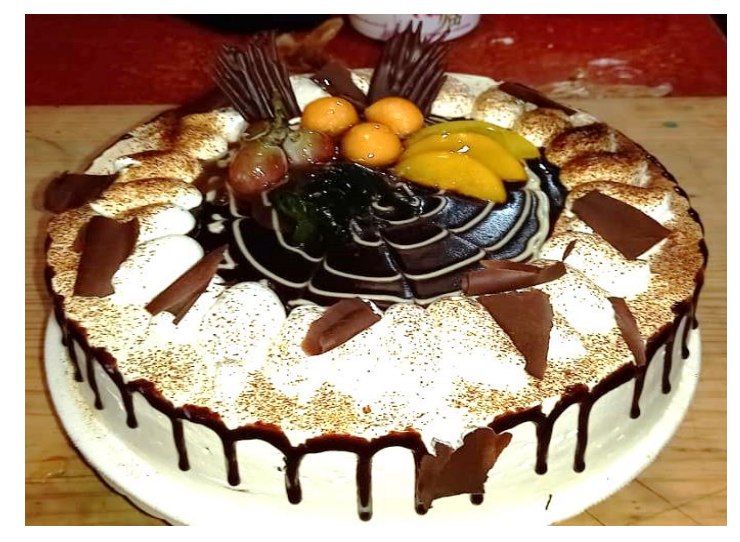

**Fuente**: elaboración propia, enero 2022

**Ilustración 15 Pastel Napoleón Empresa productora** 

#### **Municipio de Sansare, departamento de El Progreso**

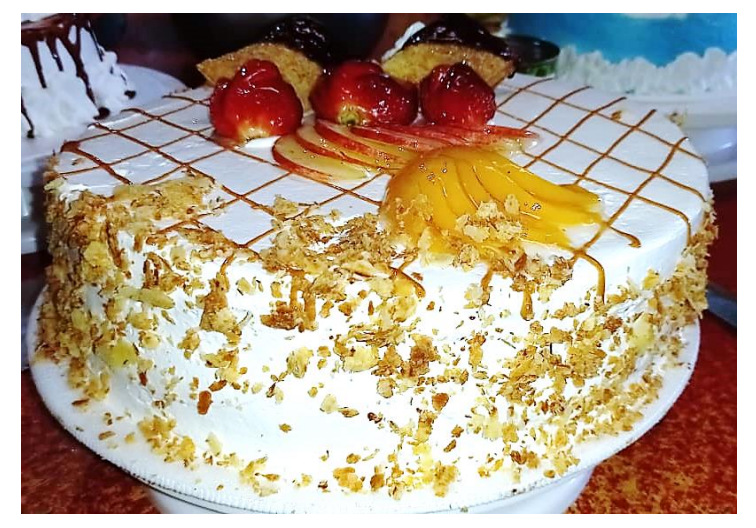

**Fuente**: elaboración propia, enero 2022

#### **2.9 Costo total de fabricación por producto**

En los siguientes cuadros se presenta las materias primas y las unidades de medida que se manipulan para la elaboración de cada producto, así mismo se determinó el costo total de producción de las tres variedades de pastel en estudio.

### **Cuadro 11 Costo total de producción Pastel Tentación Empresa productora**

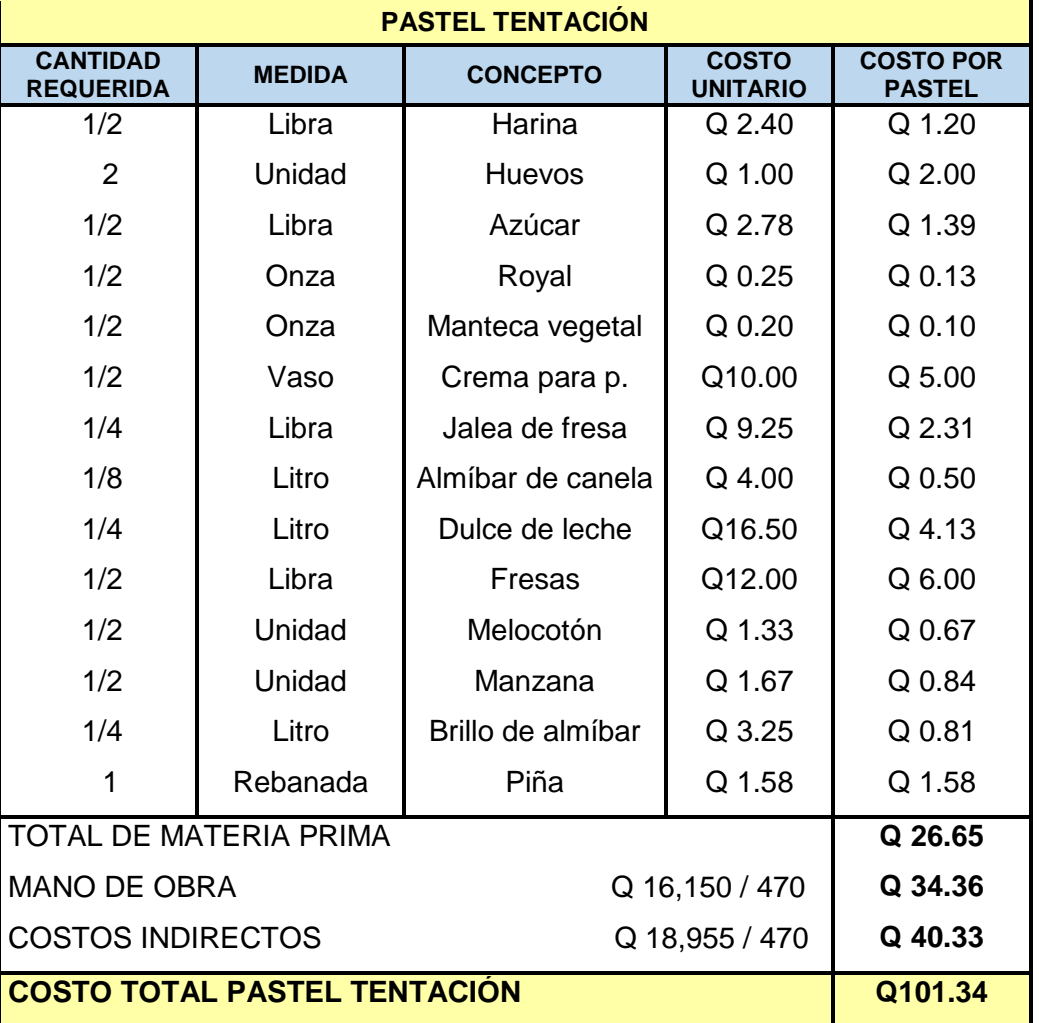

#### **Enero 2022**

**Fuente**: Elaboración propia, con base a información proporcionada por la unidad de análisis, enero 2022.

#### **Costo total de producción Pastel de Café**

#### **Empresa productora**

#### **Enero 2022**

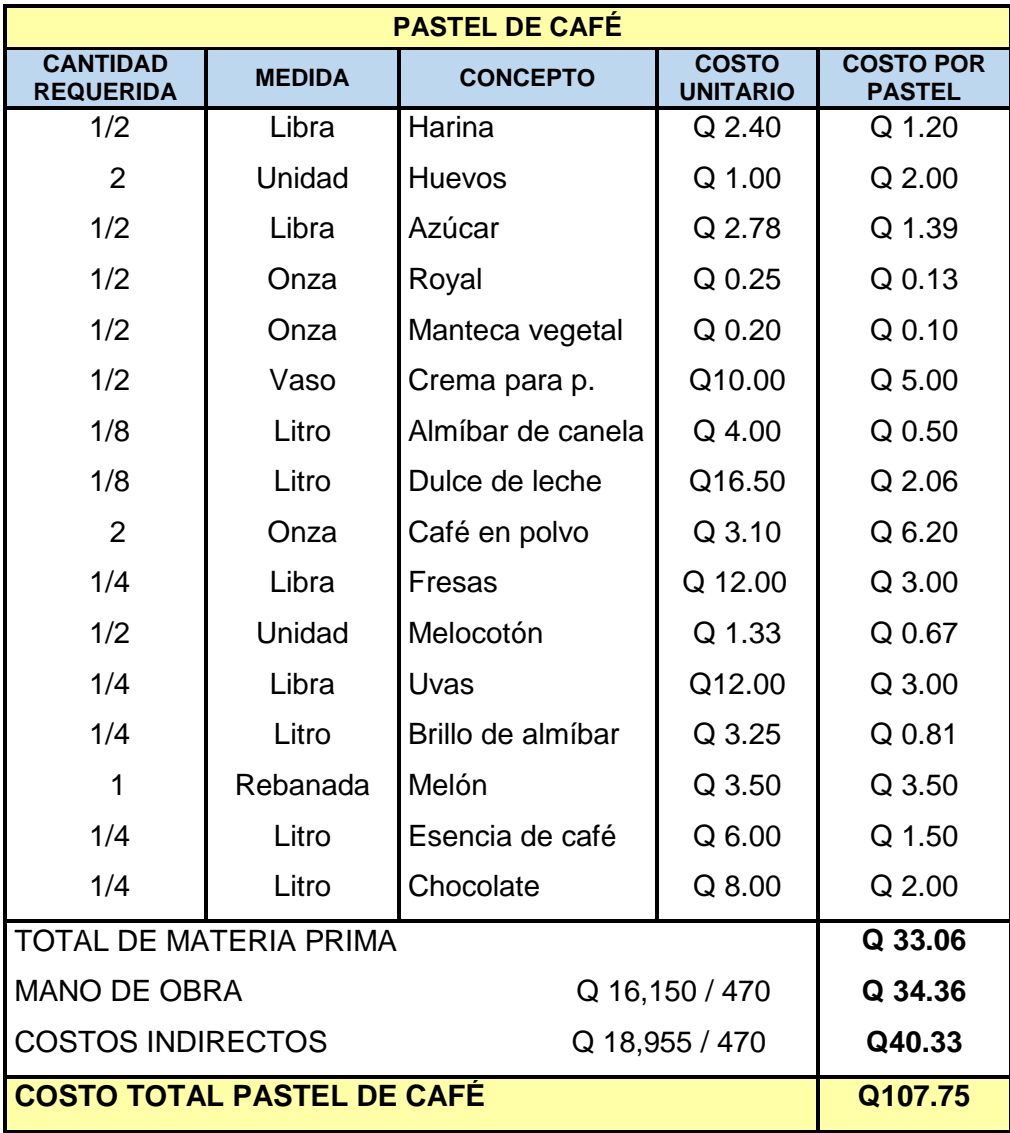

**Fuente**: Elaboración propia, con base a información proporcionada por la unidad de análisis, enero 2022.

#### **Costo total de producción Pastel Napoleón**

#### **Empresa productora**

#### **Enero 2022**

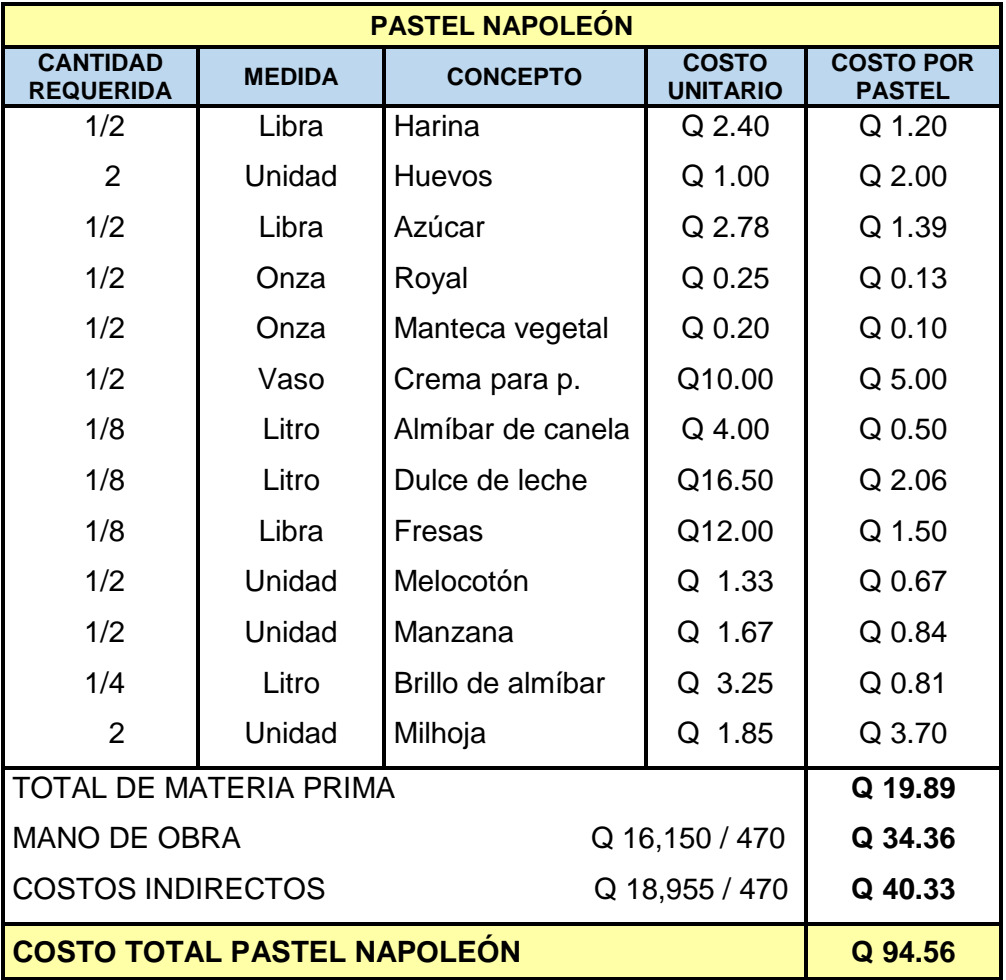

**Fuente**: Elaboración propia, con base a información proporcionada por la unidad de análisis, enero 2022.

En los cuadros 11,12 y 13 para determinar el coste de los materiales se calculó de acuerdo a la unidad de medida que se manipula en cada receta y la sumatoria de precios de la materia prima. Seguidamente se agregó la mano de obra al costo de cada pastel, la forma que se utilizó para calcular el valor por unidad producida fue: dividiendo el monto global de mano de obra que corresponde a Q.16,150.20 entre el promedio de demanda anual que se encuentra en el cuadro 14 el cual asciende a 470 pasteles, dando como resultado el costo de mano de obra de Q.34.36. Para la distribución de los costos indirectos de fabricación se totalizaron los costes y se realizó la siguiente operación: se dividió el total de costos de toda la producción dentro del promedio de la demanda de pasteles, obteniendo un resultado de Q.40.33 que corresponde al costo unitario por producto.

#### **2.10 Promedio de la demanda anual**

Según información recabada a través del trabajo de campo se constató que la demanda anual de productos de los tres puntos de ventas es la siguiente:

### **Cuadro 14 Demanda global de producción anual**

#### **Empresa productora**

#### **Periodo de Julio a diciembre 2020 y enero a junio 2021**

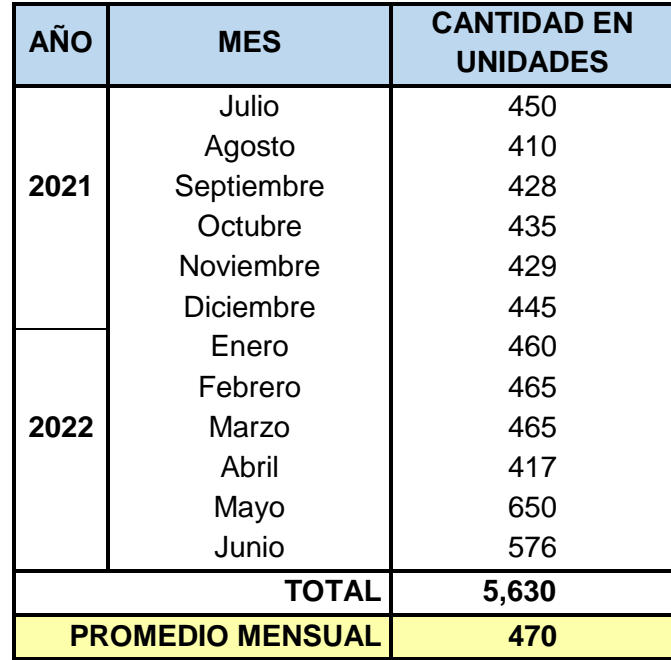

**Fuente**: Elaboración propia, con base a información proporcionada por la unidad de análisis, enero 2022.

En el cuadro 14 se detalla el promedio de la demanda mensual de las 19 variedades de pasteles que la unidad de análisis comercializa. Se observa que en los meses de mayo y junio existe un incremento en la demanda con relación a los demás meses del año esta variación se debe a que en estos meses los clientes compran más productos debido a las festividades del día de la madre y día del padre.

Para conocer el promedio mensual de la producción de pasteles se procedió a dividir el total anual dentro de doce meses obteniendo un resultado de 470 productos, es oportuno mencionar que la demanda no es constante por la variación de las ventas.

#### **2.11 Promedio de la demanda mensual**

La demanda promedio se define como la cantidad de productos o servicios que son adquiridos por consumidores a diferentes precios en una unidad de tiempo específico, puede ser en un día, mes, un año, etc. se utiliza para saber si la demanda crece o decrece.

La empresa en estudio, proporcionó la información sobre las ventas mensuales sobre un año, datos que sirvieron para calcular el promedio mensual y anual como se detalla en el siguiente cuadro.

#### **Promedio de la demanda mensual**

#### **Empresa productora**

#### **Periodo de Julio a diciembre 2020 y enero a junio 2021**

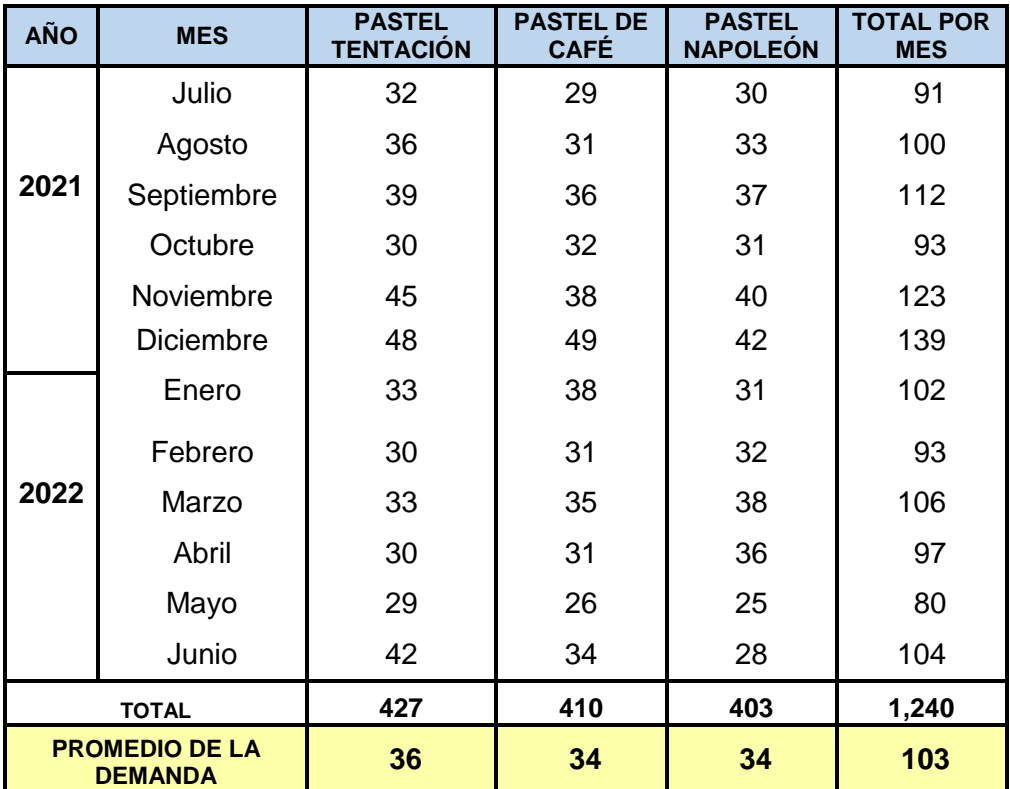

**Fuente**: Elaboración propia, con base a información proporcionada por la unidad de análisis, enero 2022.

Los datos que se exponen en el cuadro de la demanda mensual y se totalizaron así: para calcular el promedio de la demanda de cada pastel se realizó el siguiente procedimiento: se tomó el resultado de la sumatoria de cada producto y se dividió entre los 12 meses del año, dando como promedio 36 Pasteles Tentación, 34 Pasteles de Café y 34 Napoleón.

#### **2.12 Resumen de costos de producción**

La unidad de análisis actualmente presente los siguientes costos de fabricación al mes de enero.

#### **Resumen de costos de producción**

#### **Empresa productora**

#### **Enero 2022**

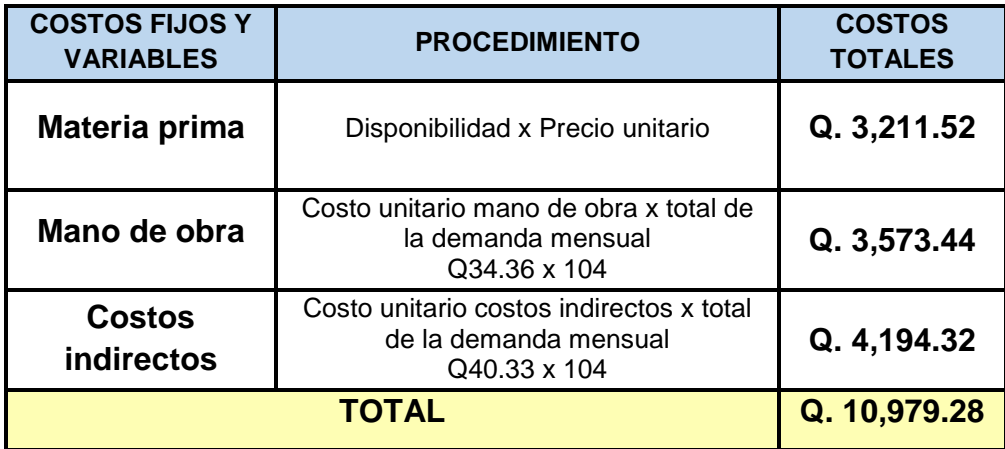

**Fuente**: Elaboración propia con datos proporcionados por la unidad de análisis, enero 2022

El cuadro anterior muestra un resumen del total de costos de producción de los 104 pasteles según las variedades que se analizan, los costos fijos y variables se desglosan en materia prima, mano de obra y costos indirectos de fabricación. Por tanto el costo total de producción asciende a Q.10, 979.28 mensuales.

#### **2.13 Resumen de la problemática encontrada**

A continuación se presenta un resumen de la problemática encontrada en la pastelería ubicada en el municipio de Sansare, departamento de El progreso, se obtuvo a través de un diagnóstico realizado específicamente en las áreas de producción, almacenaje y finanzas. Se recabó información por medio de entrevista al propietario de la empresa y una guía de observación.

Se determinó que la unidad de análisis carece de una persona encargada del área de almacenaje que controle el tránsito de las materias primas y de programas de control de la producción; así mismo de los volúmenes de compra de materia prima para la elaboración de los productos. Como consecuencia se ha generado que en la pastelería caduquen algunos insumos o se compren en exceso, afectando de manera significativa a los costos de fabricación.

Derivado de lo anterior, la problemática se debe a la falta de organización y aplicación de control de inventario de materias primas, es por esa razón que la empresa no optimiza los insumos disponibles, por tanto presenta costos elevados de fabricación. Actualmente la unidad de análisis tiene un costo total de producción que asciende a Q.10,979.28 mensuales, información que se obtuvo a través de un prorrateo de los costos fijos y variables proporcionados por el propietario.

Luego de analizar la situación actual y determinar la problemática que existe en la unidad de análisis, se presenta el capítulo III en donde se provee una propuesta de un modelo matemático determinístico Simplex, el cual es útil al momento de tomar decisiones sobre la cantidad de productos que se deben producir con las materias primas del inventario, de esa manera reducir o minimizar los costos de producción y la empresa sea más competitiva en el mercado de repostería.

77

#### **CAPÍTULO III**

### **UTILIZACIÓN DEL MODELO MATEMÁTICO DETERMINÍSTICO SIMPLEX PARA MINIMIZAR LOS COSTOS DE PRODUCCIÓN DE UNA PASTELERÍA UBICADA EN EL MUNICIPIO DE SANSARE, DEPARTAMENTO EL PROGRESO.**

Luego de presentar los resultados y análisis obtenidos en la investigación documental y de campo, realizada en la empresa objeto de estudio donde se obtuvo información a través de las diferentes fuentes primarias y secundarias; se constató que la empresa productora carece de personal en el área de almacenamiento, programas y controles de inventarios que permitan tener una buena organización y planeación de la producción, por lo que a continuación se presenta una propuesta de un modelo matemático determinístico Simplex, el cual proporciona una solución óptima para eliminar la problemática encontrada y minimizar los costos de producción en la empresa.

#### **3.1 JUSTIFICACIÓN**

La falta de una programación de la producción y organización, no permite que la unidad de análisis pueda determinar la cantidad óptima de pasteles que debe producir mensualmente con las materias primas existentes; por tanto, es necesario implementar un modelo matemático que permita obtener una combinación óptima que minimice los costos de producción y se aprovechen al máximo los materiales.

El método Simplex es una herramienta matemática utilizada para realizar un programa óptimo de producción, con el cual se puede mezclar o combinar los productos y de esa manera aprovechar los recursos con los que se dispone. Así también cumplir con todos los requerimientos dentro de la producción.

78

#### **3.2 OBJETIVOS**

Los objetivos que se pretenden alcanzar con la aplicación del modelo matemático Simplex son los siguientes:

#### **3.2.1 General**

Utilizar el modelo matemático Simplex para determinar la combinación óptima de los productos, con los recursos de los cuales dispone la empresa productora.

#### **3.2.2 Específicos**

- Establecer la combinación óptima de productos que permita minimizar los costos de producción en la unidad de análisis.
- $\triangleright$  Proponer la implementación de un control de inventario sobre los resultados obtenidos en la realización del modelo matemático Simplex.
- Describir y explicar cada uno de los pasos para implementar el modelo matemático Simplex.
- Realizar el modelo estadístico Simplex a través de la herramienta de Solver y obtener resultados acertados.

#### **3.3 APLICACIÓN DEL MODELO**

Con base a los datos obtenidos en el trabajo de campo realizado en la unidad de análisis, los cuales se expusieron en el capítulo II de este documento, se procede a estructurar el modelo matemático Simplex paso a paso de la siguiente manera:

#### **3.3.1 Identificación del objetivo**

Objetivo: Minimizar los costos de producción

#### **3.3.2 Variables de decisión**

Son las opciones que tiene actualmente el propietario que es quien se encarga de tomar las decisiones, las variables de decisión también son llamadas incógnitas que deben calcularse al darle solución al método, deben llevar el signo ≥ y son números reales mayores o iguales a cero, representado matemáticamente así  $X_1 \geq 0$ .

- 1. Pastel Tentación (X1)
- 2. Pastel de Café (X2)
- 3. Pastel Napoleón (X3)

#### **3.3.3 Restricciones**

Son los requisitos que debe cumplir cualquier solución para que pueda resolverse. Las restricciones son los límites en los valores de las diferentes actividades o variables, se presentan a continuación las variables de la empresa objeto de estudio:

- 1. Harina suave
- 2. Azúcar
- 3. Royal
- 4. Manteca vegetal
- 5. Huevos
- 6. Crema para postre
- 7. Melón
- 8. Piña
- 9. Fresa
- 10. Manzana
- 11. Uva
- 12. Melocotón en almíbar
- 13. Café en polvo
- 14. Chocolate derretido
- 15. Milhoja
- 16. Dulce de leche
- 17. Almíbar de canela
- 18. Esencia de café
- 19. Brillo de almíbar
- 20. Jalea de fresa
- 21. Proceso de producción
- 22. Demanda X1
- 23. Demanda X2
- 24. Demanda X3

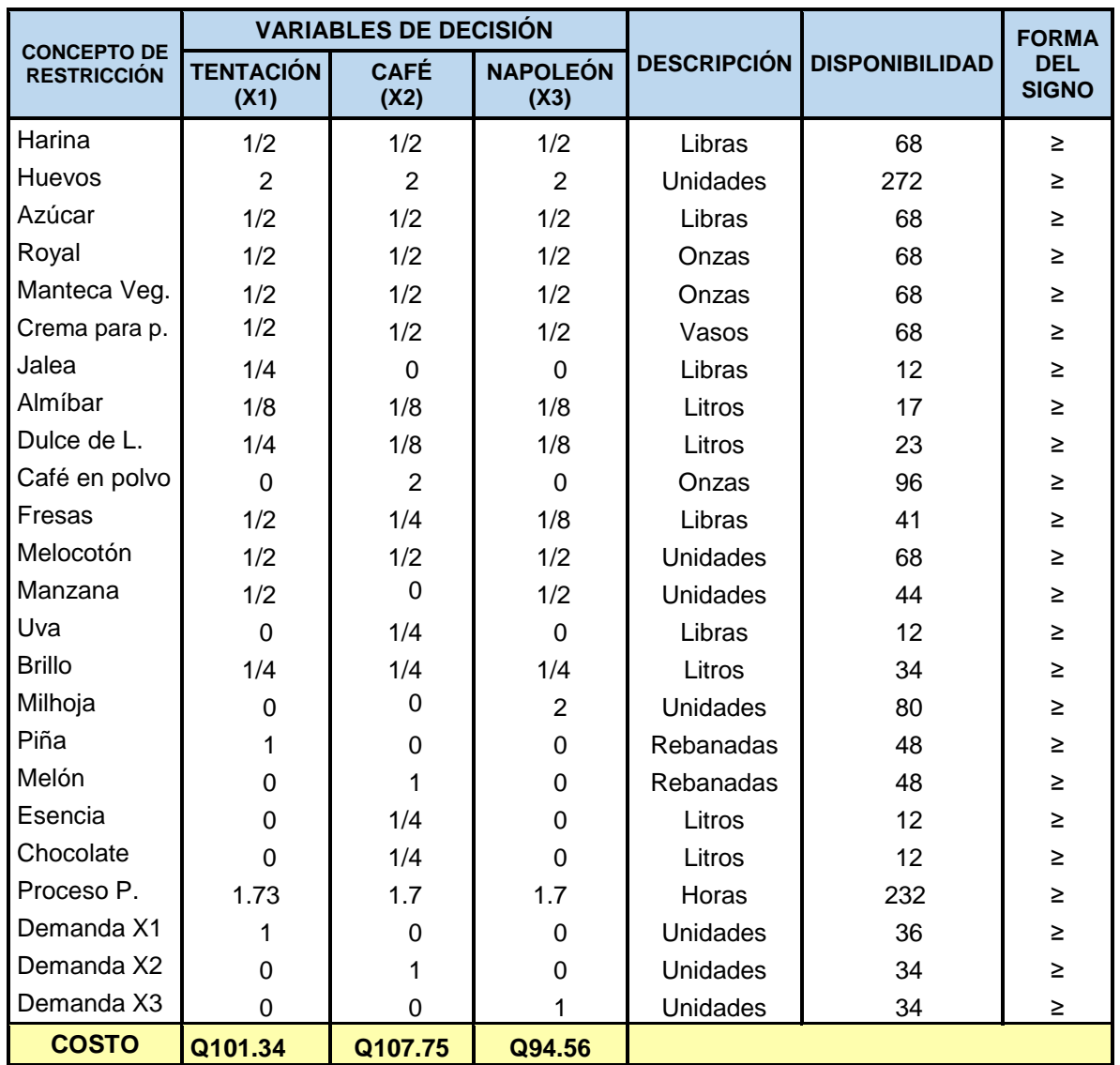

#### **3.3.4 Planteamiento del problema**

**Fuente:** Elaboración propia con base a información proporcionada por la empresa, enero 2022.

#### **3.3.5 Definición de la función objetivo**

Función objetivo: Minimizar Z = 101.34 (X<sub>1</sub>) 107.75 (X<sub>2</sub>) 94.56 (X<sub>3</sub>)

#### **3.3.6 Definir las restricciones en forma de desigualdades o inecuaciones**

Luego de plantear el problema y definir la función objetivo, se debe establecer las restricciones en forma de desigualdades y darle solución al método simplex.

Se establece la relación entre dos expresiones que no son iguales por lo cual se debe usar el signo (≥) el signo mayor o igual que, debe ser homogéneo para todas las desigualdades si existe una o más variables desiguales con el signo (≤) menor o igual que se multiplica por -1 toda la fila o los elementos de la desigualdad para cambiar la forma del signo, como se explicó en la teoría del capítulo I de este documento.

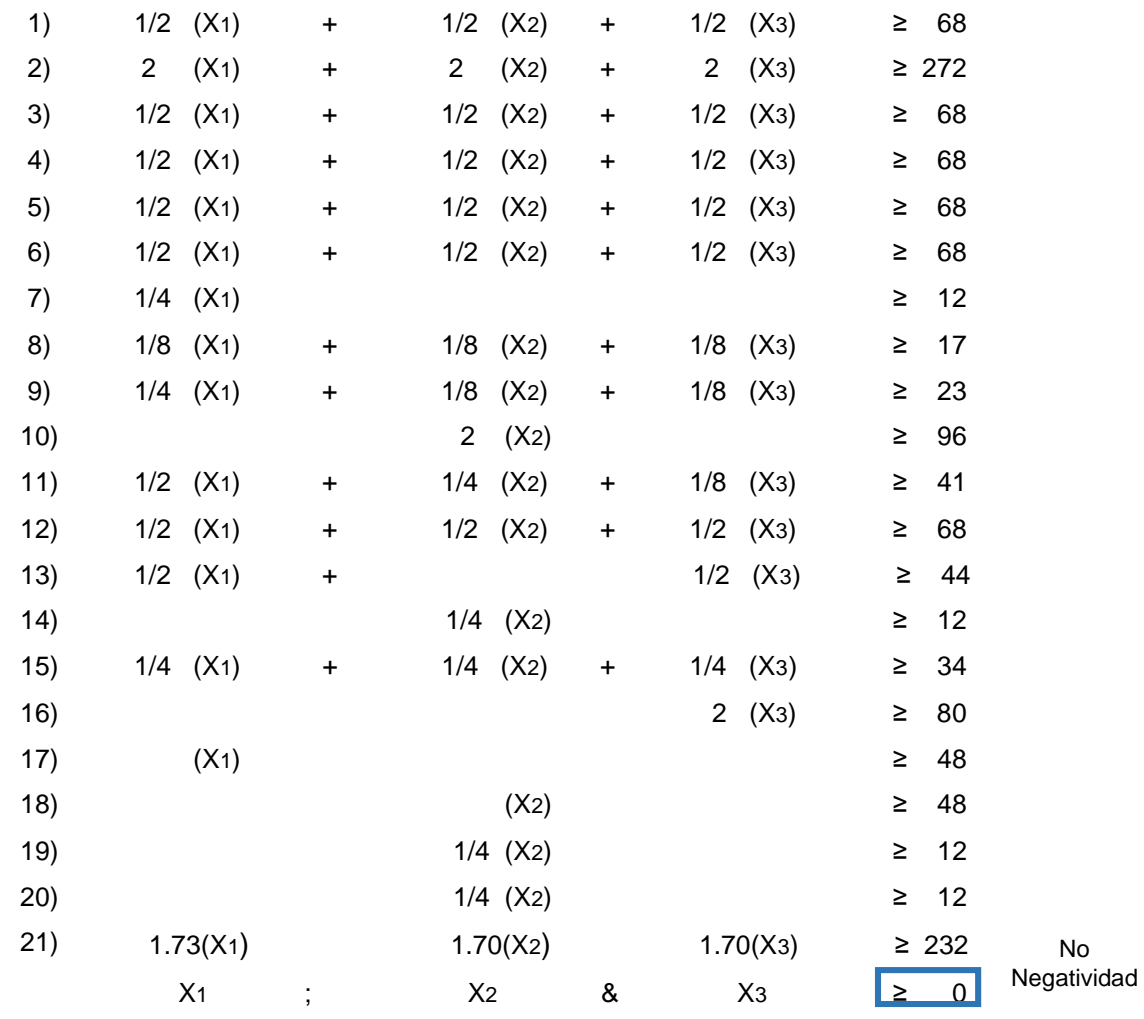

82

#### **3.3.7 Formar la matriz inicial**

Para formar la matriz inicial se utilizan los coeficientes y constantes de las desigualdades del paso anterior y se incluye los factores de la función objetivo.

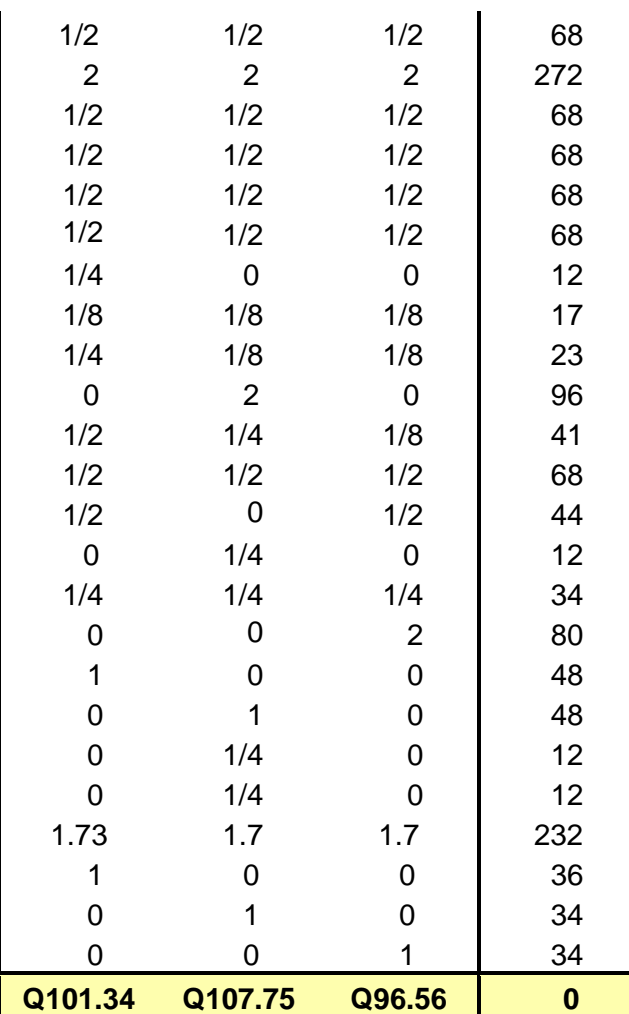

#### **3.3.8 Transpuesta de una matriz inicial**

Los coeficientes de la matriz inicial se transponen de acuerdo con la posición que ocupan en la matriz inicial, las filas se convierten en columnas y las columnas en filas como se muestra en la siguiente matriz.

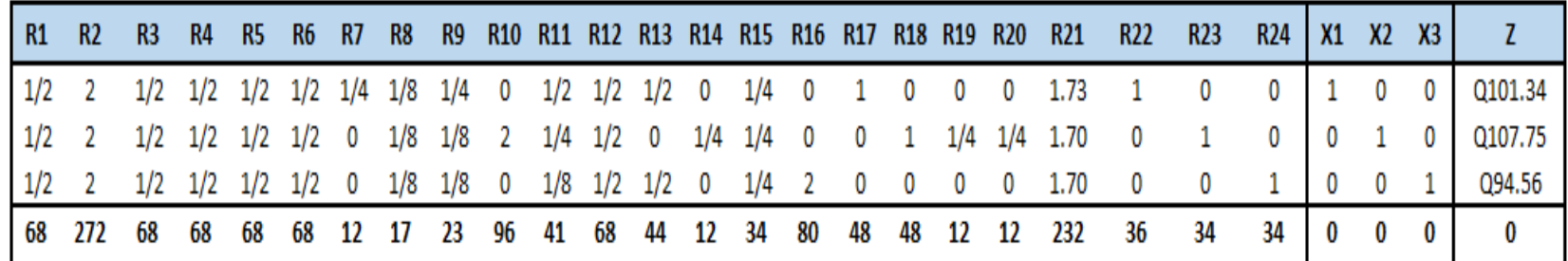

#### **3.3.9 Construcción del primer tablero simplex**

Construir el primer tablero simplex con los valores de la matriz transpuesta, se agrega una matriz identidad entre la penúltima y última columna de la matriz transpuesta, para construir el primer tablero se debe realizar los siguientes pasos:

- 1. Cambiar los signos a los datos del último renglón y pasarlos a negativos.
- 2. Determinar la columna pivote, para identificarla se busca el menor valor o el más negativo de la última fila del tablero.

3. Se encontró el elemento pivote dividiendo cada uno de los valores de la columna de constantes, entre los valores correspondientes a la columna pivote, no se debe tomar en cuenta los valores negativos, ni ceros. Al elegir el elemento pivote de todos los valores es necesario tomar el menor cociente positivo. Cuando existen dos resultados iguales se puede tomar cualquiera de ellos.

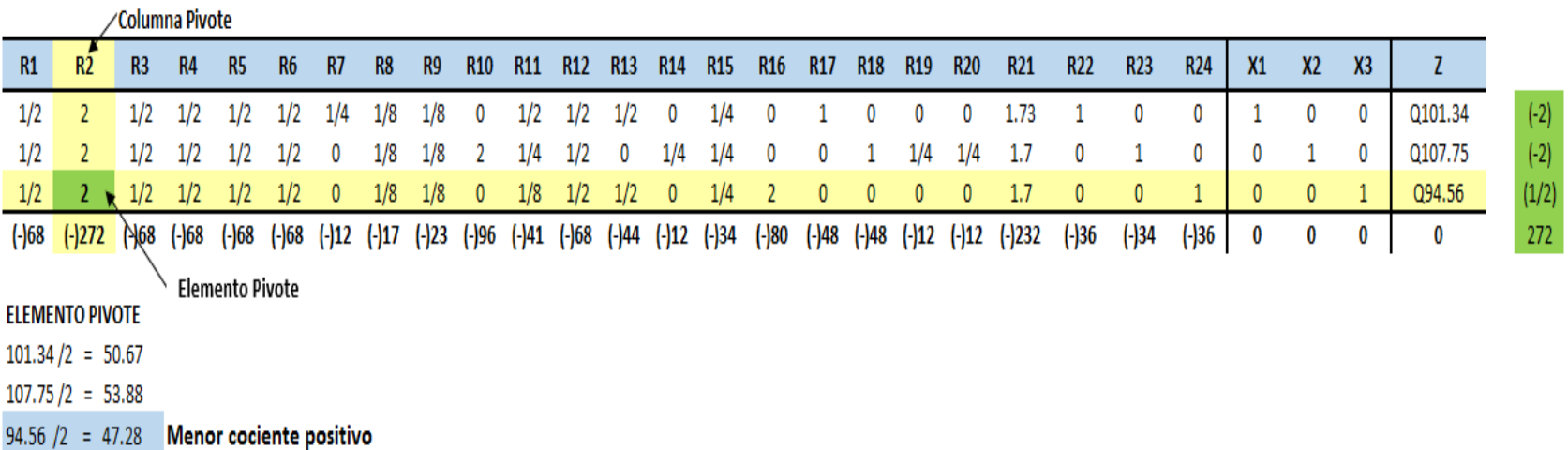

#### **3.3.10 Segundo tablero simplex**

Consiste en realizar un segundo tablero, de igual forma se deben realizar los pasos consecutivos:

- 1. Se debe convertir el elemento pivote en uno, multiplicando el inverso del elemento pivote por cada elemento de la fila correspondiente y los resultados obtenidos se colocan en la fila pivote correspondiente del segundo tablero, de esa manera se continúa con el resto de la columna pivote.
- 2. Se procede a convertir en cero los valores restantes de la columna pivote, el proceso a seguir es multiplicando el elemento a convertir en cero con signo cambiado por cada elemento de la fila pivote y a los resultados se le suma el elemento correspondiente de la fila en donde se ubica el elemento que se va a convertir en cero del tablero uno.

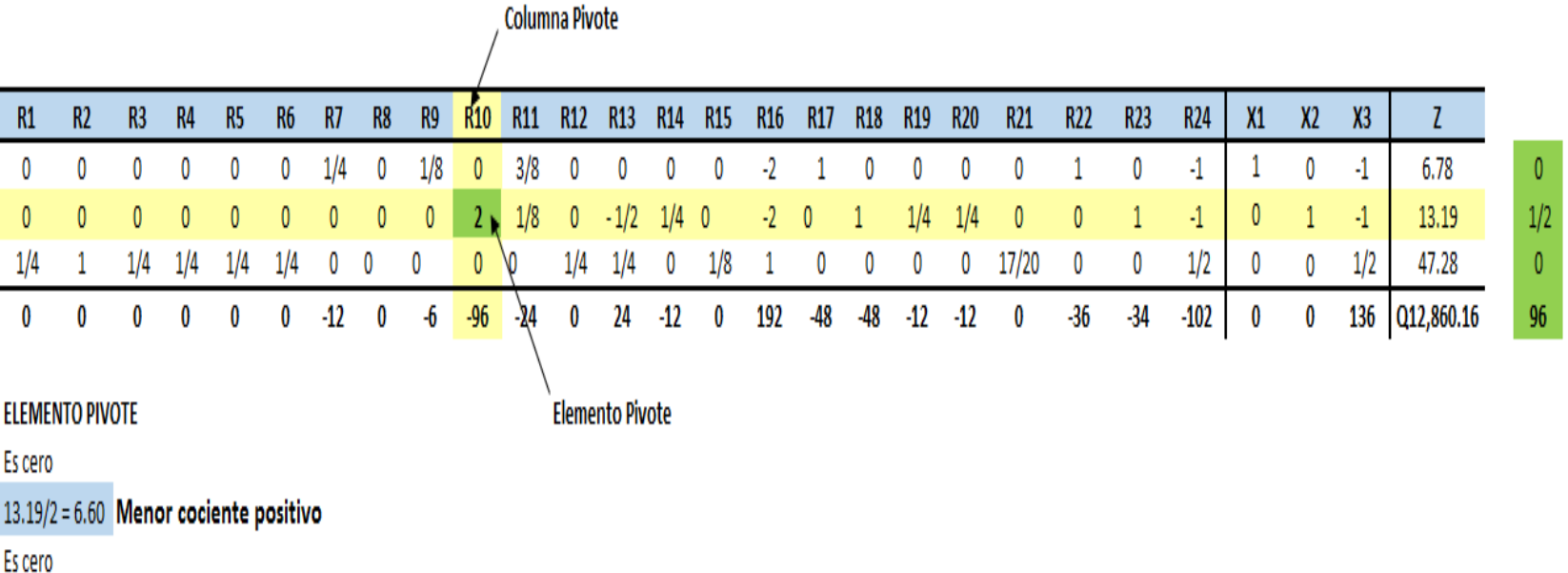

86

#### **3.3.11 Tercer tablero simplex**

Para construir el tercer tablero se debe repetir los pasos que se describen en el procedimiento anterior hasta encontrar la solución óptima, esta será identificada cuando todos los valores de la última fila del tablero sean ceros o positivos.

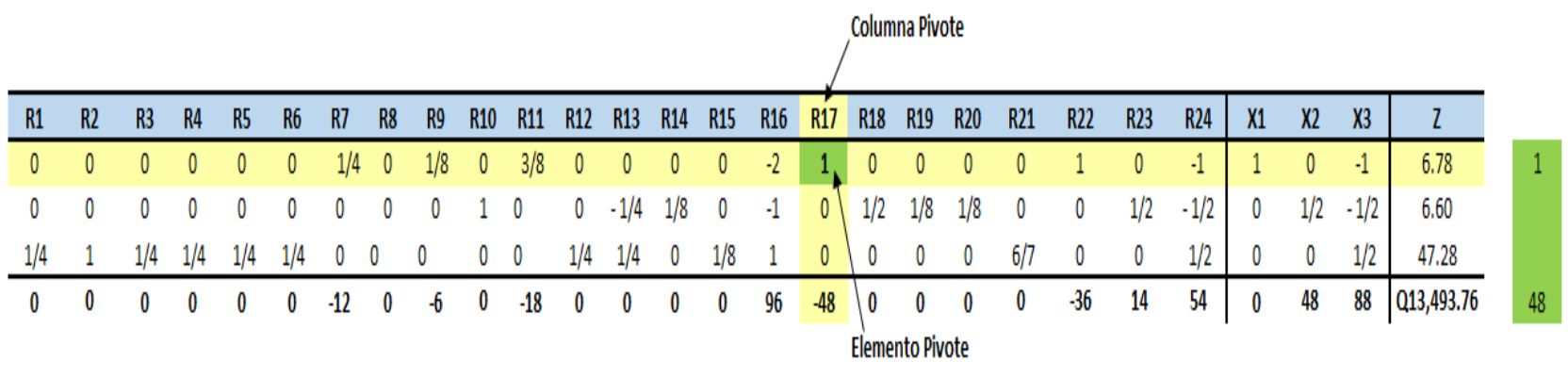

**ELEMENTO PRIVOTE**  $6.78/1 = 6.78$  Menor cociente positivo

Es Cero

Es Cero

#### **3.3.12 Cuarto tablero simplex**

Si todos los elementos de la última fila del tablero son positivos o ceros, ésta es la solución óptima, en caso contrario repetir los pasos hasta lograr que todos los elementos cumplan con la condición.

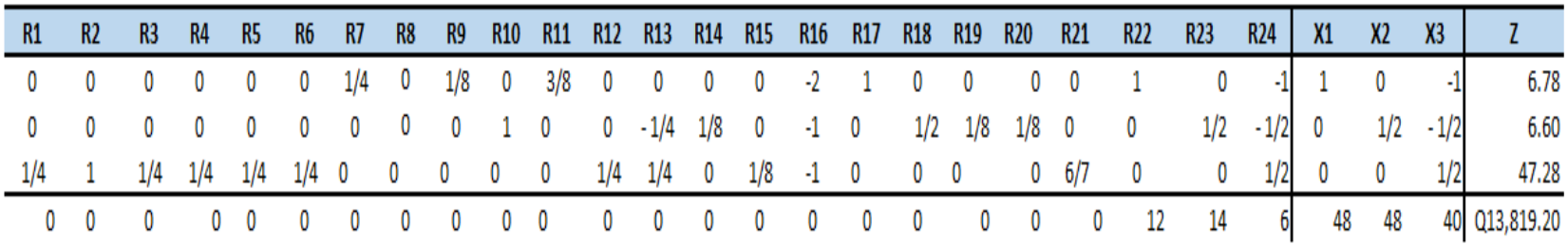
#### **3.3.13 Combinación óptima**

Al finalizar la aplicación del modelo simplex se llegó a la solución óptima, la cual es identificada cuando los valores del último renglón o fila son ceros o positivos, ésta se obtuvo en el cuarto tablero simplex.

Se determinó a través de los procedimientos planteados que la cantidad a producir y que se recomienda a la unidad de análisis para minimizar los costos de producción es la siguiente:

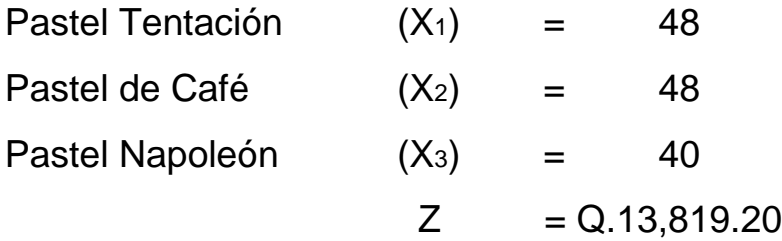

#### **3.3.14 Comprobación de la función objetivo**

Consecutivamente, se presenta la comprobación de la función objetivo en la cual se sustituyen los valores obtenidos de cada una de las variables en estudio, el cálculo del costo mínimo de producción se determinó de la siguiente manera: se multiplica el resultado obtenido a través del modelo simplex por cada costo de producción:

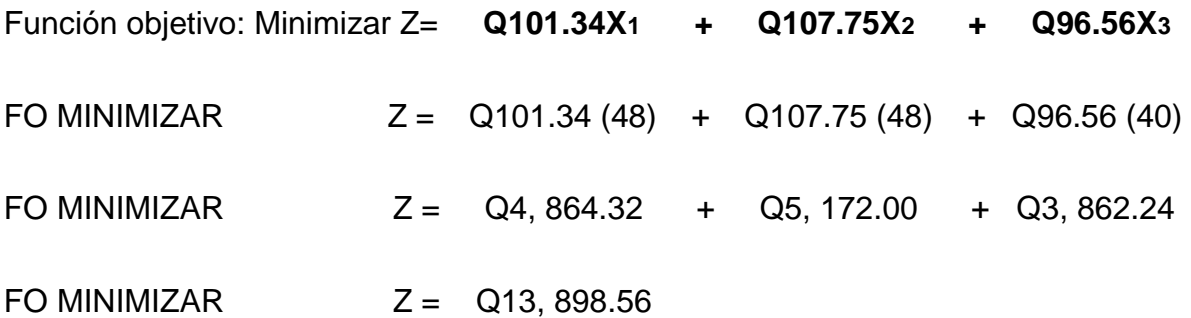

#### **3.3.15 Comprobación de las restricciones:**

En este paso del modelo simplex se determina que el modelo es factible y deberá cumplir con las restricciones planteadas. La comprobación de las desigualdades o restricciones consiste en sustituir las variables de decisión por los valores de la solución óptima.

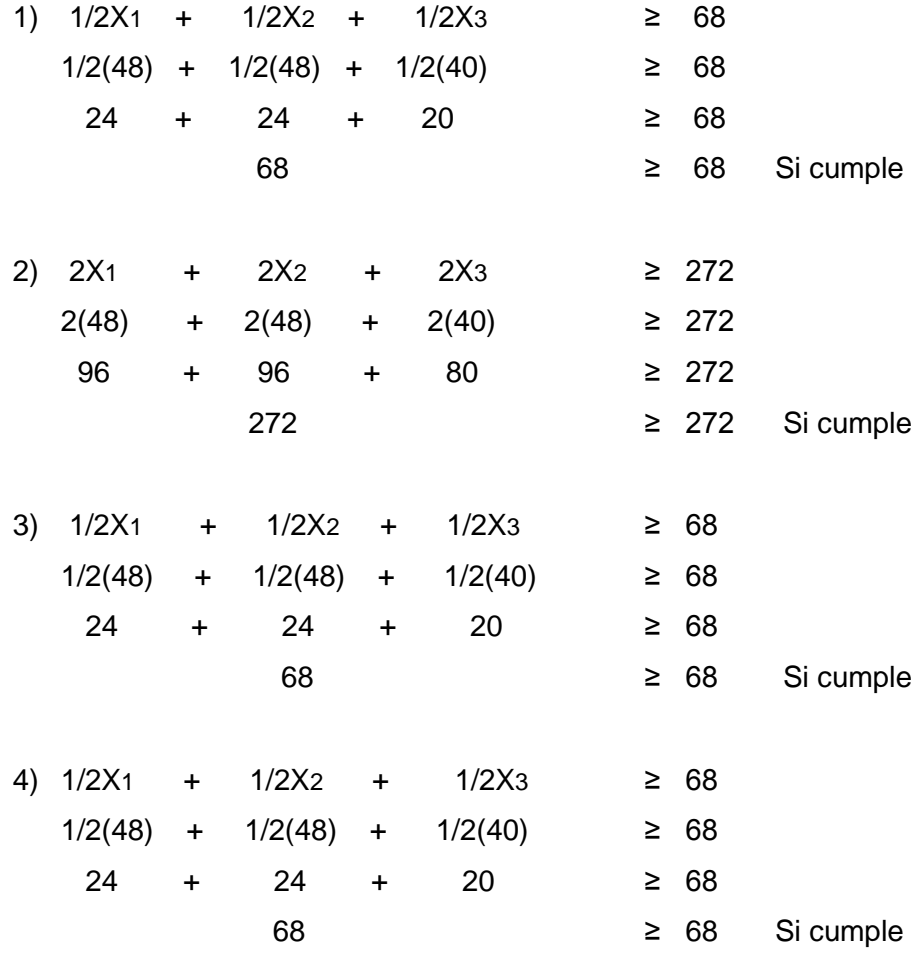

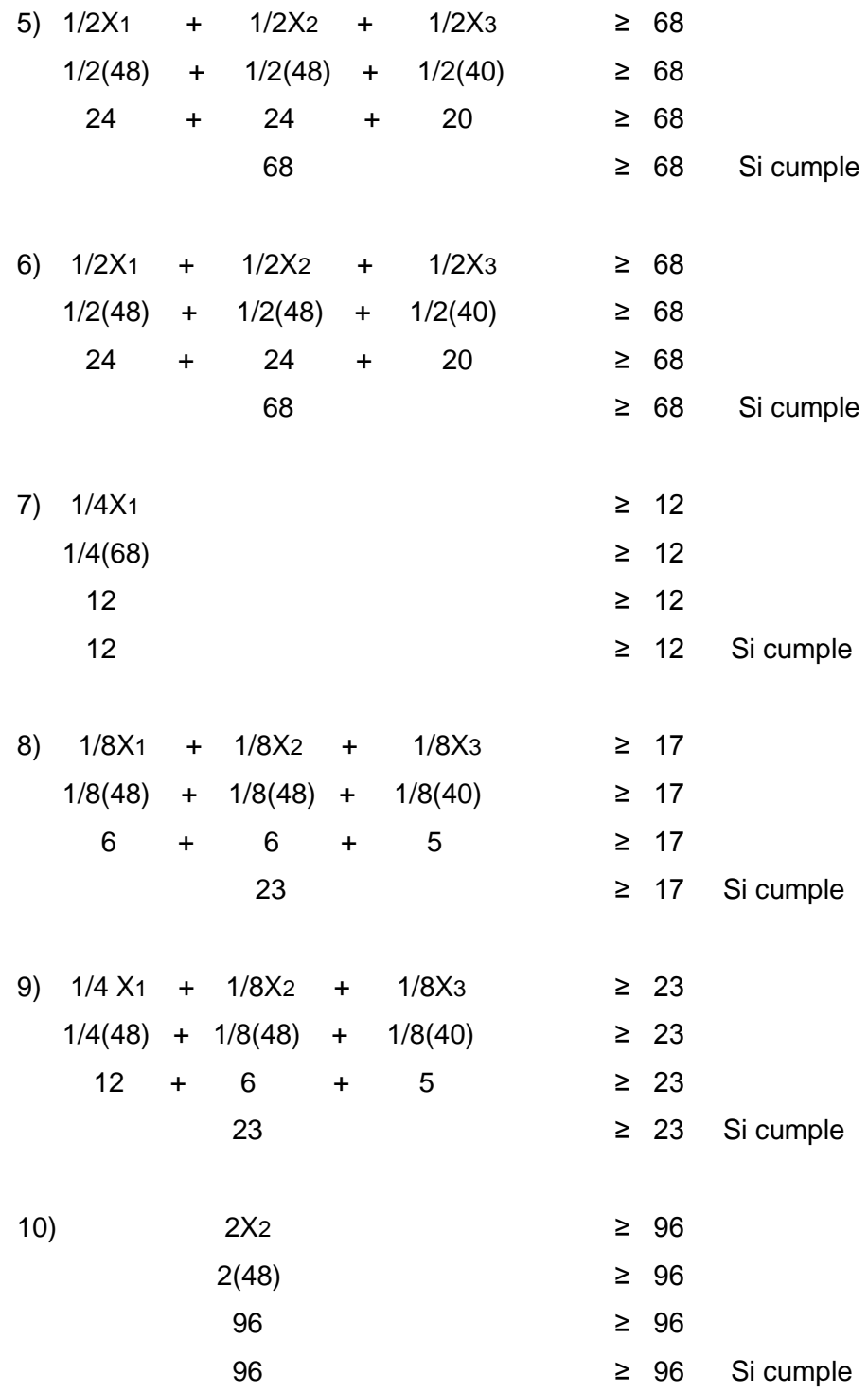

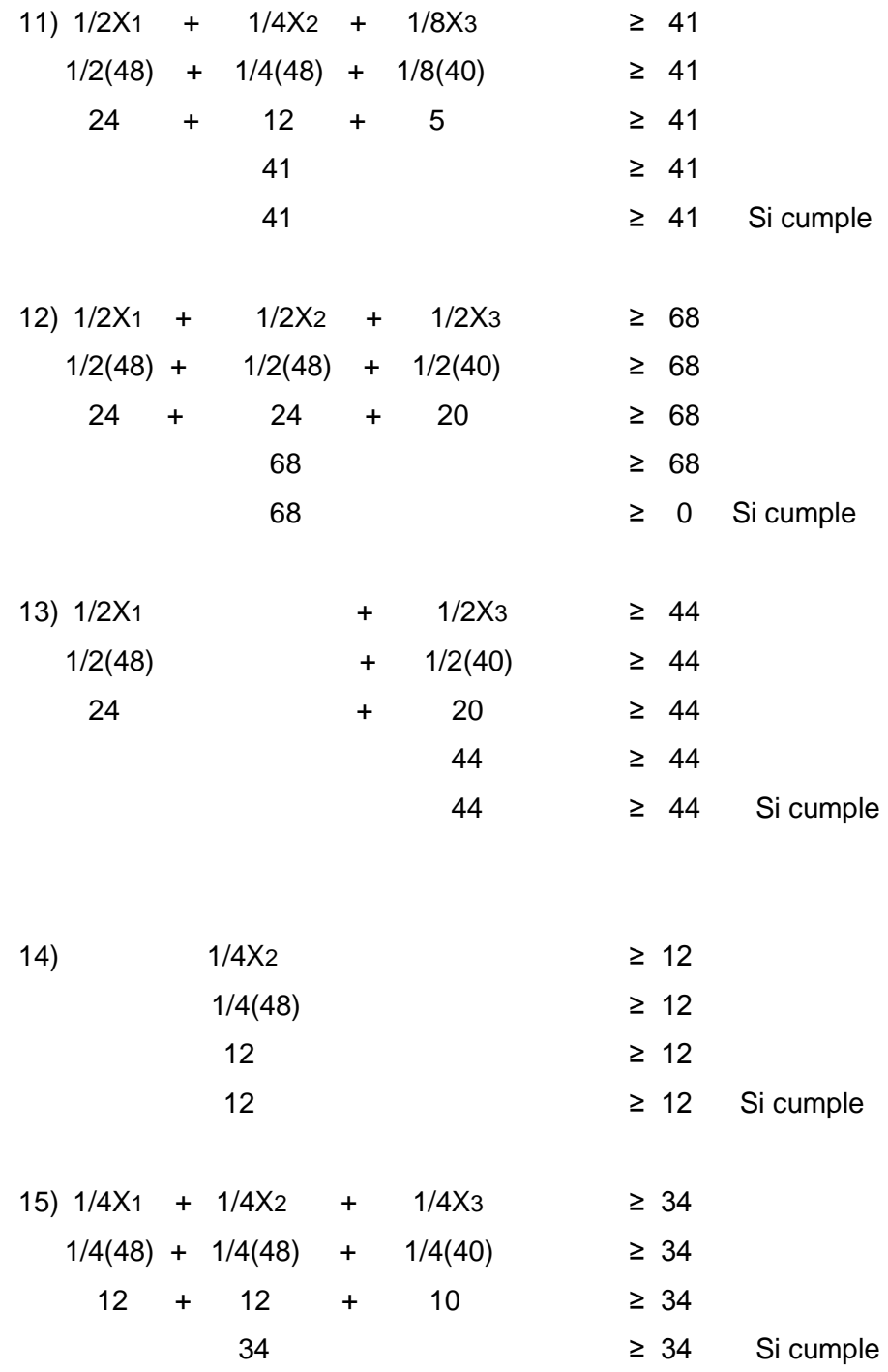

92

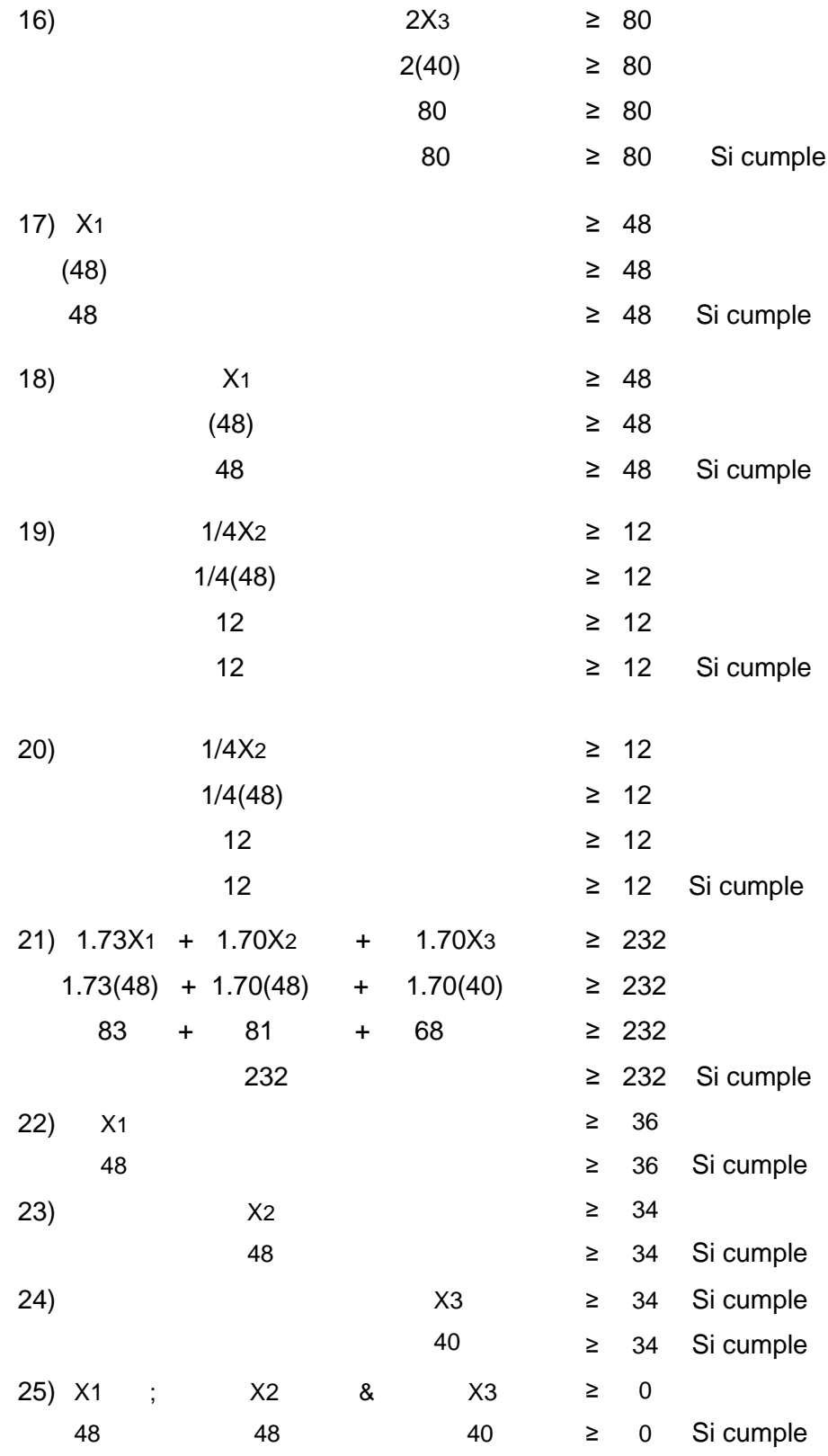

#### **3.3.16 Respuesta final**

Luego de aplicar el modelo matemático simplex se comprobó la función objetivo, así como las restricciones planteadas donde se estableció una combinación óptima. Las cuales indican que se puede producir 48 pasteles Tentación, 48 pasteles de Café y 40 pasteles Napoleón, con esta combinación la empresa objeto de estudio minimizará los costos de producción y aprovechará eficientemente los recursos.

#### **3.3.17 Evaluación del modelo matemático simplex**

Con base a la información proporcionada por la empresa con respecto a los costos de producción mensual que incurre actualmente, a continuación, se detallan los montos totales:

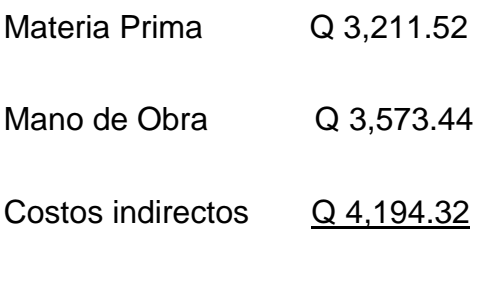

#### **Q 10, 979.28**

Teniendo en cuenta el desglose de los costos de producción se procede a demostrar la efectividad del modelo matemático Simplex y la eficiencia que se logra con la utilización del mismo. Con la utilización del modelo estadístico se estima producir 32 pasteles más de la producción actual, haciendo uso mínimo de los recursos. Por lo que se puede indicar que el modelo es efectivo para la empresa.

En el siguiente cuadro se muestra el resumen de los costos sin aplicar el método y aplicando en método Simplex.

#### **Cuadro 17**

#### **Cuadro comparativo de costos de producción**

#### **Empresa productora**

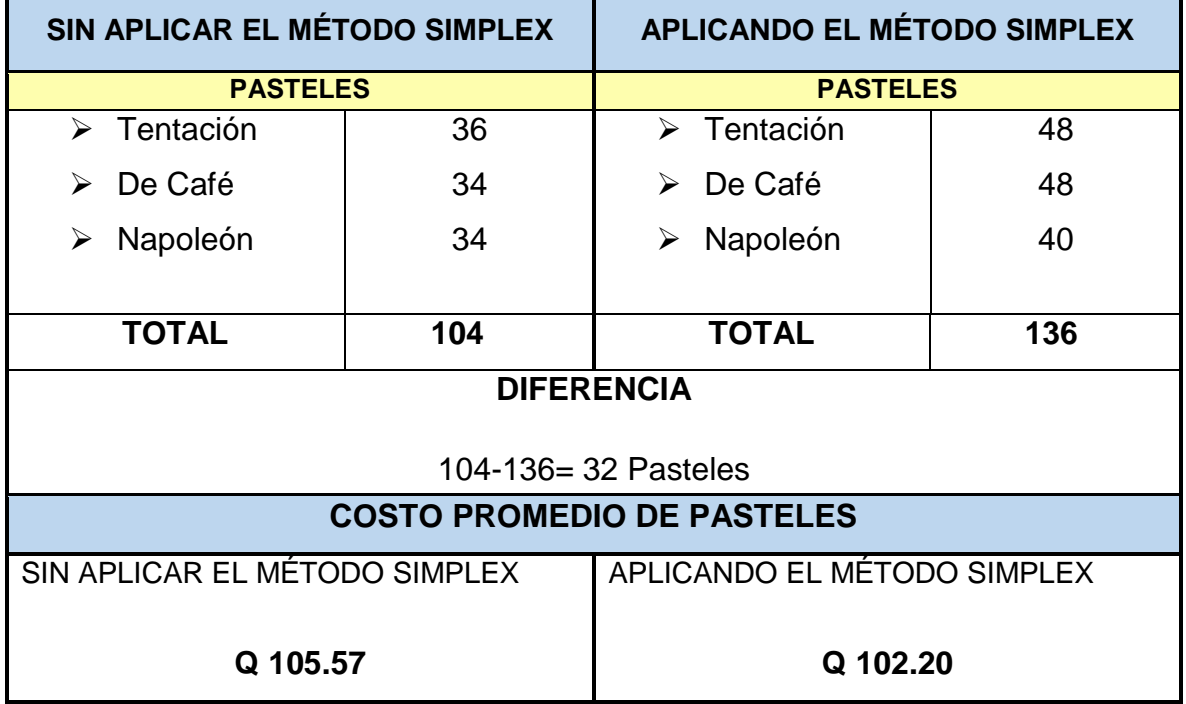

**Fuente:** Elaboración propia con base a información proporcionada por la unidad de análisis y resultados obtenidos a través de la aplicación del modelo matemático Simplex.

#### **CONCLUSIONES**

- 1. Según el diagnóstico realizado a la unidad de análisis a través de la investigación de campo, se determinó que en la unidad de análisis los costos elevados de producción se deben a los siguientes factores: durante el proceso de fabricación de los pasteles se desperdician algunos materiales, carece de controles de inventario de materias primas para determinar las cantidades óptimas que se deben producir con los insumos disponibles; como consecuencia la empresa deja de percibir utilidades debido a que no se aprovechan al máximo los recursos con los que cuenta la empresa.
- 2. Con la aplicación del modelo matemático determinístico Simplex se comprueba que la unidad de análisis presenta costos elevados de producción, con la utilización de esta herramienta estadística se alcanza minimizar los costos de producción y se determina las cantidades de cada tipo de pastel que se deben producir con las materias primas existentes; por lo tanto, con el aporte propositivo la empresa alcanzará una optimización de los recursos y disminuirá los costos en la elaboración de productos.
- 3. La empresa actualmente incide en costos de producción mensuales de Q.10,979.28 en la elaboración de 104 pasteles, después de aplicar el modelo Simplex se estableció que los costos de fabricación disminuyen Q.3.37 por cada pastel y tendrá un ahorro de Q350.48 mensuales en las 3 variedades analizadas. La producción aumentará a 136 productos de la siguiente manera: 48 Pasteles Tentación, 48 Pasteles de Café y 40 Napoleón. Con esta mezcla se manifiesta que el modelo aplicado es factible para disminuir los costos de producción de la unidad de análisis.

#### **RECOMENDACIONES**

- 1. Para mantener una buena organización y el control de la producción en los diferentes tipos de pastel, es indispensable que la empresa en el área de almacenamiento asigne a una persona para que determine y controle las cantidades óptimas de productos que se deben fabricar con las materias primas que se compran mensualmente, evitar el desperdicio de los materiales y los costos de producción se incrementen. Según las actividades que se realizan en el proceso de producción existen 30 minutos ociosos donde se hornea un lote de productos semielaborados, con ese tiempo que se dispone un empleado puede llevar control del inventario de materias primas y de esa manera crear una mejora continua.
- 2. A través de la aplicación del modelo matemático estadístico Simplex obtener el control de las cantidades de pasteles a producir mensualmente para minimizar los costos de producción, principalmente contribuir al aprovechamiento de los recursos de la unidad en estudio de tal manera que obtenga mensualmente más beneficios.
- 3. Para tomar mejores decisiones en cuanto a la programación de la producción es recomendable aplicar el modelo estadístico Simplex específicamente una minimización de costos de producción y la utilización del mismo proporcione el total de unidades a producir, con el objetivo de reducir la incertidumbre que se tenga sobre la utilización de los materiales en el proceso de producción.

#### **REFERENCIAS**

- Anderson D., S. D. (2011). *Métodos Cuantitativos para los Negocios, 11a. Edición.* México : CengageLearning Editores, S.A.de C.V.
- Chapman, S. N. (2006). *Planificación y Control de la Producción.* México: PEARSON EDUCACIÓN 1era. Edición.
- Chiavenato, I. (2007). *Administración de Recursos Humanos.* México: McGRAW-HILL/INTERAMERICANA EDITORES, S.A. DE C.V. Octava edición.
- Dumrauf, G. L. (2013). *Finanzas Corporativas un Enfoque Latinoamericano.* Buenos Aires, Argentina: Alfaomega.
- Economía, M. d. (2007). *Informe de Situación y Evolución del Sector MIPYME de Guatemala.* Guatemala.
- FIAEP, F. I. (2014). *Control y Manejo de Inventario y Almacén.*
- Koontz, H. W. (2012). *Administración una Perspectiva Global y Empresarial 14a. Edición.* México: Mc GRAW-HILL/INTERAMERICANA EDITORES S.A. DE C.V.
- Puente R., M. G. (2018). *Progrmación lineal para la toma de decisiones.* Ecuador: Dirección de Publicaciones Científicas.
- Render B., S. R. (2012). *Métodos Cuantitativos para los Negocios, Undécima edición.* México: PEARSON EDUCACIÓN .
- Taha, H. A. (2012). *Investigación de Operaciones Novena Edición.* México: PEARSON EDUCACIÓN.
- Vallejo, H. &. (2017). *Costos , Modalidad Órdenes de Producción.* Ecuador: Universidad Técnica del Norte UTN.
- Winston, W. L. (2005). *Investigación de Operaciones Aplicaciones y Algoritmos, Cuarta Edición.* México: Cengage Learning, Inc. de C.V.

# **ANEXOS**

# **ANEXO 1 GUÍA DE OBSERVACIÓN**

# Universidad de San Carlos de Guatemala Centro Universitario de El Progreso CUN-Progreso<br>Licenciatura en Administración de Empresas<br>Elaboración de Tesis de Grado

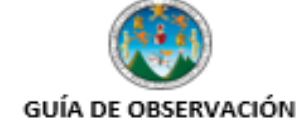

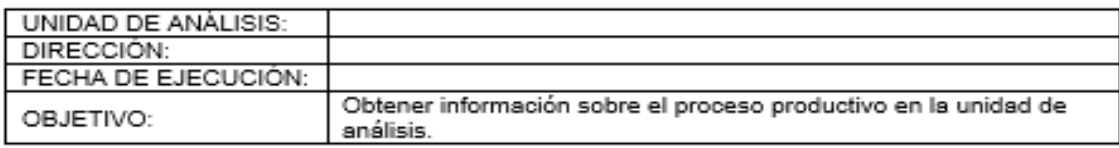

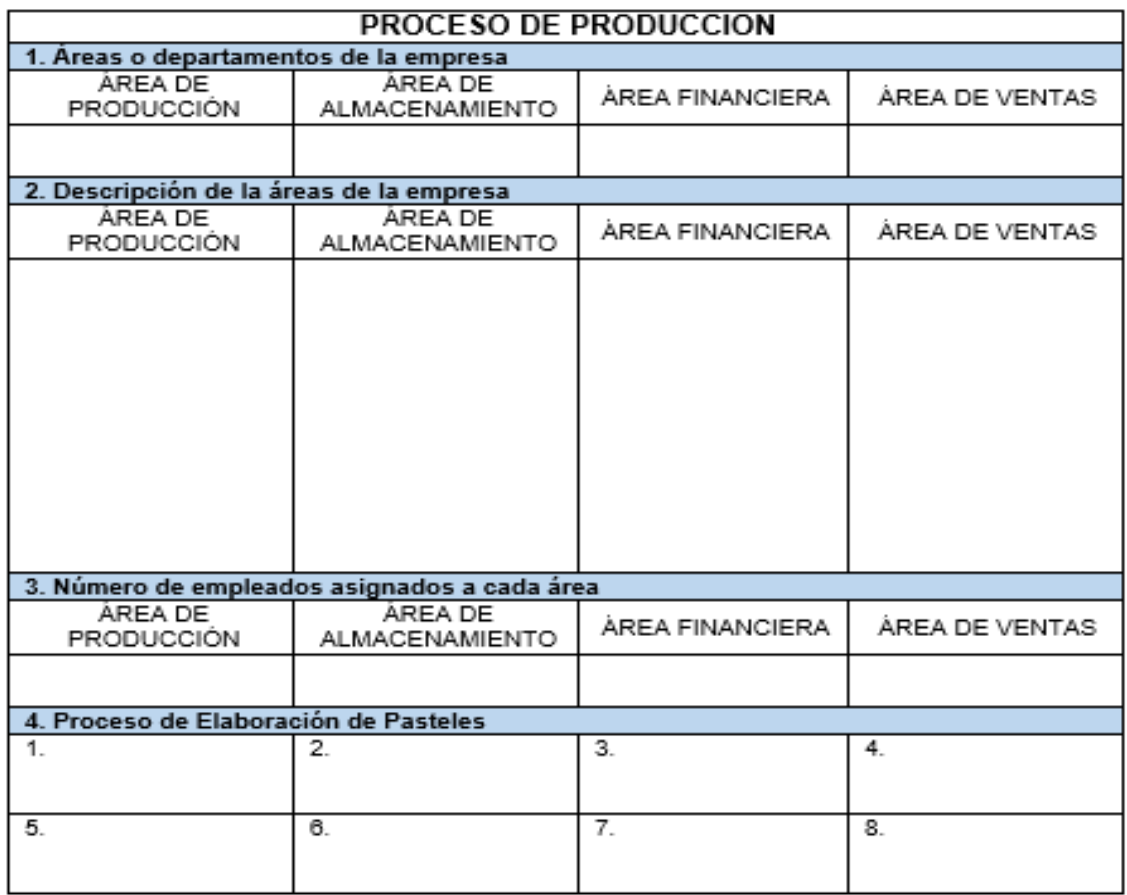

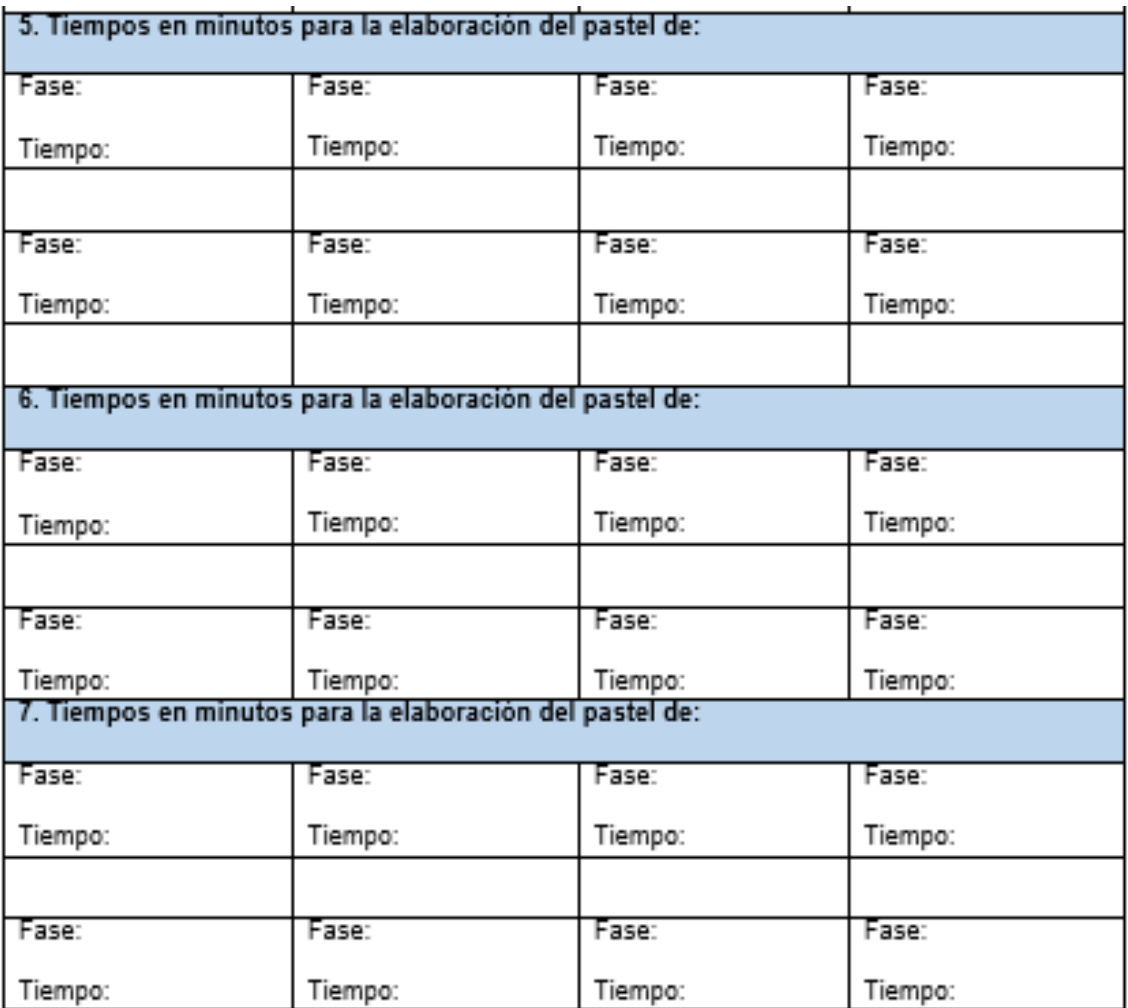

# **ANEXO 2 GUÍA DE ENTREVISTA**

#### Universidad de San Carlos de Guatemala Centro Universitario de El Progreso CUN-Progreso Licenciatura en Administración de Empresas Elaboración de Tesis de Grado

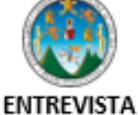

#### **UNIDAD DE ANÁLISIS:** Empresa productora y comercializadora DIRECCIÓN: Barrio El Centro Sansare El Progreso **DIRIGIDA A:** Roemiro Lima FECHA DE EJECUCIÓN: Realizar un diagnóstico de la situación actual de la empresa objeto de estudio a fin de detectar oportunidades de mejora y presentar una OBJETIVO: propuesta de solución. El presente formulario de entrevista, está diseñado con preguntas acerca del desempeño de la empresa en las diferentes áreas, la INSTRUCCIONES: información proporcionada es estrictamente confidencial y con fines académicos. Se le agradece su colaboración.

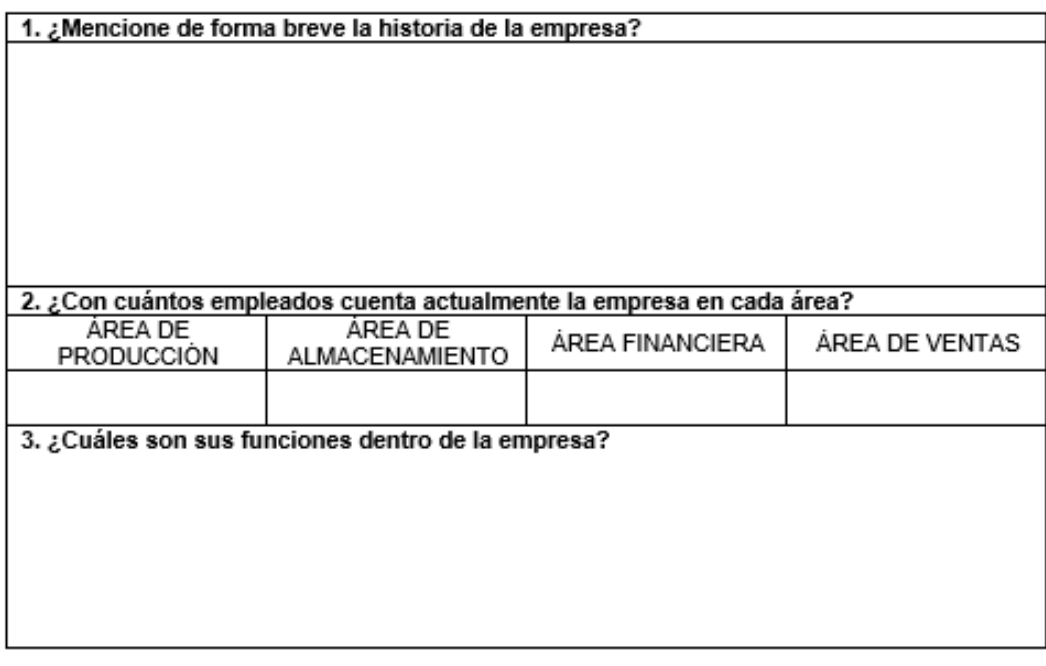

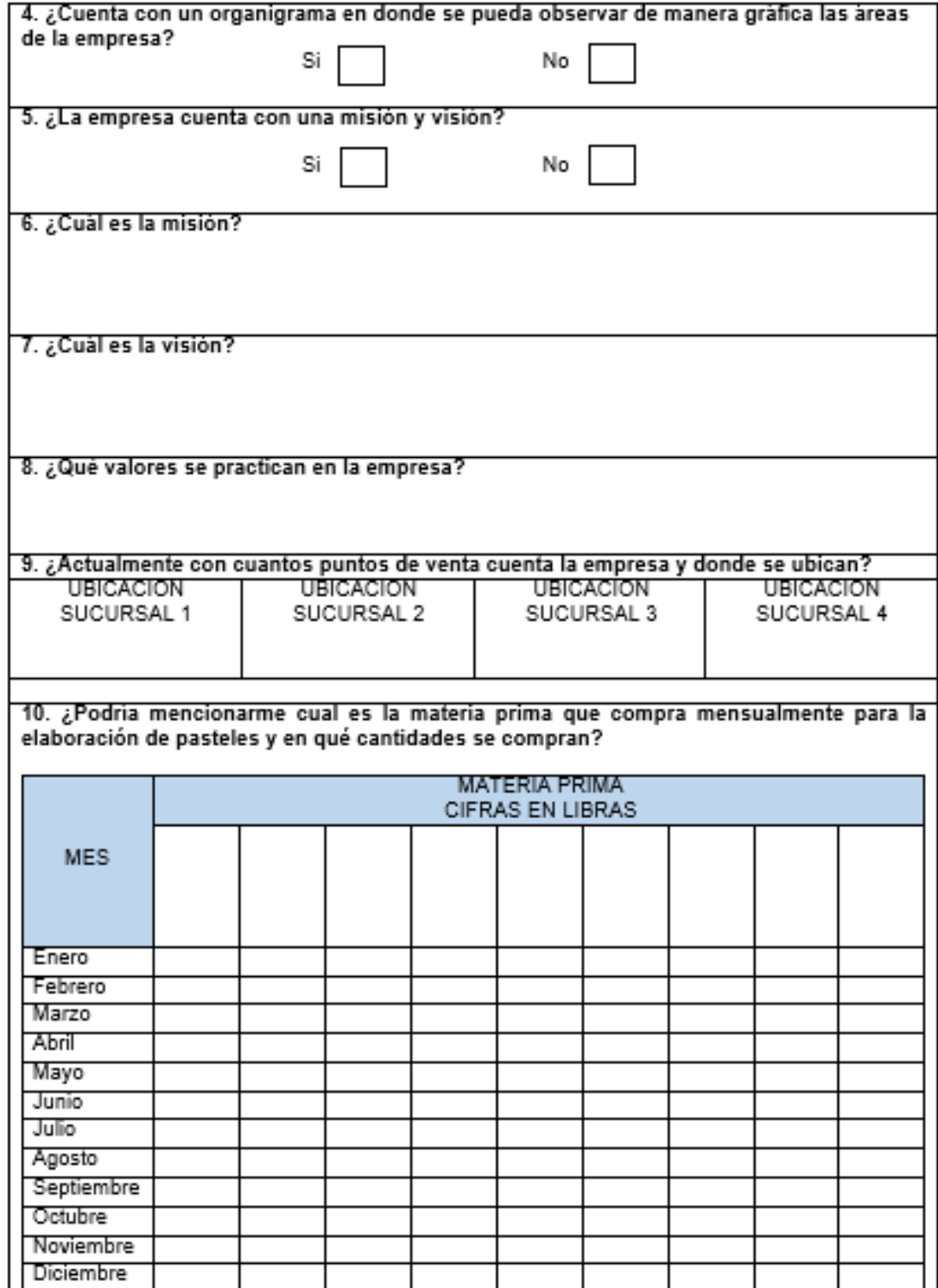

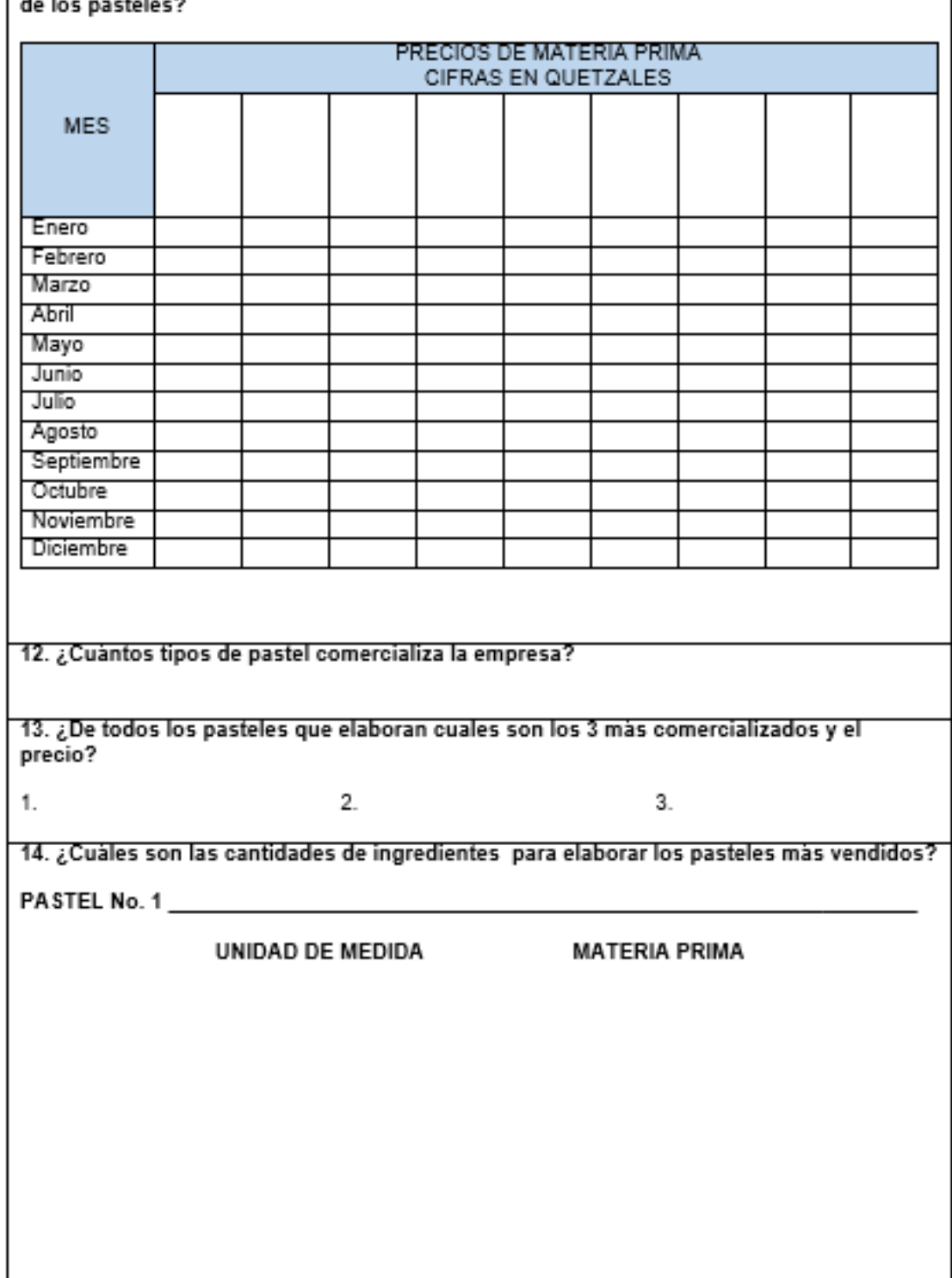

# [11. ¿Cuales son los precios mensuales de la materia prima que utiliza para la elaboración ]

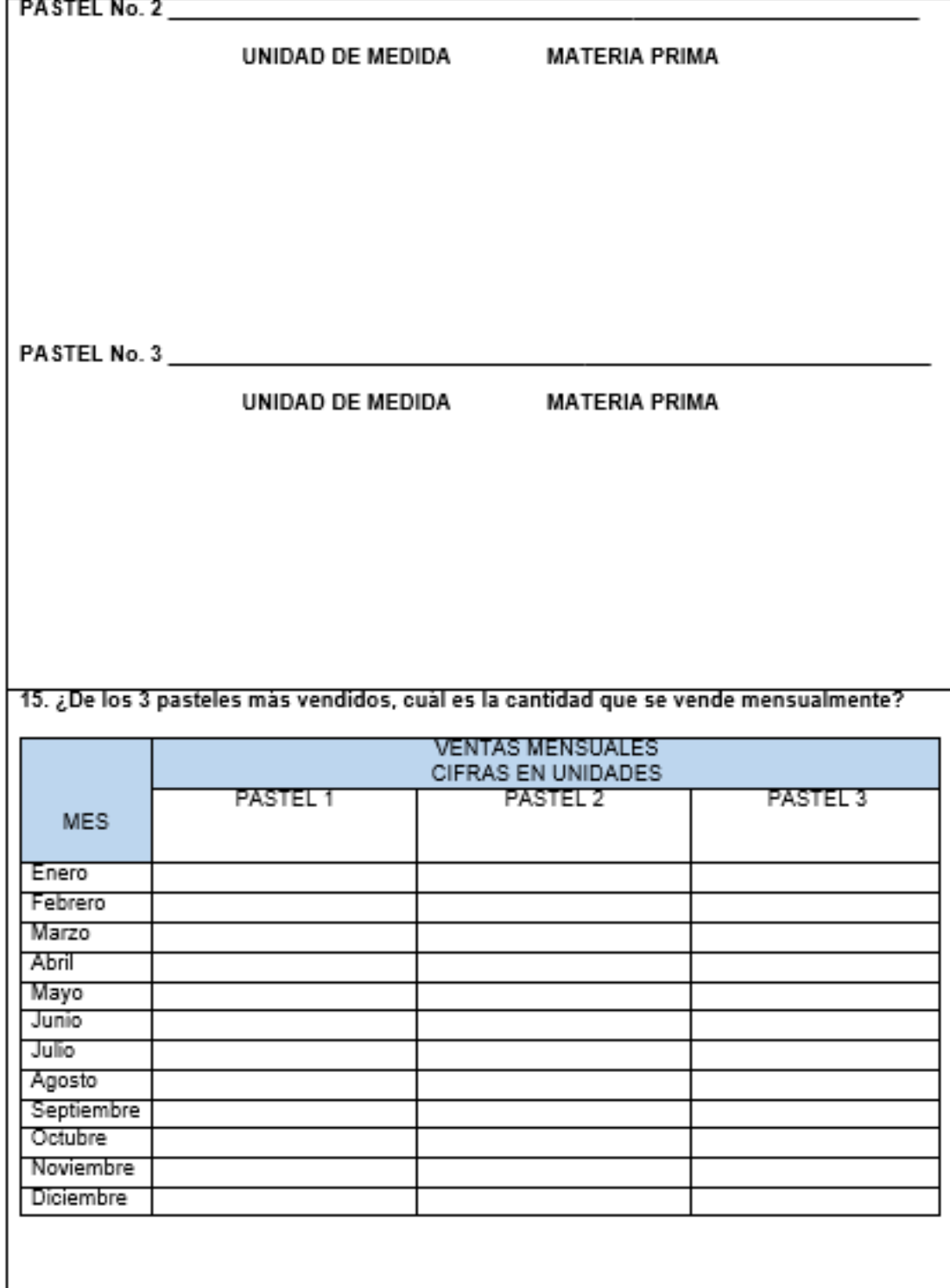

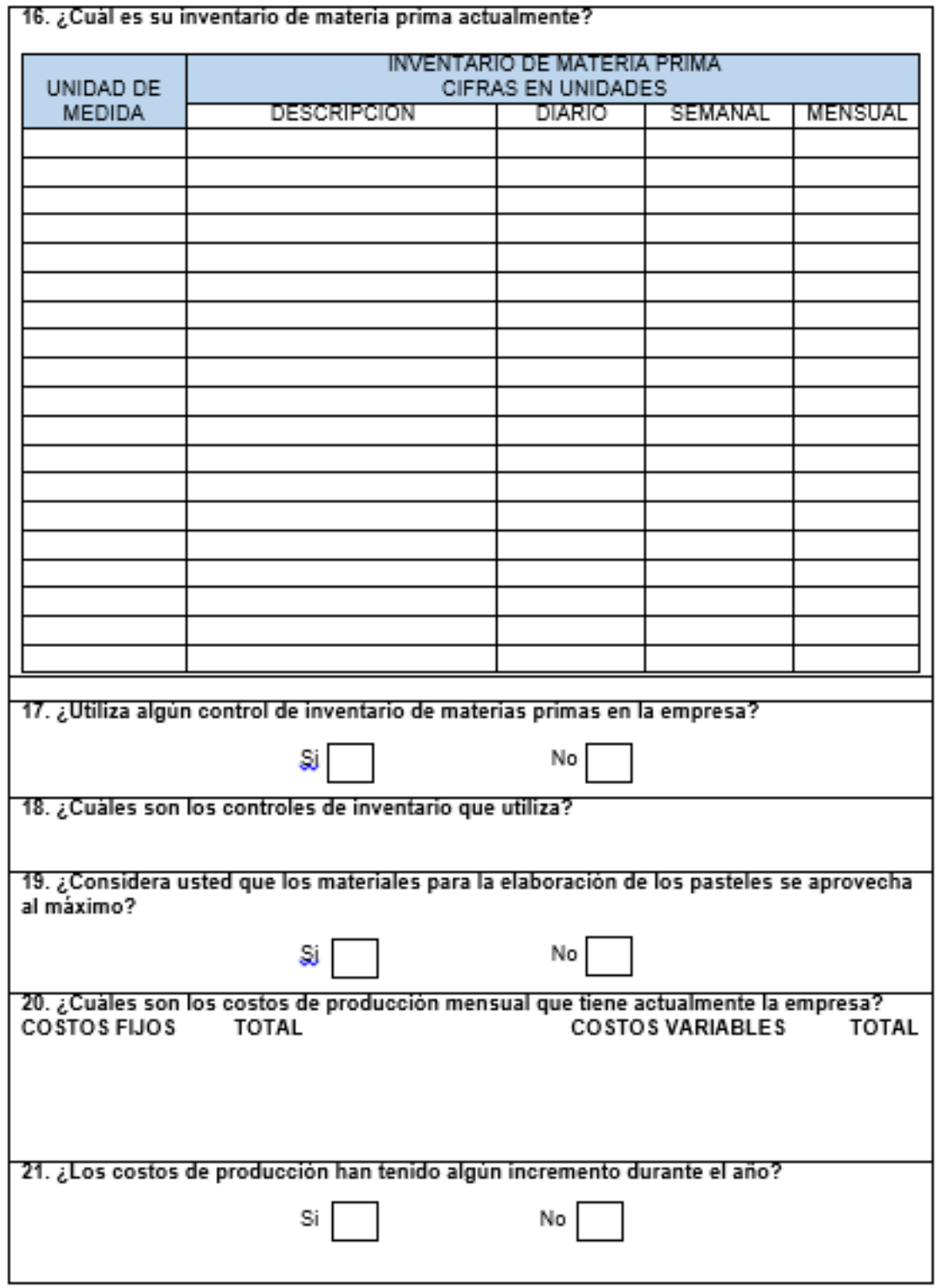

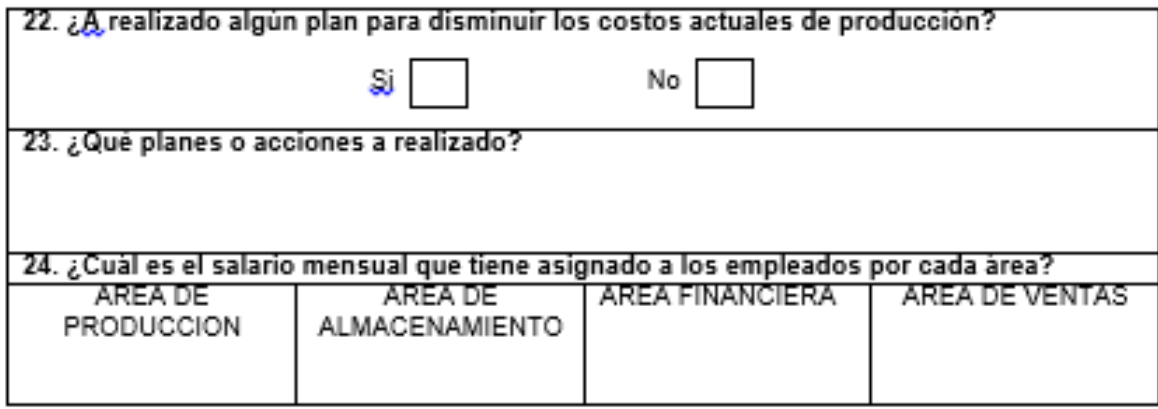

# **ANEXO 3 ORGANIGRAMA PROPUESTO**

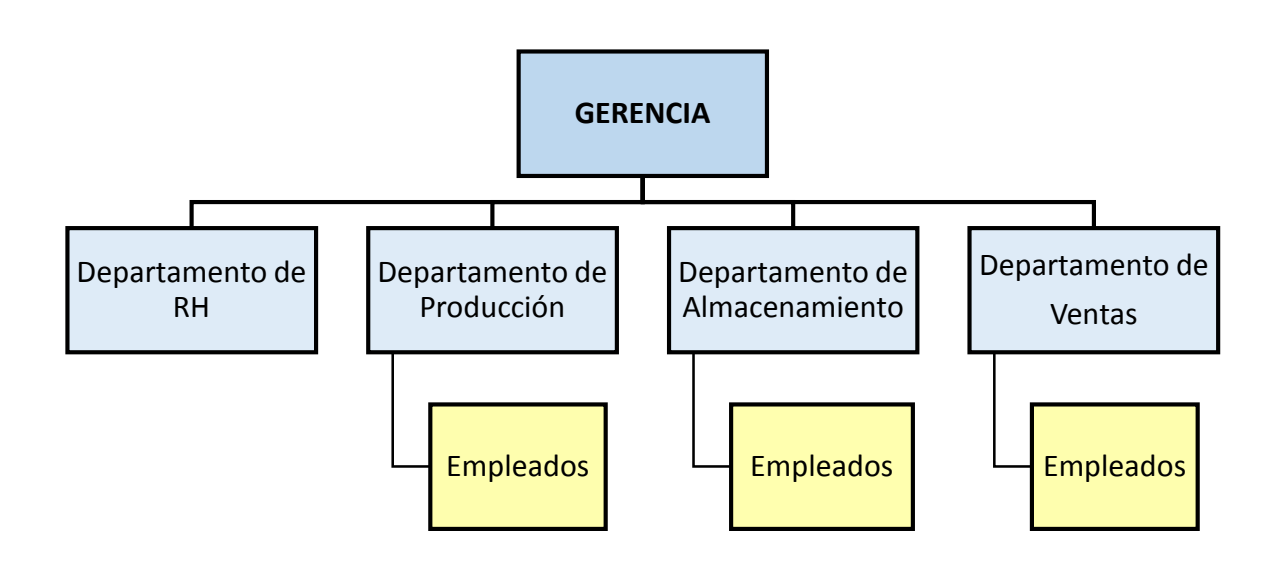

# **ANEXO 4 MISIÓN Y VISIÓN PROPUESTA**

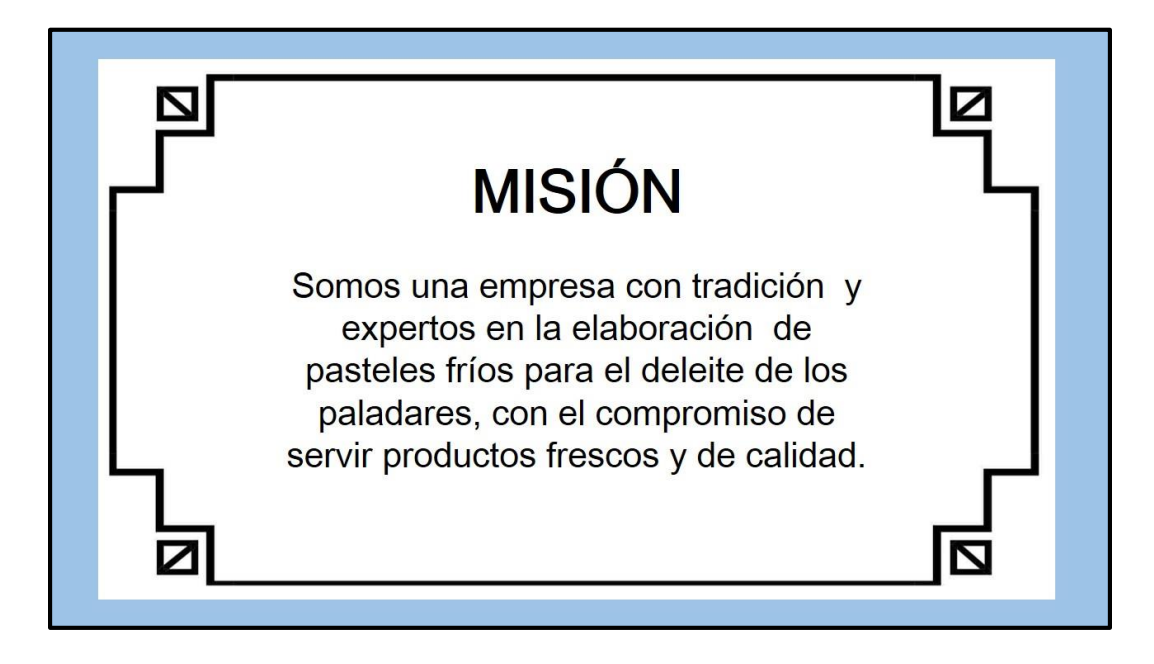

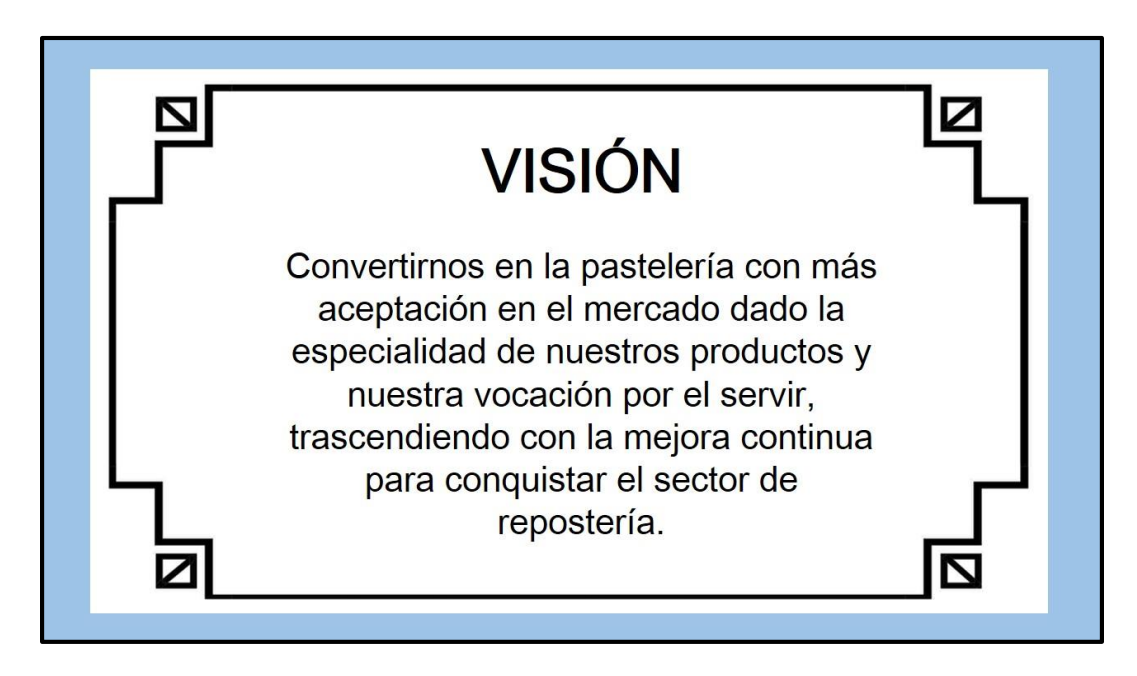

#### **ANEXO 5**

## **DIAGRAMA DEL PROCESO DE PRODUCCIÓN PARA UN LOTE DE 36 PASTELES**

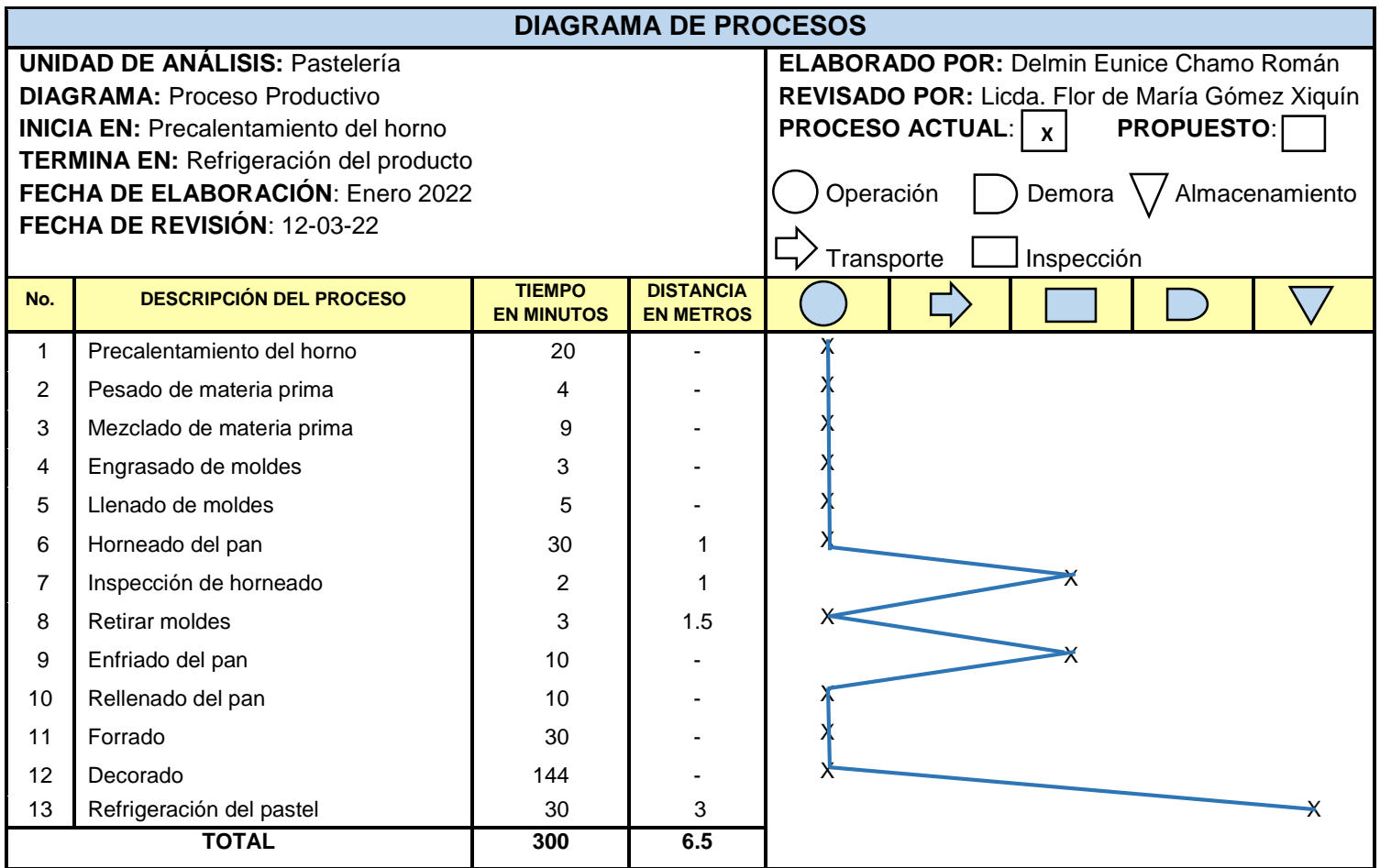

#### **ANEXO 6**

## **PRECIOS POR PRODUCTO**

### **EMPRESA PRODUCTORA**

#### **PERIODO DE JULIO A DICIEMBRE 2021**

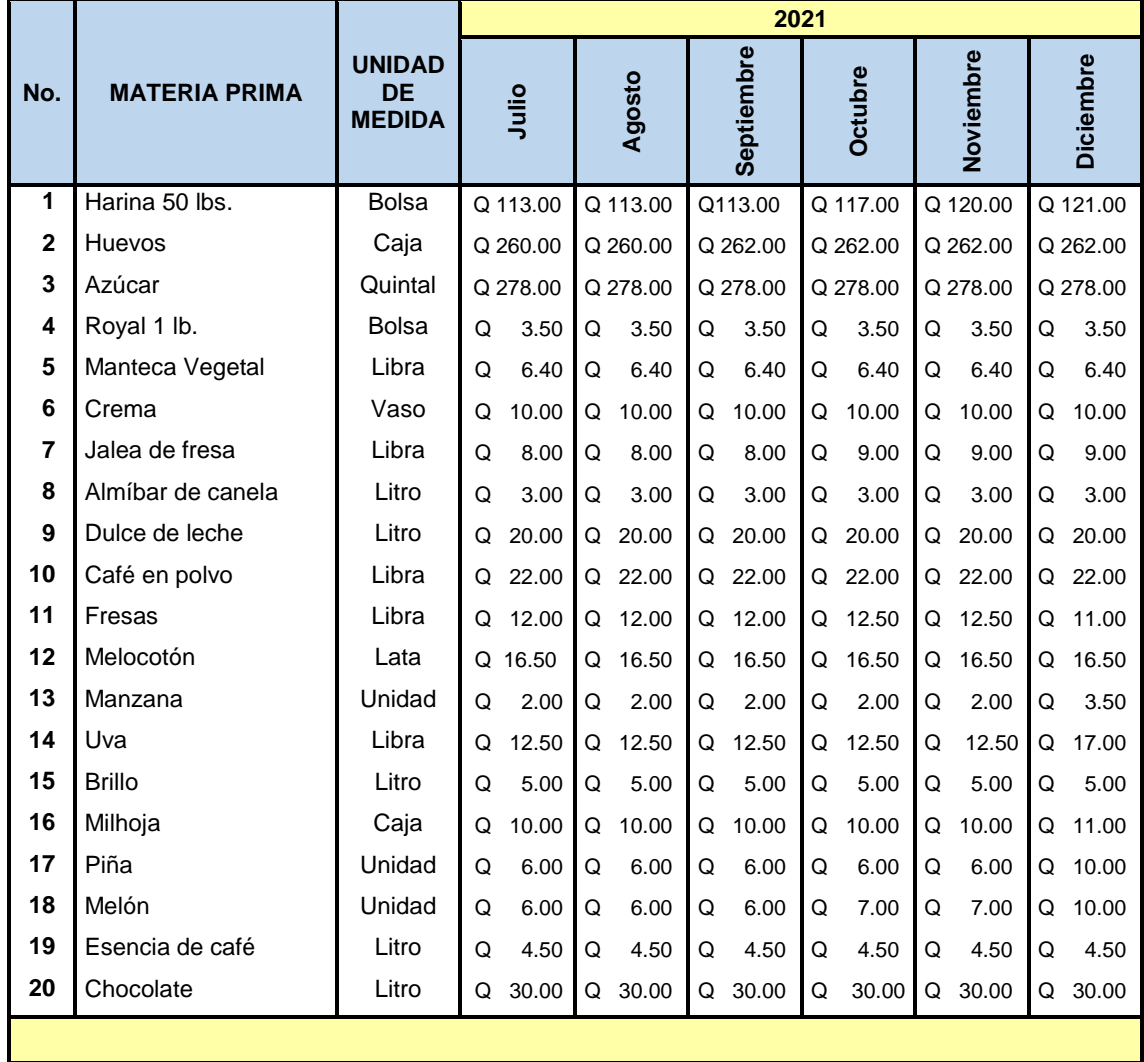

#### **PRECIOS POR PRODUCTO**

#### **EMPRESA PRODUCTORA**

#### **PERIODO DE ENERO A JUNIO 2022**

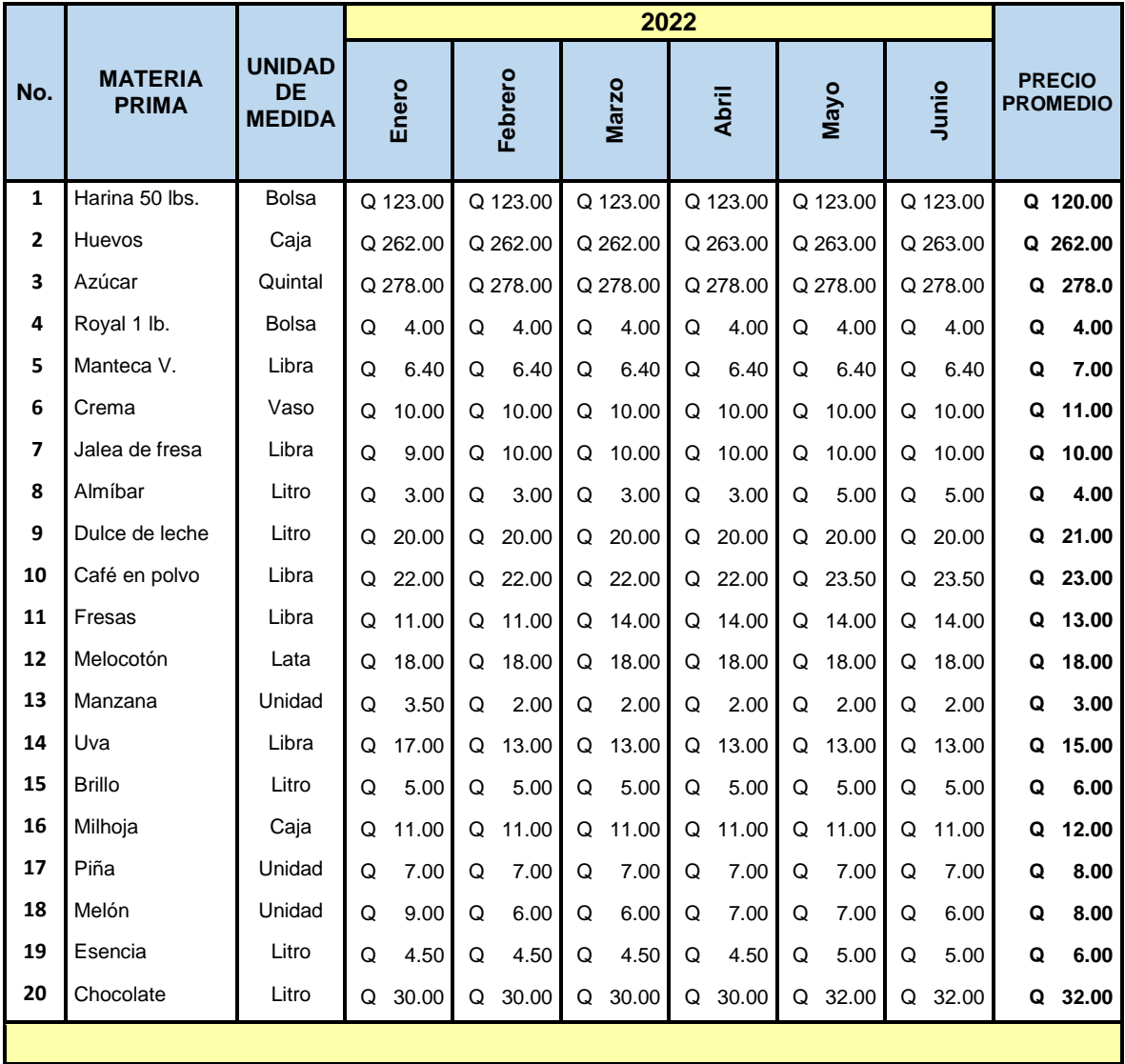

#### **ANEXO 7**

#### **COMPRA DE MATERIA PRIMA GLOBAL**

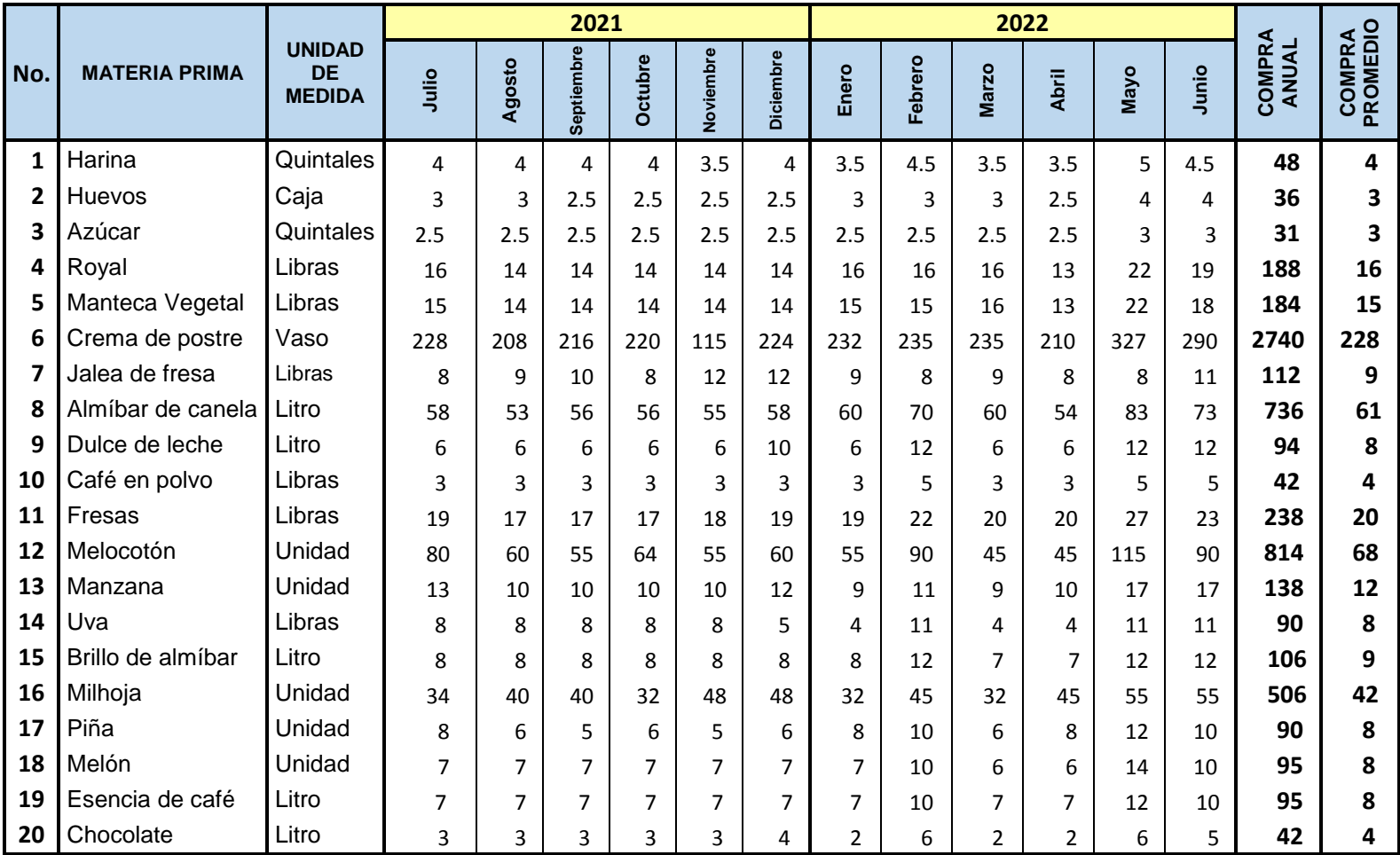

#### **ANEXO 8**

# **UTILIZACIÓN DE LA HERRAMIENTA SOLVER PARA DARLE SOLUCIÓN AL PROBLEMA SIMPLEX**

Solver es una herramienta del programa Excel, la cual se utiliza para resolver problemas de programación lineal. A través de este instrumento se logró dar solución al modelo matemático simplex para minimizar los costos de producción de la empresa objeto de estudio, se detallan los pasos que se deben seguir para obtener una solución óptima.

**Paso 1:** Identificar en una hoja de cálculo las variables de decisión a utilizar en el método, se realiza en planteamiento de la siguiente manera:

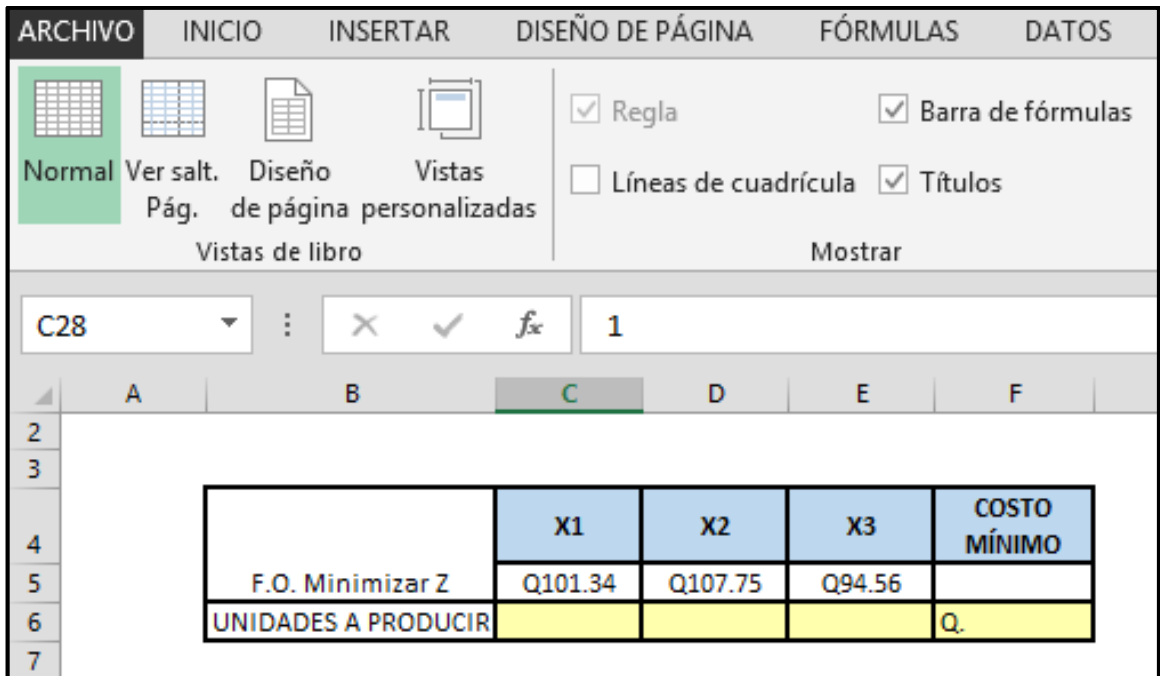

**Paso 2 Se realiza el planteamiento del problema**: se definen las restricciones, las variables, lo utilizado y la disponibilidad con la que cuenta la unidad en análisis para la fabricación de los productos.

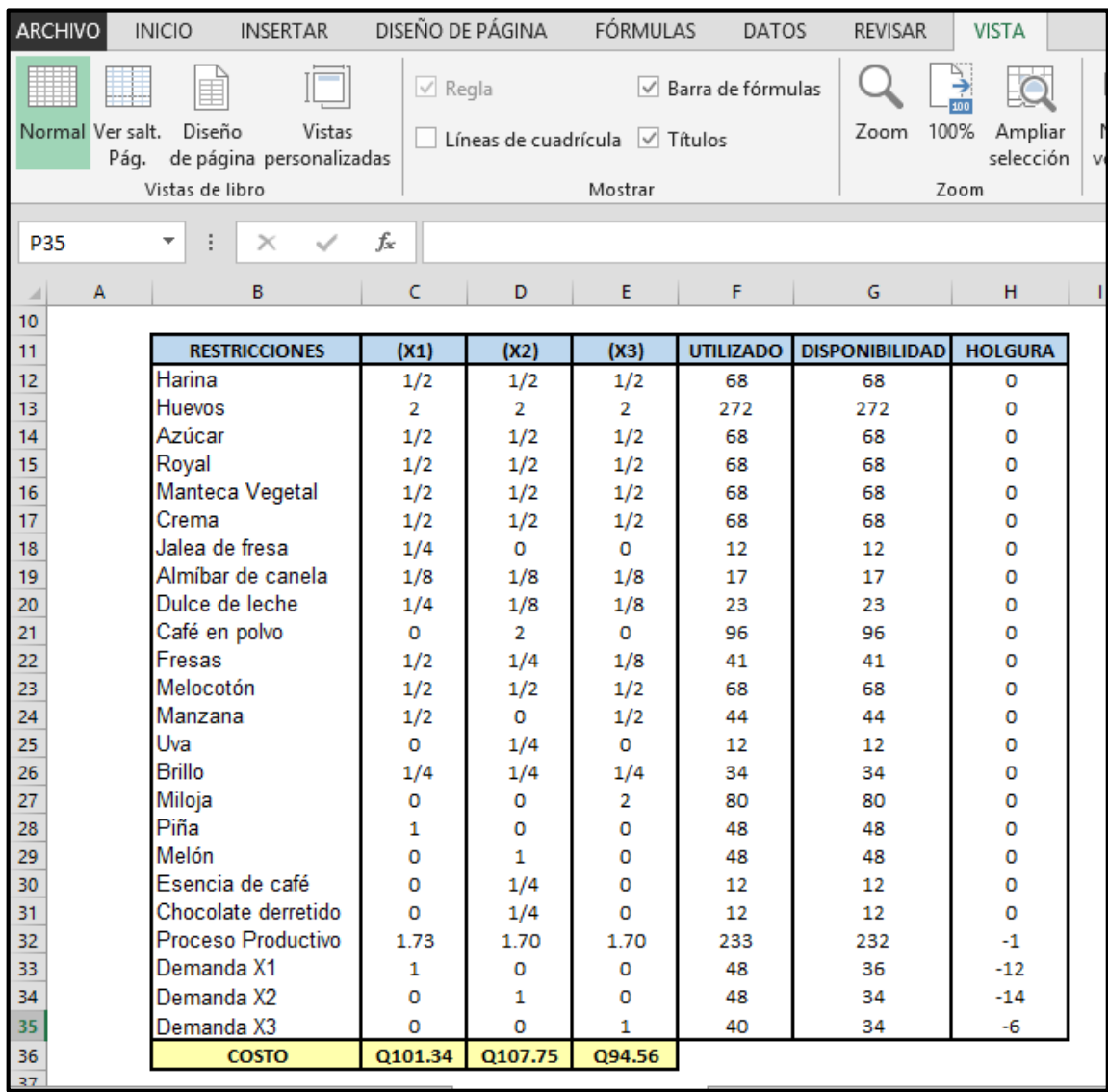

**Paso 3 Formular la función objetivo:** Luego de estructurar el planteamiento del problema, se procede a la aplicación de la herramienta Solver de la siguiente manera.

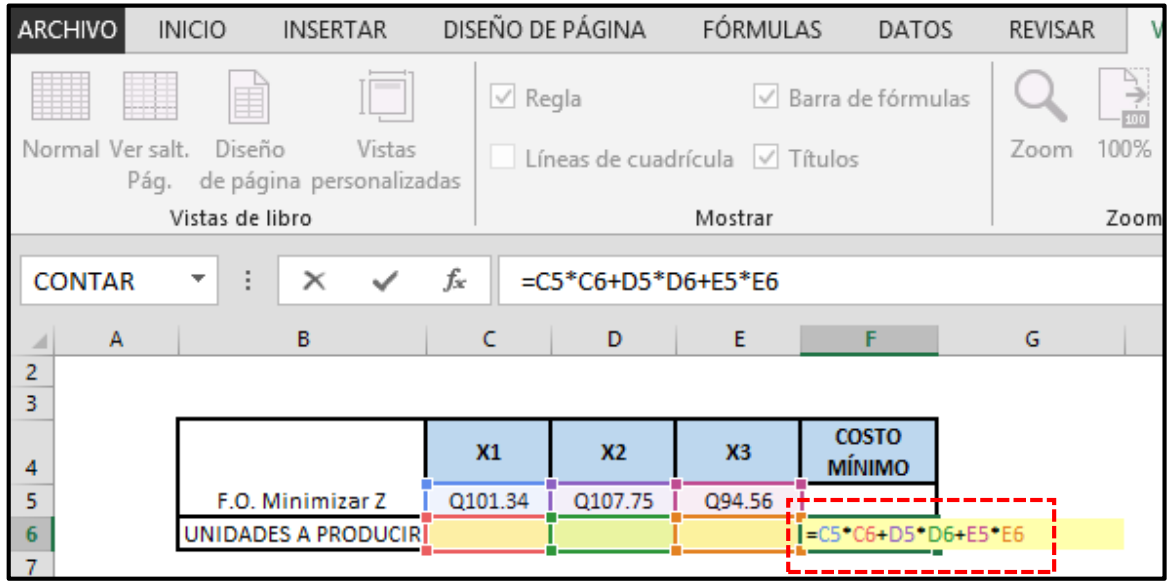

#### **Procedimiento:**

1. Se diseña el cuadro para establecer la función objetivo incluyendo las variables, la función objetivo Minimizar Z y las unidades a producir que se deben encontrar con la herramienta Solver.

2. En la columna de costo mínimo se aplica la formula correspondiente multiplicando las variables por las celdas de unidades a producir como muestra la ilustración anterior.

#### **Paso 4 Formular las restricciones:**

Para definir las restricciones se debe realizar la siguiente operación que se muestra en el siguiente cuadro, utilizando la fórmula correspondiente: multiplicando cada valor de las restricciones por las unidades a producir, de esa manera se obtiene las cantidades a utilizar, la fórmula se debe utilizar en cada fila hasta obtener todos los valores.

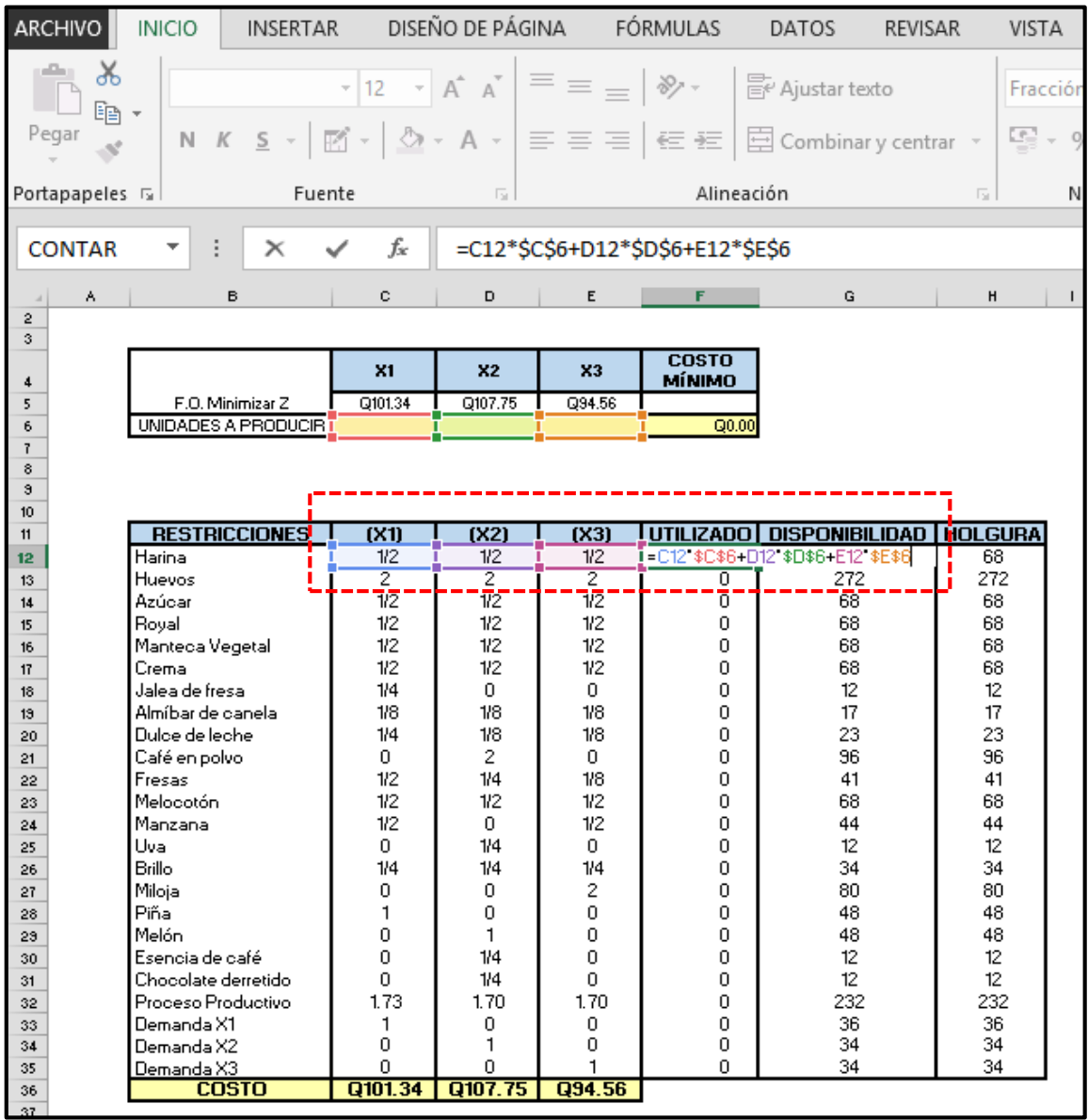

#### **Paso 5 Formular las holguras:**

De igual manera que se determinaron las restricciones se deben formular las holguras por cada restricción. Para realizar este paso se resta la cantidad utilizada menos la disponibilidad como indica la fórmula del cuadro consecutivo, para obtener las demás holguras se repite la fórmula de resta.

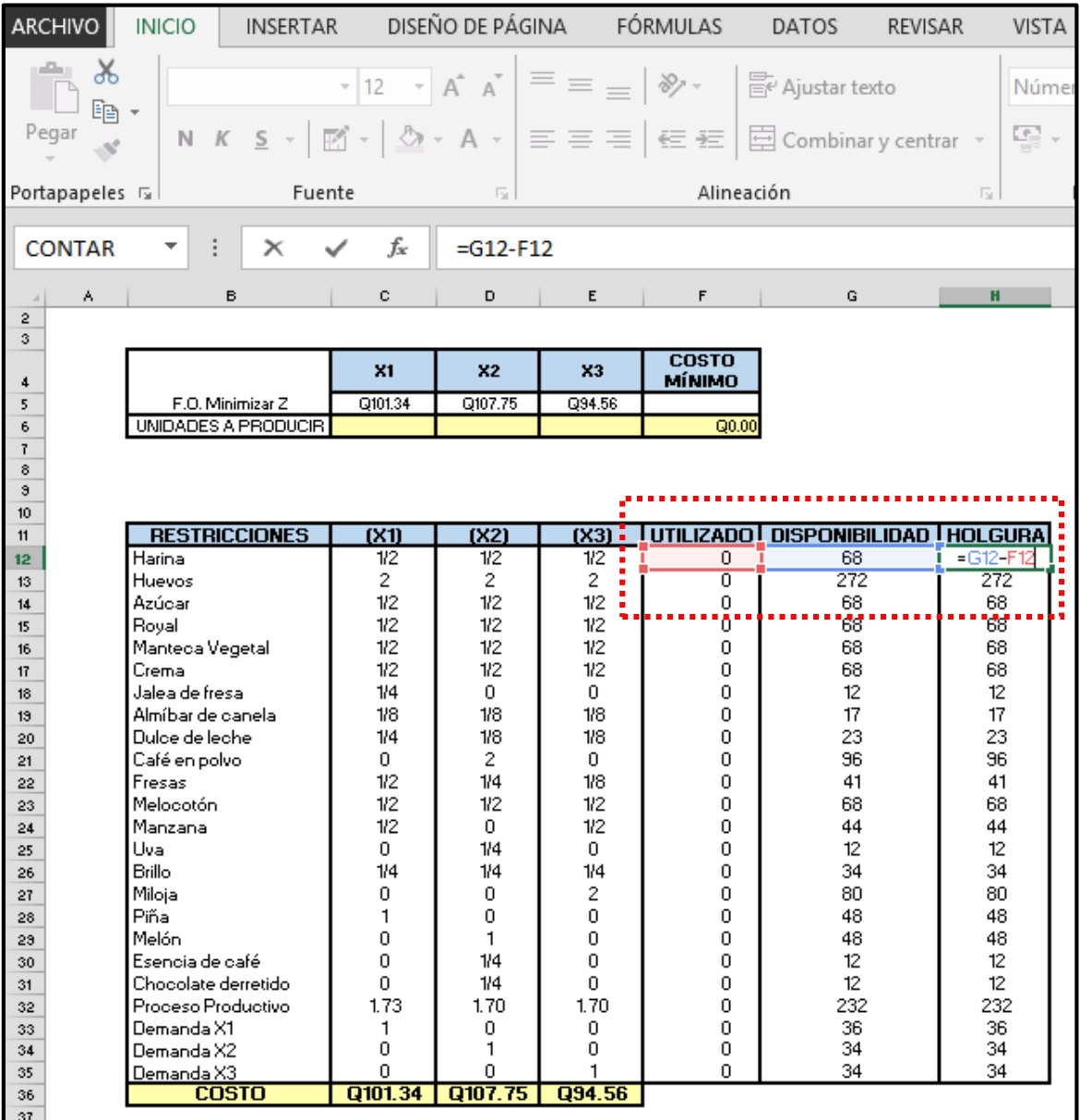

#### **Paso 6 Ingresar los datos en la herramienta Solver:**

Seleccionar la función objetivo, en este caso el problema planteado es una minimización de los costos de producción y se realiza de la siguiente manera:

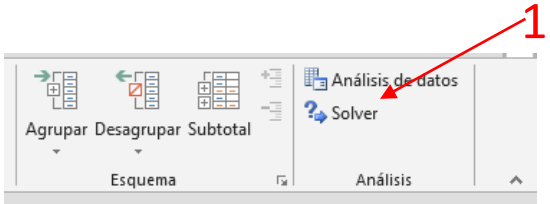

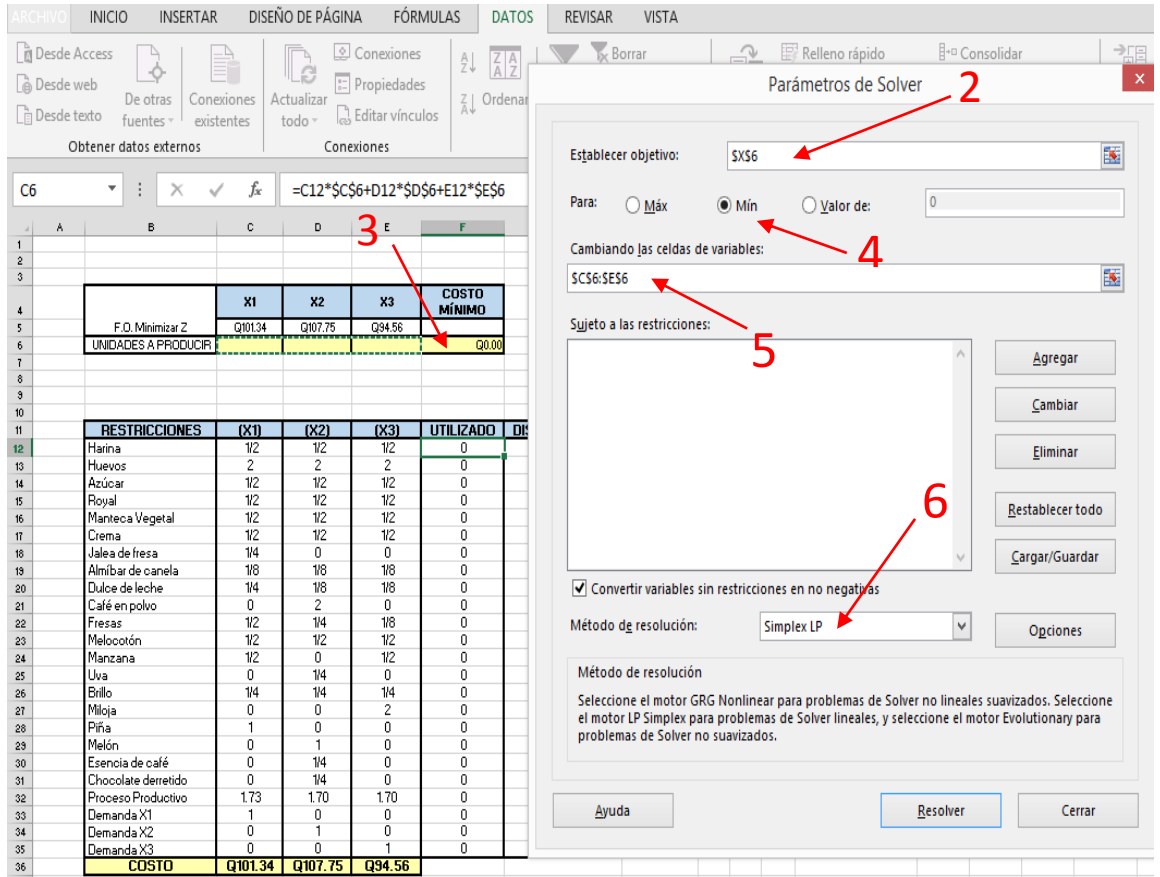

#### **Procedimiento:**

- 1. Abrir la función Solver, se desplegará una ventana de Parámetros de Solver.
- 2. Presionar clic en la opción Establecer objetivo.
- 3. Clic en la celda del costo mínimo.
- 4. Seleccionar la opción Min en el cuadro de diálogo.
- 5. Combinar las celdas de las variables X1, X2, X3 de la función objetivo.
- 6. Elegir el de resolución, seleccionar del listado Simplex LP.

#### **Paso 7 Sujeto a restricciones:**

En este paso se agrega las restricciones que se quieren analizar de la siguiente manera:

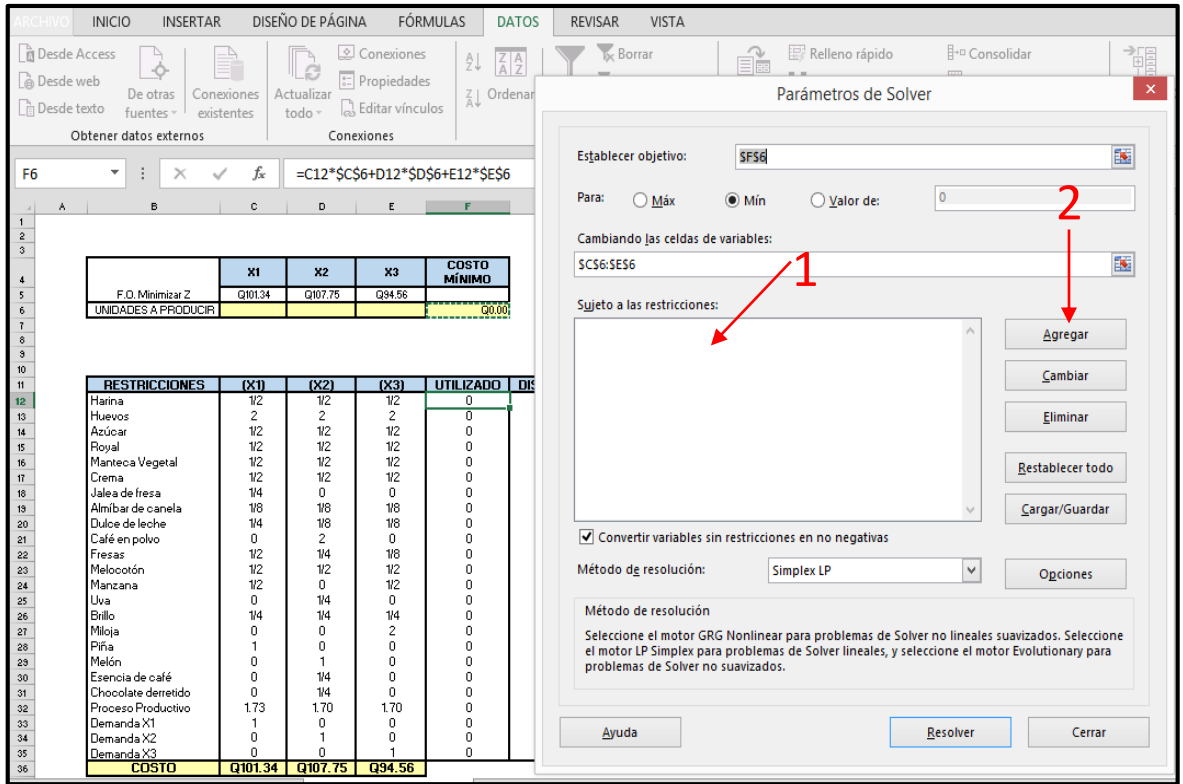

#### **Procedimiento:**

1. Presionar clic en el cuadro en blanco que muestra la ventana de parámetros de Solver.

2. Clic en la opción agregar y se abrirá un cuadro nuevo para seleccionar las restricciones como se muestra en la siguientes ilustración.

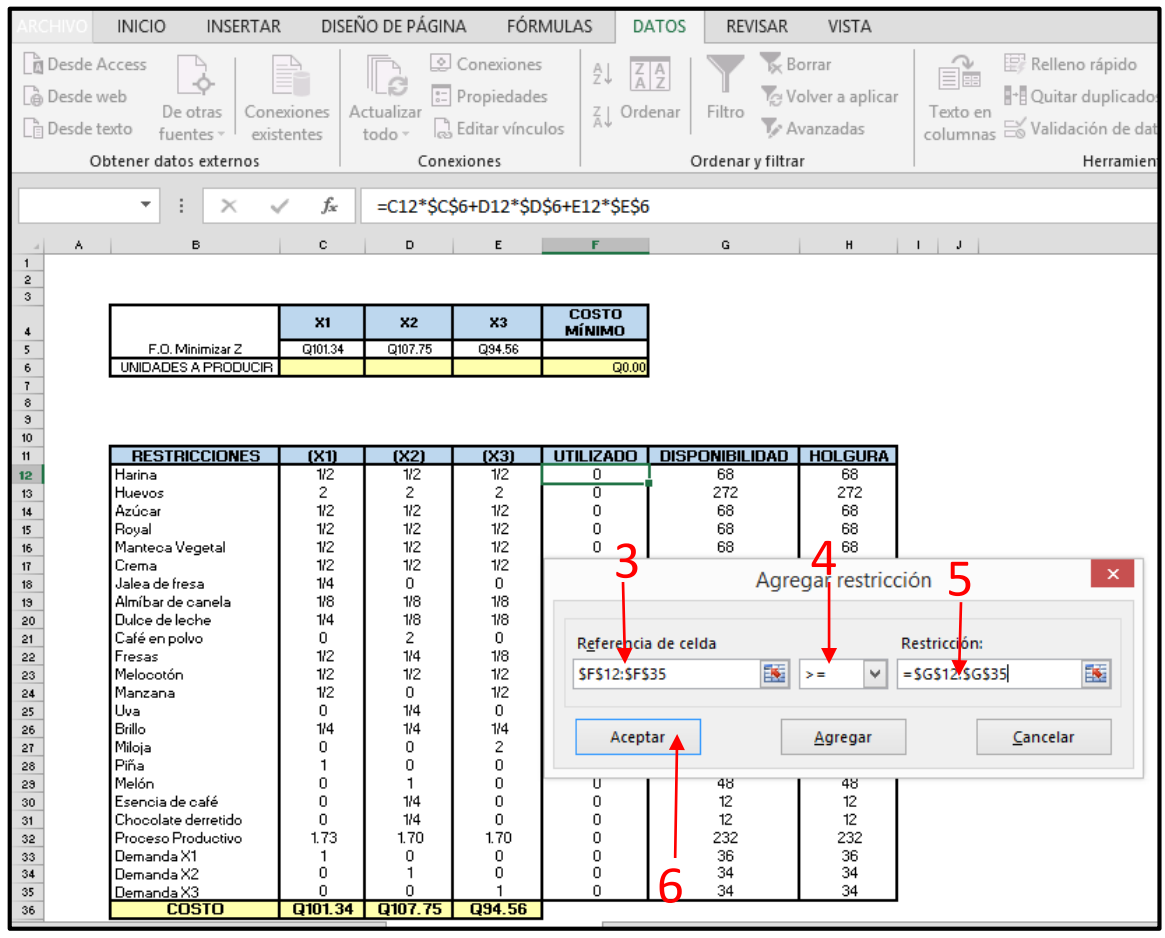

3. En la opción referencia de celda se selecciona completa la columna "utilizado" del cuadro del planteamiento del problema.

4. Se debe agregar la forma del signo en este caso como es una minimización mayor o igual que >=

5. En la opción restricción se selecciona la columna "disponibilidad" del cuadro del planteamiento del problema.

6. Presionar clic en la opción aceptar.

7. Se mostrará nuevamente la ventana de Parámetros de Solver con las restricciones agregadas.

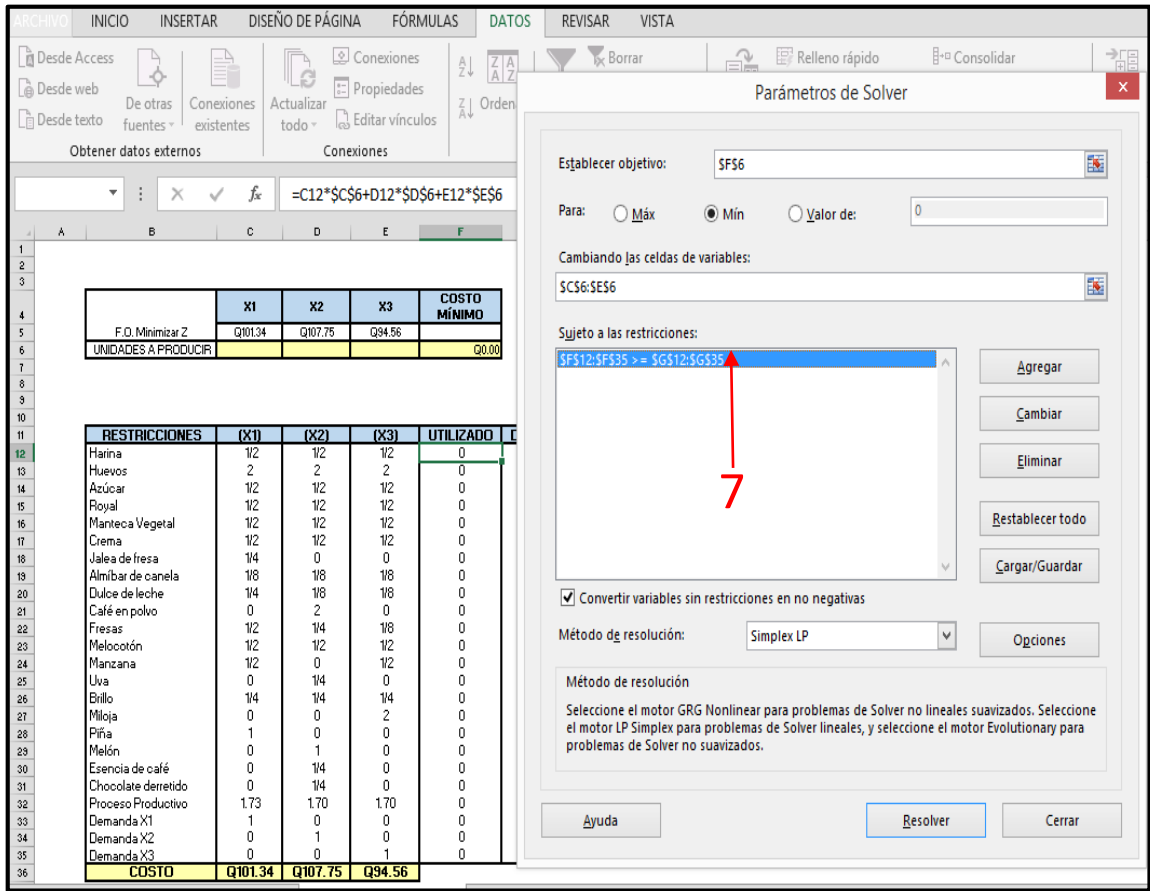

#### **Paso 8 Resolver**:

Luego de haber ingresado los datos a la herramienta Solver, se procede a obtener los resultados de la siguiente manera:

1. Clic en la opción "Resolver", aparecerá una ventana que indicará si se encontró la solución óptima del caso.

2. Revisar si se encuentra activada la opción "Conservar solución de Solver".

3. Seguidamente se selecciona el botón aceptar para obtener las cantidades optimas a producir.

4. Se mostrará los resultados en la función objetivo, así como también el mínimo costo.

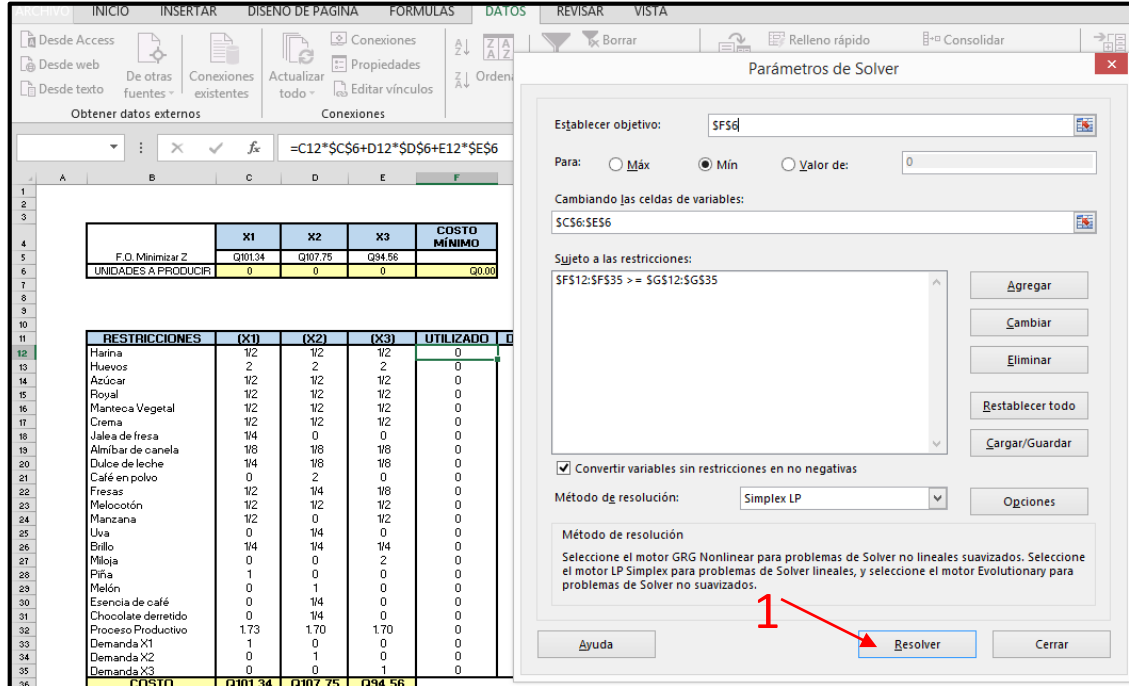

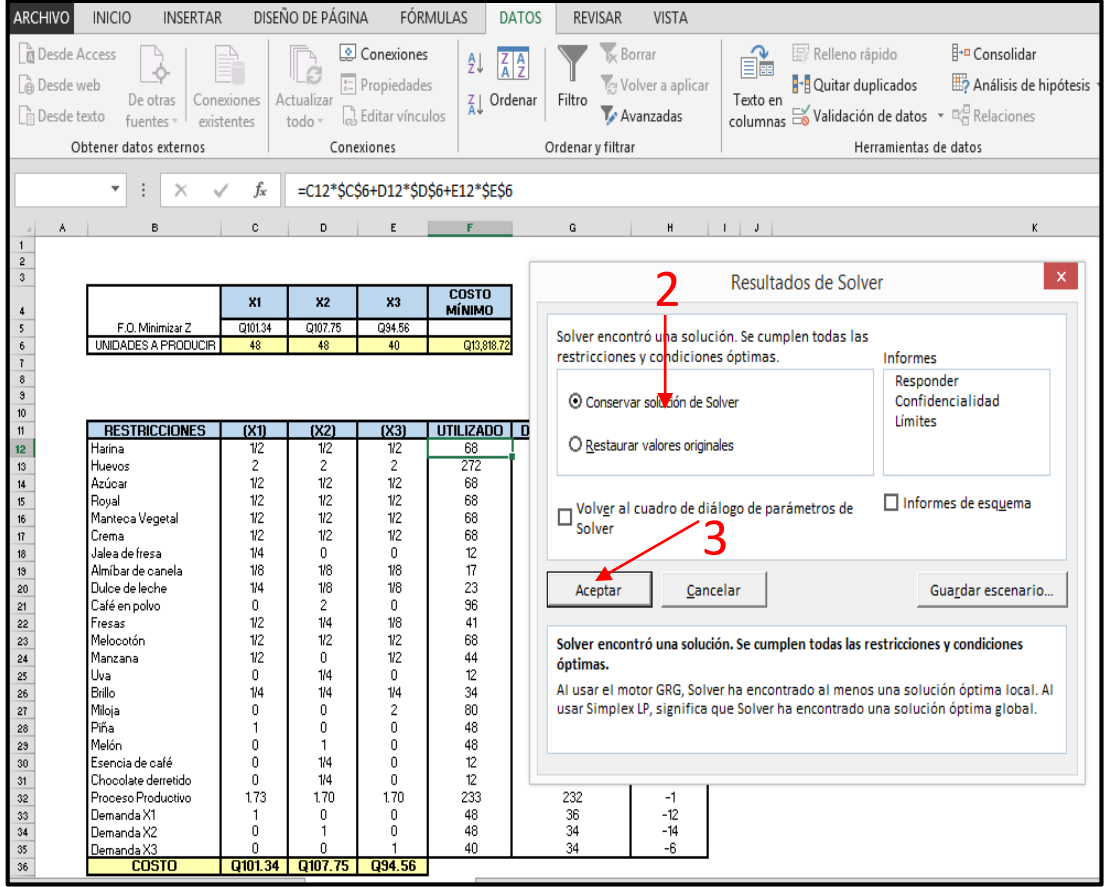

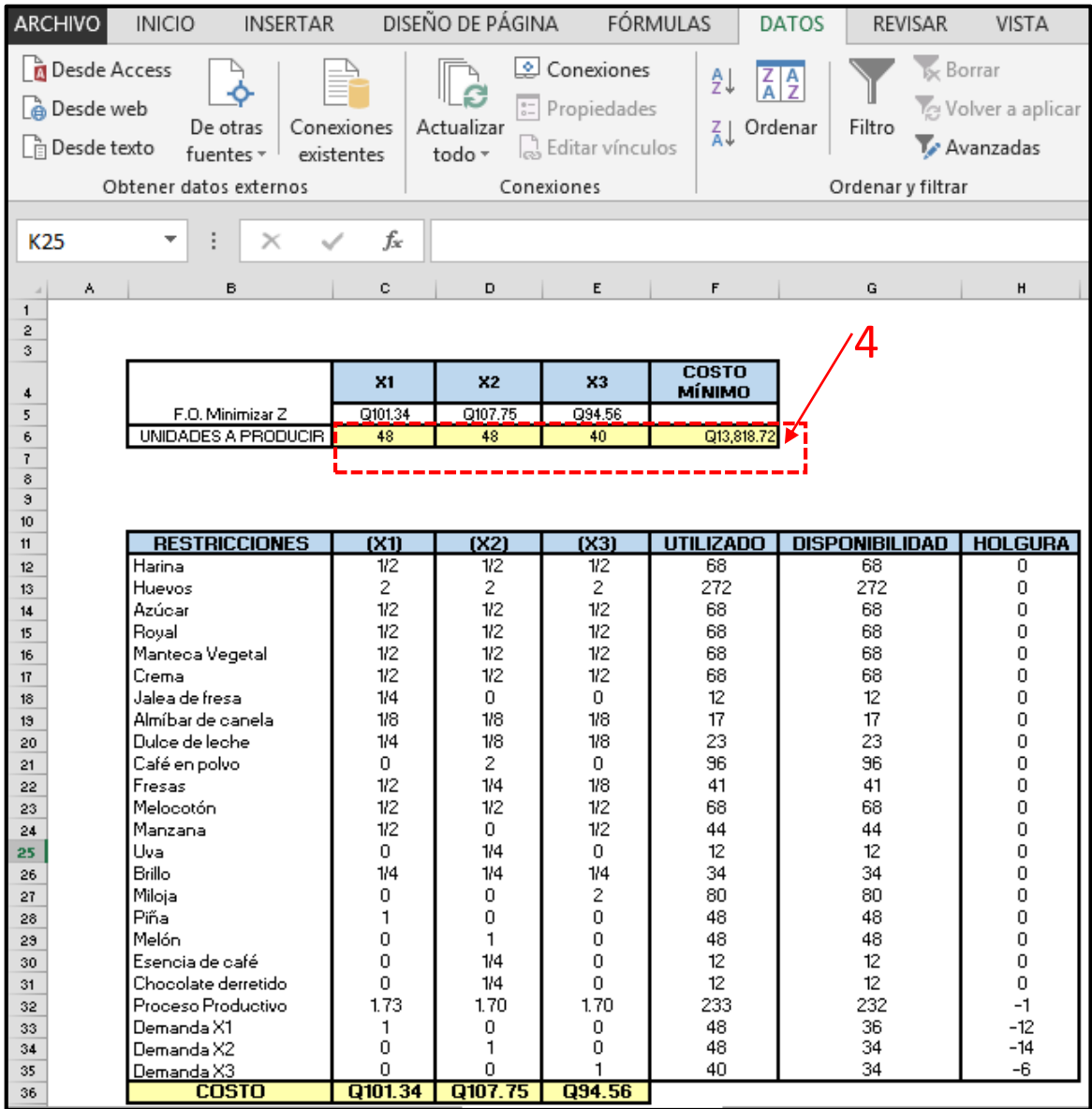